# Package 'landscapemetrics'

July 22, 2024

<span id="page-0-0"></span>Type Package

Title Landscape Metrics for Categorical Map Patterns

Version 2.1.4

Maintainer Maximilian H.K. Hesselbarth <mhk.hesselbarth@gmail.com>

Description Calculates landscape metrics for categorical landscape patterns in a tidy workflow. 'landscapemetrics' reimplements the most common metrics from 'FRAGSTATS' (<<https://www.fragstats.org/>>) and new ones from the current literature on landscape metrics. This package supports 'terra' SpatRaster objects as input arguments. It further provides utility functions to visualize patches, select metrics and building blocks to develop new metrics.

License GPL-3

URL <https://r-spatialecology.github.io/landscapemetrics/>

BugReports <https://github.com/r-spatialecology/landscapemetrics/issues>

Depends  $R$  ( $>= 3.6$ )

**Imports** cli, ggplot2, methods,  $\text{Rcpp}$  ( $>= 0.11.0$ ), stats, terra, tibble

Suggests covr, dplyr, knitr, raster, rmarkdown, sf, sp, stars, stringr, testthat, tidyr

LinkingTo Rcpp, RcppArmadillo

ByteCompile true

Encoding UTF-8

LazyData true

Config/testthat/edition 3

RoxygenNote 7.3.2

VignetteBuilder knitr

NeedsCompilation yes

Author Maximilian H.K. Hesselbarth [aut, cre]

(<<https://orcid.org/0000-0003-1125-9918>>), Marco Sciaini [aut] (<<https://orcid.org/0000-0002-3042-5435>>), Jakub Nowosad [aut] (<<https://orcid.org/0000-0002-1057-3721>>),

#### 2 Contents

Sebastian Hanss [aut] (<<https://orcid.org/0000-0002-3990-4897>>), Laura J. Graham [ctb] (Input on package structure), Jeffrey Hollister [ctb] (Input on package structure), Kimberly A. With [ctb] (Input on package structure), Florian Privé [ctb] (Original author of underlying C++ code for get\_nearestneighbour() function), Project Nayuki [ctb] (Original author of underlying C++ code for get\_circumscribingcircle and lsm\_p\_circle), Matt Strimas-Mackey [ctb] (Bugfix in sample\_metrics())

## Repository CRAN

Date/Publication 2024-07-22 12:20:02 UTC

## **Contents**

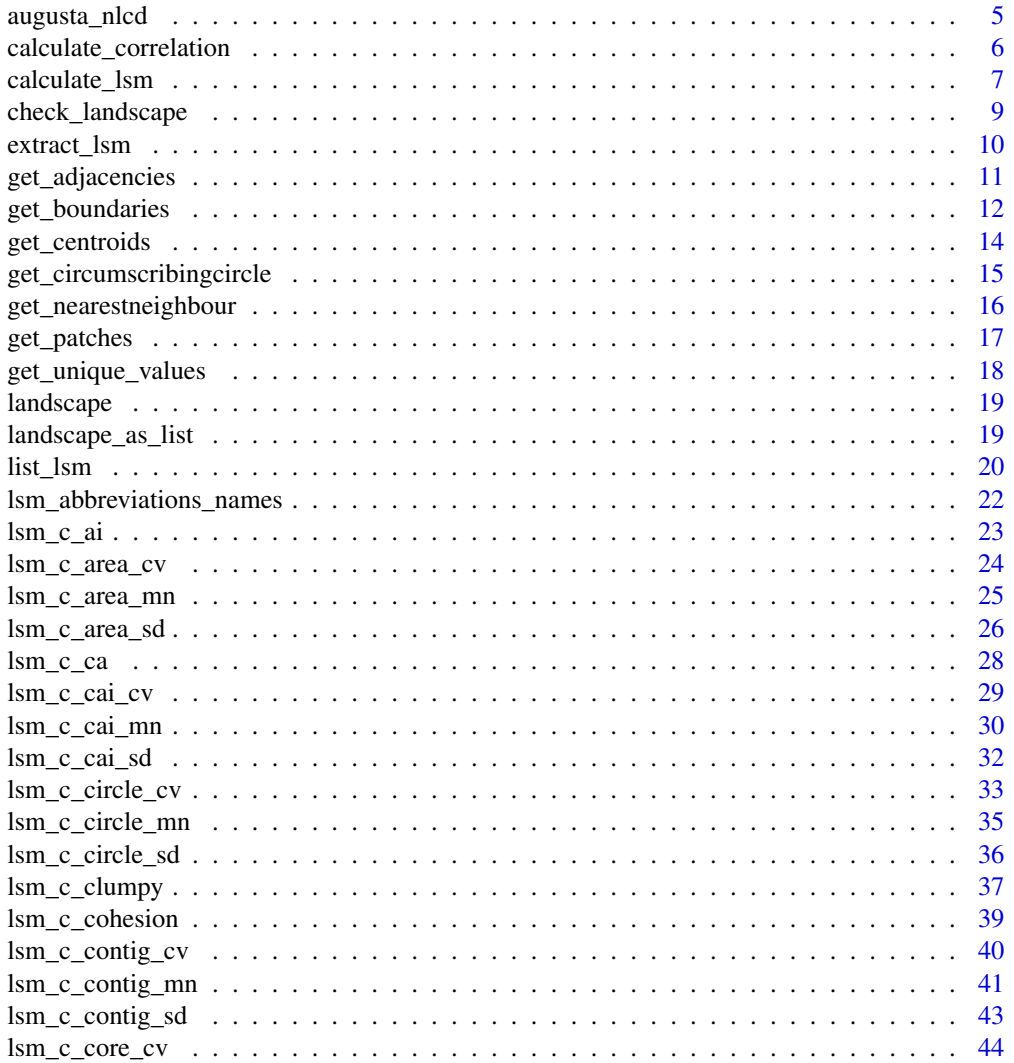

## Contents

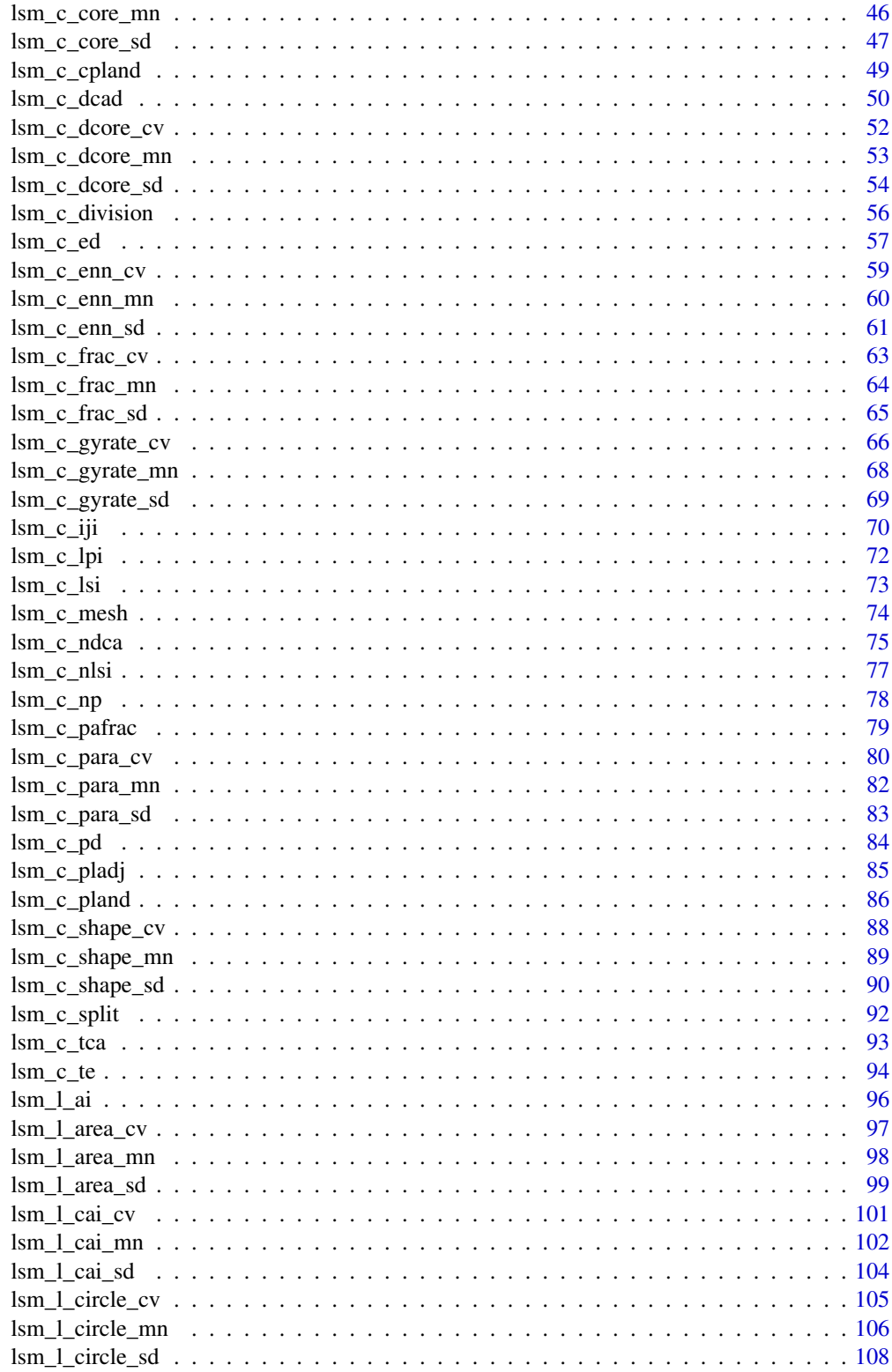

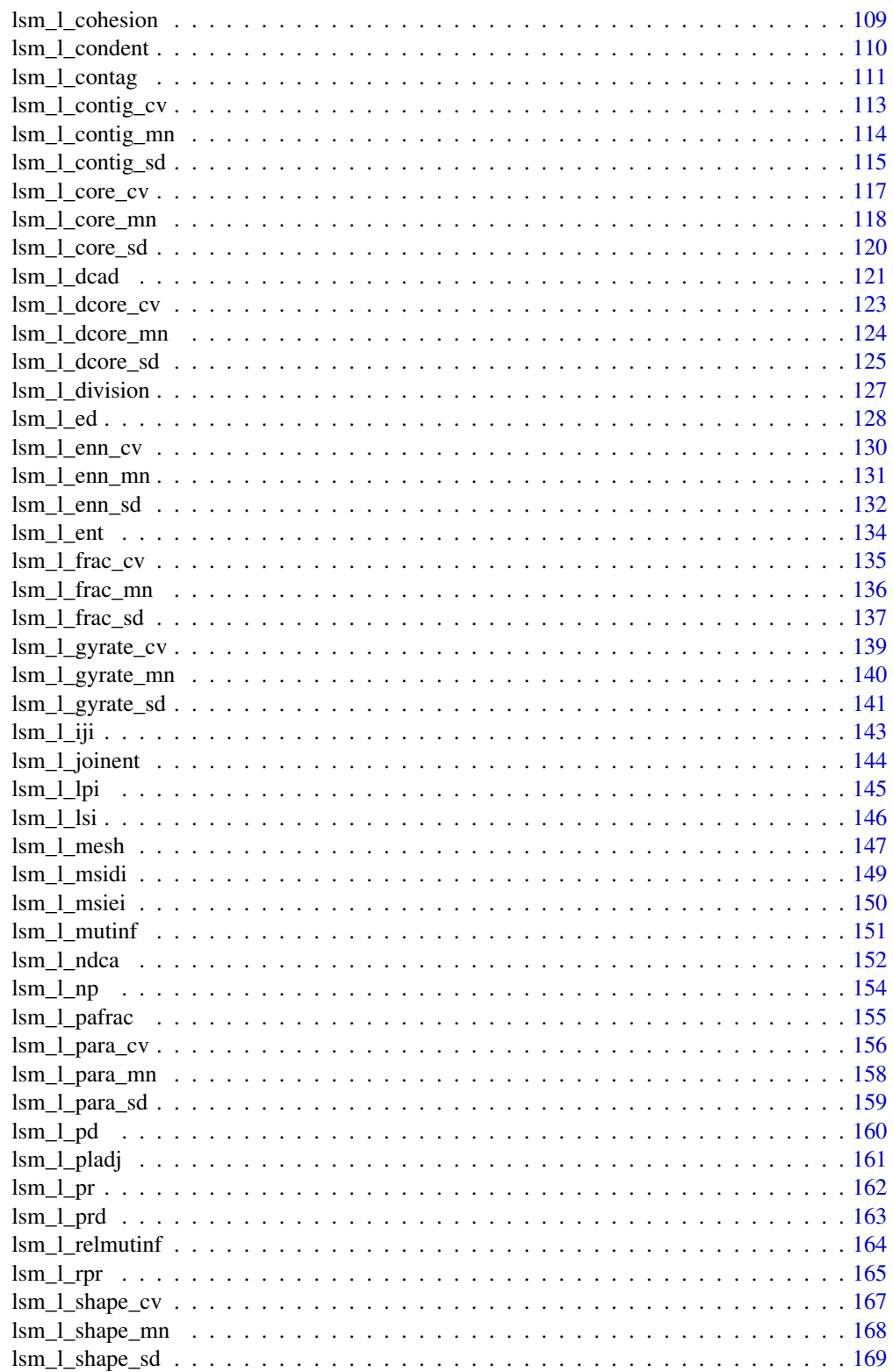

<span id="page-4-0"></span>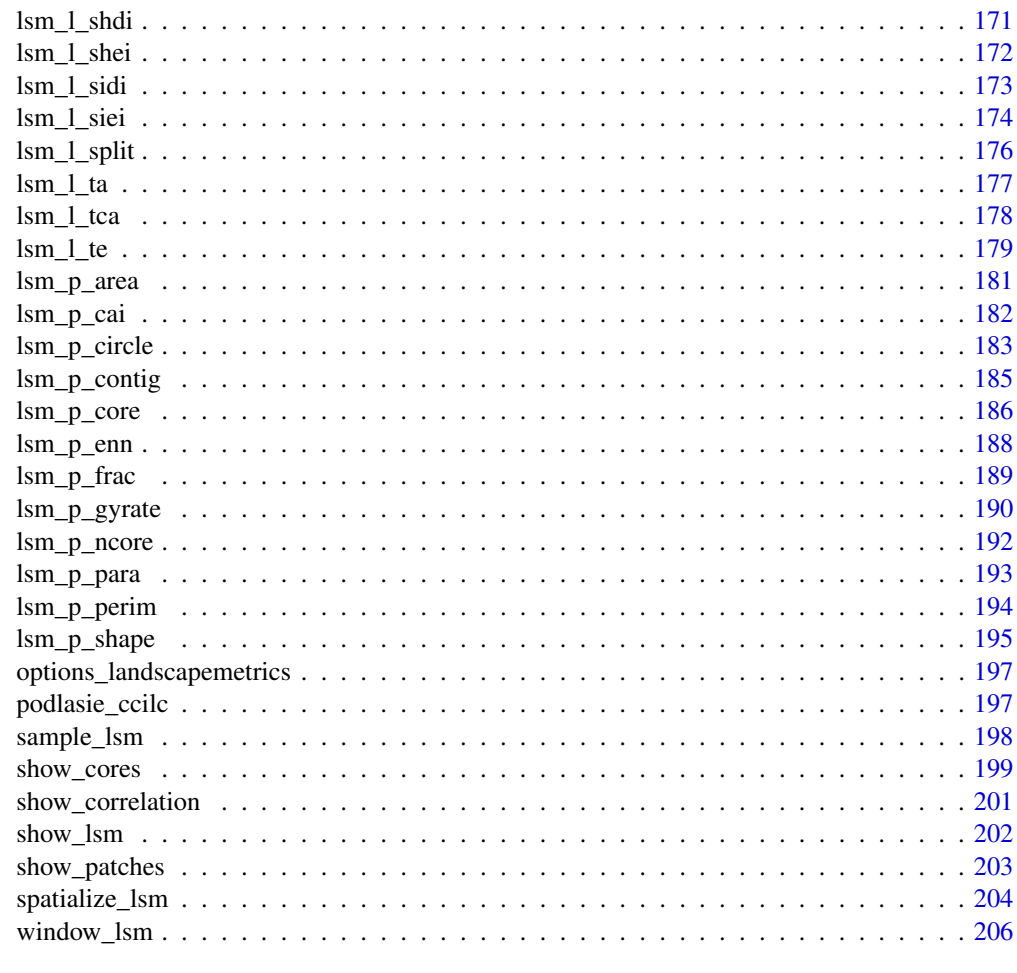

#### **Index** [208](#page-207-0)

augusta\_nlcd *Augusta NLCD 2011*

## Description

A real landscape of area near Augusta, Georgia obtained from the National Land Cover Database (NLCD)

## Usage

augusta\_nlcd

## Format

A raster object.

#### <span id="page-5-0"></span>Source

https://www.mrlc.gov/nlcd2011.php

#### References

Homer, C.G., Dewitz, J.A., Yang, L., Jin, S., Danielson, P., Xian, G., Coulston, J., Herold, N.D., Wickham, J.D., and Megown, K., 2015, Completion of the 2011 National Land Cover Database for the conterminous United States-Representing a decade of land cover change information. Photogrammetric Engineering and Remote Sensing, v. 81, no. 5, p. 345-354

calculate\_correlation *Calculate correlation*

#### Description

Calculate correlation

### Usage

```
calculate_correlation(
  metrics,
 method = "pearson",
  diag = TRUE,simplify = FALSE
\lambda
```
#### Arguments

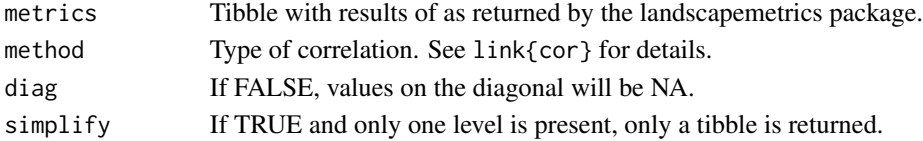

#### Details

The functions calculates the correlation between all metrics. In order to calculate correlations, for the landscape level more than one landscape needs to be present. All input must be structured as returned by the landscapemetrics package.

## Value

list

```
landscape <- terra::rast(landscapemetrics::landscape)
metrics <- calculate_lsm(landscape, what = c("patch", "class"))
calculate_correlation(metrics, method = "pearson")
```
<span id="page-6-1"></span><span id="page-6-0"></span>calculate\_lsm *calculate\_lsm*

## Description

Calculate a selected group of metrics

## Usage

```
calculate_lsm(
  landscape,
  level = NULL,
 metric = NULL,
 name = NULL,
  type = NULL,
 what = NULL,directions = 8,
  count_boundary = FALSE,
  consider_boundary = FALSE,
  edge\_depth = 1,
  cell_center = FALSE,
  classes_max = NULL,
  neighbourhood = 4,
  ordered = TRUE,
 base = "log2",
  full_name = FALSE,
  verbose = TRUE,
 progress = FALSE
)
```
#### Arguments

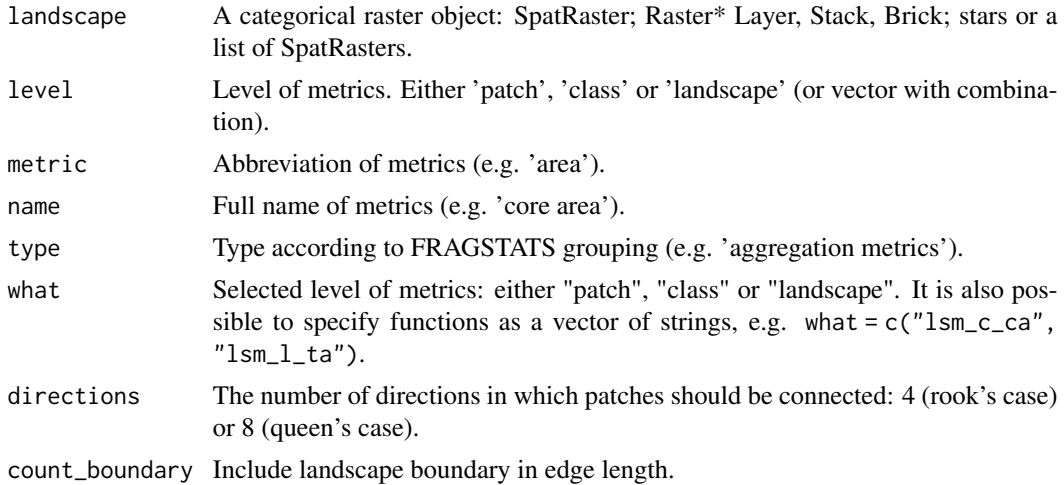

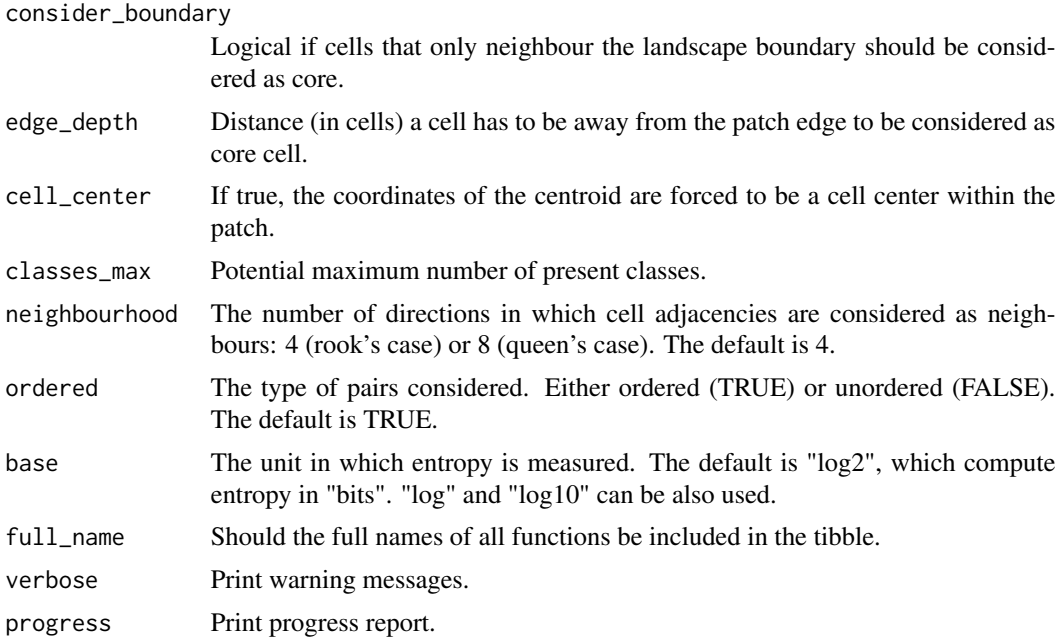

#### Details

Wrapper to calculate several landscape metrics. The metrics can be specified by the arguments what, level, metric, name and/or type (combinations of different arguments are possible (e.g. level = "class", type = "aggregation metric"). If an argument is not provided, automatically all possibilities are selected. Therefore, to get all available metrics, don't specify any of the above arguments.

For all metrics based on distances or areas please make sure your data is valid using [check\\_landscape](#page-8-1).

#### Value

tibble

## References

McGarigal K., SA Cushman, and E Ene. 2023. FRAGSTATS v4: Spatial Pattern Analysis Program for Categorical Maps. Computer software program produced by the authors; available at the following web site: https://www.fragstats.org

#### See Also

[list\\_lsm](#page-19-1)

```
## Not run:
landscape <- terra::rast(landscapemetrics::landscape)
calculate_lsm(landscape, progress = TRUE)
calculate_lsm(landscape, what = c("patch", "lsm_c_te", "lsm_l_pr"))
```
## <span id="page-8-0"></span>check\_landscape 9

```
calculate_lsm(landscape, level = c("class", "landscape"),
type = "aggregation metric")
## End(Not run)
```
<span id="page-8-1"></span>check\_landscape *Check input landscape*

## Description

Check input landscape

#### Usage

check\_landscape(landscape, verbose = TRUE)

#### Arguments

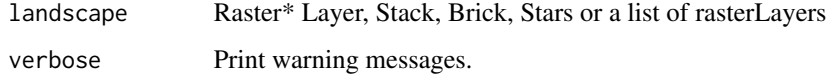

### Details

This function extracts basic information about the input landscape. It includes a type of coordinate reference system (crs) - either "geographic", "projected", or NA, units of the coordinate reference system, a class of the input landscape's values and the number of classes found in the landscape.

#### Value

tibble

```
augusta_nlcd <- terra::rast(landscapemetrics::augusta_nlcd)
check_landscape(augusta_nlcd)
podlasie_ccilc <- terra::rast(landscapemetrics::podlasie_ccilc)
check_landscape(podlasie_ccilc)
landscape <- terra::rast(landscapemetrics::landscape)
check_landscape(c(landscape, landscape))
```
<span id="page-9-0"></span>extract\_lsm *extract\_lsm*

## Description

Extract metrics

## Usage

```
extract_lsm(
 landscape,
 y,
 extract_id = NULL,
 metric = NULL,
 name = NULL,type = NULL,what = NULL,directions = 8,
 progress = FALSE,
 verbose = TRUE,
  ...
)
```
## Arguments

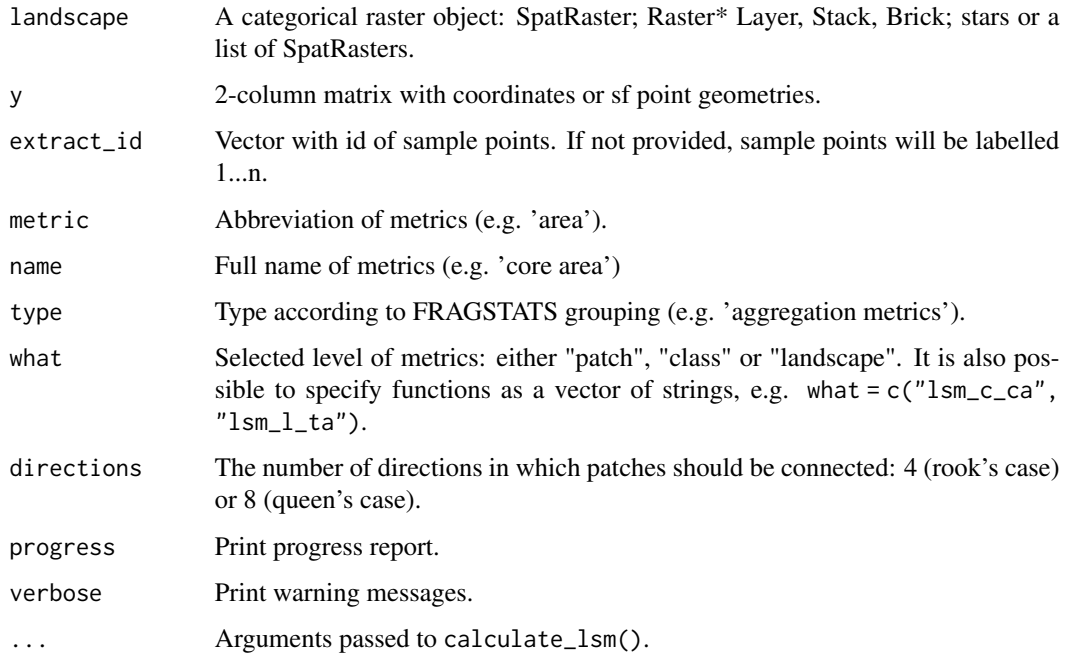

## <span id="page-10-0"></span>get\_adjacencies 11

## Details

This functions extracts the metrics of all patches the spatial object(s)  $y$  (e.g. spatial points) are located within. Only patch level metrics are possible to extract. Please be aware that the output is slightly different to all other lsm-function of landscapemetrics. Returns a tibble with chosen metrics and the ID of the spatial objects.

## Value

tibble

#### See Also

[calculate\\_lsm](#page-6-1)

## Examples

landscape <- terra::rast(landscapemetrics::landscape)

```
points \le matrix(c(10, 5, 25, 15, 5, 25), ncol = 2, byrow = TRUE)
extract_lsm(landscape, y = points)
extract_lsm(landscape, y = points, type = "aggregation metric")
## Not run:
# use lines
```
## End(Not run)

get\_adjacencies *get\_adjacencies*

## Description

Fast calculation of adjacencies between classes in a raster

#### Usage

```
get_adjacencies(landscape, neighbourhood = 4, what = "full", upper = FALSE)
```
## Arguments

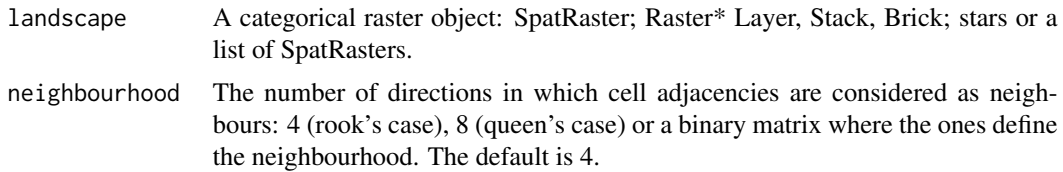

<span id="page-11-0"></span>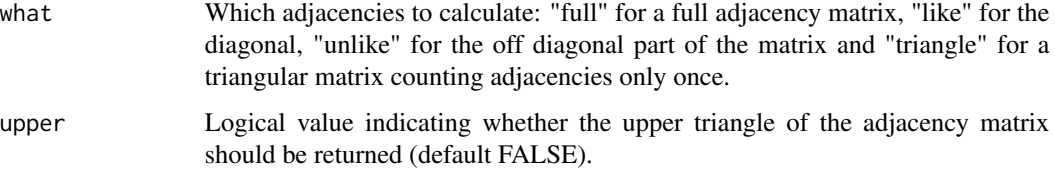

#### Details

A fast implementation with Rcpp to calculate the adjacency matrix for raster. The adjacency matrix is most often used in landscape metrics to describe the configuration of landscapes, is it is a cellwise count of edges between classes.

The "full" adjacency matrix is double-count method, as it contains the pairwise counts of cells between all classes. The diagonal of this matrix contains the like adjacencies, a count for how many edges a shared in each class with the same class.

The "unlike" adjacencies are counting the cellwise edges between different classes.

## Value

matrix with adjacencies between classes in a raster and between cells from the same class.

#### Examples

```
landscape <- terra::rast(landscapemetrics::landscape)
# calculate full adjacency matrix
get_adjacencies(landscape, 4)
# equivalent with the terra package:
adjacencies <- terra::adjacent(landscape, 1:terra::ncell(landscape), "rook", pairs = TRUE)
table(terra::values(landscape, mat = FALSE)[adjacencies[,1]],
terra::values(landscape, mat = FALSE)[adjacencies[,2]])
# count diagonal neighbour adjacencies
diagonal_matrix <- matrix(c(1, NA, 1,
                            NA, 0, NA,
                            1, NA, 1), 3, 3, byrow = TRUE)
```

```
get_adjacencies(landscape, diagonal_matrix)
```
get\_boundaries *get\_boundaries*

#### Description

Get boundary cells of patches

## get\_boundaries 13

## Usage

```
get_boundaries(
  landscape,
  consider_boundary = FALSE,
  edge_depth = 1,
  as_N = FALSE,patch_id = FALSE,
  return_raster = TRUE
)
```
## Arguments

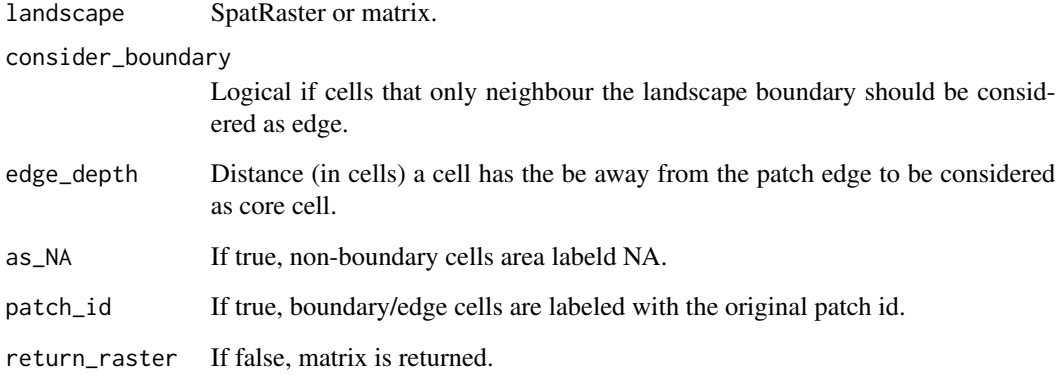

## Details

All boundary/edge cells are labeled 1, all non-boundary cells 0. NA values are not changed. Boundary cells are defined as cells that neighbour either a NA cell or a cell with a different value than itself. Non-boundary cells only neighbour cells with the same value than themself.

## Value

List with SpatRaster or matrix

```
landscape <- terra::rast(landscapemetrics::landscape)
class_1 <- get_patches(landscape, class = 1)[[1]][[1]]
get_boundaries(class_1)
get_boundaries(class_1, return_raster = FALSE)
```
<span id="page-13-0"></span>get\_centroids *get\_centroids*

## Description

Centroid of patches

### Usage

```
get_centroids(
  landscape,
  directions = 8,
  cell_center = FALSE,
  return_vec = FALSE,
  verbose = TRUE
)
```
## Arguments

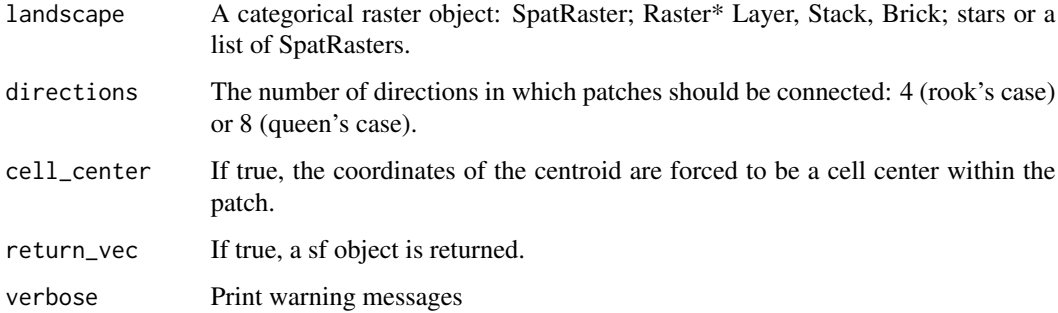

## Details

Get the coordinates of the centroid of each patch. The centroid is by default defined as the mean location of all cell centers. To force the centroid to be located within each patch, use the cell\_center argument. In this case, the centroid is defined as the cell center that is the closest to the mean location.

```
# get centroid location
landscape <- terra::rast(landscapemetrics::landscape)
get_centroids(landscape)
```
<span id="page-14-0"></span>get\_circumscribingcircle

*get\_circumscribingcircle*

## Description

Diameter of the circumscribing circle around patches

#### Usage

```
get_circumscribingcircle(landscape, directions = 8, level = "patch")
```
## Arguments

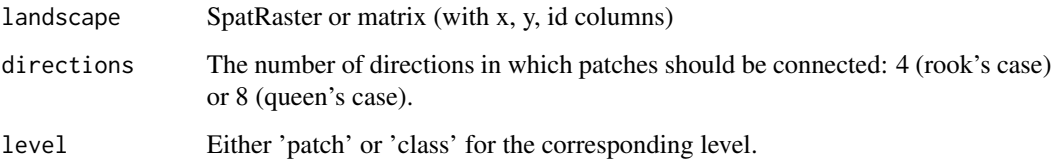

#### Details

The diameter of the smallest circumscribing circle around a patch in the landscape is based on the maximum distance between the corners of each cell. This ensures that all cells of the patch are included in the patch.

Because the metric is based on distances or areas please make sure your data is valid using [check\\_landscape](#page-8-1).

#### References

Based on C++ code from Project Nayuki (https://www.nayuki.io/page/smallest-enclosing-circle).

```
landscape <- terra::rast(landscapemetrics::landscape)
```

```
# get circle around each patch
get_circumscribingcircle(landscape)
```

```
# get circle around whole class
get_circumscribingcircle(landscape, level = "class")
```
<span id="page-15-0"></span>get\_nearestneighbour *get\_nearestneighbour*

#### Description

Euclidean distance to nearest neighbour

#### Usage

get\_nearestneighbour(landscape, return\_id = FALSE)

#### Arguments

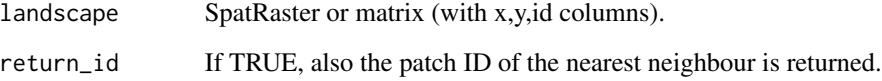

#### Details

Fast and memory safe Rcpp implementation for calculating the minimum Euclidean distances to the nearest patch of the same class in a raster or matrix. All patches need an unique ID (see [get\\_patches](#page-16-1)). Please be aware that the patch ID is not identical to the patch ID of all metric functions (lsm\_). If return\_ID = TRUE, for some focal patches several nearest neighbour patches might be returned.

Because the metric is based on distances or areas please make sure your data is valid using [check\\_landscape](#page-8-1).

#### References

Based on RCpp code of Florian Privé <florian.prive.21@gmail.com>

```
# get patches for class 1
landscape <- terra::rast(landscapemetrics::landscape)
class_1 <- get_patches(landscape, class = 2)[[1]][[1]]
# calculate the distance between patches
get_nearestneighbour(class_1)
get_nearestneighbour(class_1, return_id = TRUE)
```
<span id="page-16-1"></span><span id="page-16-0"></span>get\_patches *get\_patches*

#### Description

Connected components labeling to derive patches in a landscape.

## Usage

```
get_patches(
  landscape,
  class = "all"directions = 8,
  to_disk = getOption("to_disk", default = FALSE),
  return_raster = TRUE
)
```
## Arguments

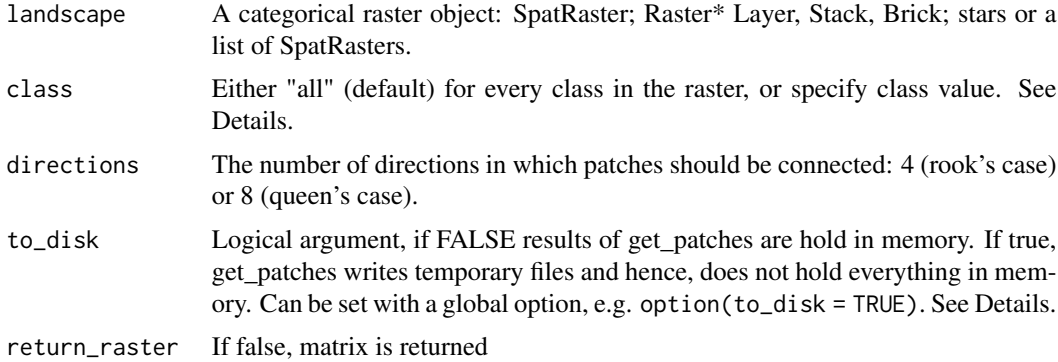

### Details

Searches for connected patches (neighbouring cells of the same class i). The 8-neighbours rule ('queen's case) or 4-neighbours rule (rook's case) is used. Returns a list with raster. For each class the connected patches have the value 1 - n. All cells not belonging to the class are NA.

Landscape metrics rely on the delineation of patches. Hence, get\_patches is heavily used in landscapemetrics. As raster can be quite big, the fact that get\_patches creates a copy of the raster for each class in a landscape becomes a burden for computer memory. Hence, the argument *to\_disk* allows to store the results of the connected labeling algorithm on disk. Furthermore, this option can be set globally, so that every function that internally uses get\_patches can make use of that.

#### Value

List of SpatRaster

## <span id="page-17-0"></span>References

Vincent, L., Soille, P. 1991. Watersheds in digital spaces: an efficient algorithm based on immersion simulations. IEEE Transactions on Pattern Analysis and Machine Intelligence. 13 (6), 583-598

#### Examples

```
landscape <- terra::rast(landscapemetrics::landscape)
# check for patches of class 1
patched_raster <- get_patches(landscape, class = 1)
# count patches
nrow(terra::unique(patched_raster[[1]][[1]]))
# check for patches of every class
patched_raster <- get_patches(landscape)
```
get\_unique\_values *get\_unique\_values*

#### Description

This function returns the unique values of an object.

#### Usage

```
get\_unique\_values(x, simplify = FALSE, verbose = TRUE)
```
#### Arguments

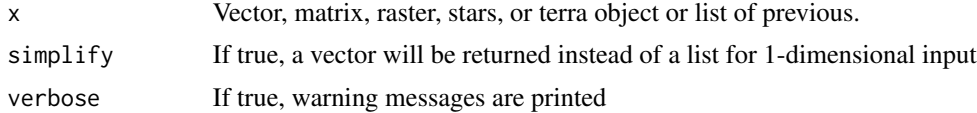

## Details

Fast and memory friendly Rcpp implementation to find the unique values of an object.

#### Examples

landscape <- terra::rast(landscapemetrics::landscape)

get\_unique\_values(landscape)

landscape\_stack <- c(landscape, landscape, landscape) get\_unique\_values(landscape\_stack)

#### <span id="page-18-0"></span>landscape and the state of the state of the state of the state of the state of the state of the state of the state of the state of the state of the state of the state of the state of the state of the state of the state of

```
landscape_matrix <- terra::as.matrix(landscape, wide = TRUE)
get_unique_values(landscape_matrix)
x_{-} vec \leq c(1, 2, 1, 1, 2, 2)get_unique_values(x_vec)
landscape_list <- list(landscape, landscape_matrix, x_vec)
get_unique_values(landscape_list)
```
landscape *Example map (random cluster neutral landscape model).*

## Description

An example map to show landscapemetrics functionality generated with the nlm\_randomcluster() algorithm.

#### Usage

landscape

## Format

A raster object.

#### Source

Simulated neutral landscape model with R. https://github.com/ropensci/NLMR/

landscape\_as\_list *Landscape as list*

#### Description

Convert raster input to list

## Usage

landscape\_as\_list(landscape)

## S3 method for class 'SpatRaster' landscape\_as\_list(landscape)

## S3 method for class 'RasterLayer' landscape\_as\_list(landscape)

```
## S3 method for class 'RasterBrick'
landscape_as_list(landscape)
## S3 method for class 'RasterStack'
landscape_as_list(landscape)
## S3 method for class 'stars'
landscape_as_list(landscape)
## S3 method for class 'list'
landscape_as_list(landscape)
## S3 method for class 'matrix'
landscape_as_list(landscape)
## S3 method for class 'numeric'
```
## S3 method for class 'PackedSpatRaster'

```
landscape_as_list(landscape)
```
landscape\_as\_list(landscape)

#### Arguments

landscape A categorical raster object: SpatRaster; Raster\* Layer, Stack, Brick; stars or a list of SpatRasters

#### Details

Mainly for internal use

#### Value

list

## Examples

landscape <- terra::rast(landscapemetrics::landscape) landscape\_as\_list(c(landscape, landscape))

<span id="page-19-1"></span>list\_lsm *List landscape metrics*

## Description

List landscape metrics

list\_lsm 21

## Usage

```
list_lsm(
  level = NULL,
  metric = NULL,
 name = NULL,type = NULL,
  what = NULL,simplify = FALSE,
  verbose = TRUE
)
```
## Arguments

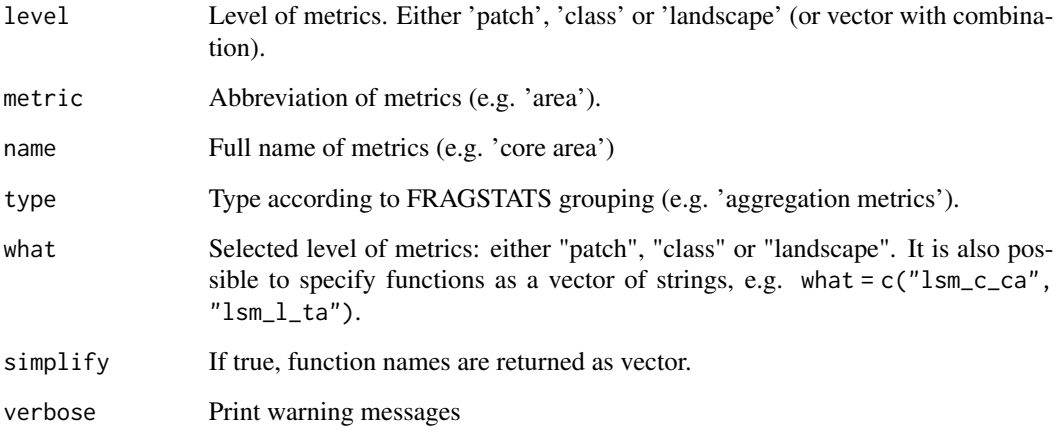

## Details

List all available landscape metrics depending on the provided filter arguments. If an argument is not provided, automatically all possibilities are selected. Therefore, to get all available metrics, use simply  $list_lsm()$ . For all arguments with exception of the what argument, it is also possible to use a negative subset, i.e. all metrics **but** the selected ones. Therefore, simply use e.g. level = "-patch". Furthermore, it is possible to only get a vector with all function names instead of the full tibble.

#### Value

tibble

## References

McGarigal K., SA Cushman, and E Ene. 2023. FRAGSTATS v4: Spatial Pattern Analysis Program for Categorical Maps. Computer software program produced by the authors; available at the following web site: https://www.fragstats.org

#### Examples

```
list_lsm(level = c("patch", "landscape"), type = "aggregation metric")
list_lsm(level = "-patch", type = "area and edge metric")
list_lsm(metric = "area", simplify = TRUE)
list_lsm(metric = "area", what = "lsm_p_shape")
list_lsm(metric = "area", what = c("patch", "lsm_l_ta"))
list_lsm(what = c("lsm_c_tca", "lsm_l_ta"))
```
lsm\_abbreviations\_names

*Tibble of abbreviations coming from FRAGSTATS*

## Description

A single tibble for every abbreviation of every metric that is reimplemented in landscapemetrics and its corresponding full name in the literature.

#### Usage

lsm\_abbreviations\_names

## Format

A tibble object.

#### Details

Can be used after calculating the metric(s) with a join to have a more readable results tibble or for visualizing your results.

```
landscape <- terra::rast(landscapemetrics::landscape)
patch_area <- lsm_p_area(landscape)
patch_area <- merge(x = patch_area, y = lsm_abbreviations_names, by = c("level", "metric"))
```
<span id="page-21-0"></span>

<span id="page-22-0"></span>

#### Description

Aggregation index (Aggregation metric)

#### Usage

lsm\_c\_ai(landscape)

#### Arguments

landscape A categorical raster object: SpatRaster; Raster\* Layer, Stack, Brick; stars or a list of SpatRasters

#### Details

$$
AI = \left[\frac{g_{ii}}{max - g_{ii}}\right] (100)
$$

where  $g_{ii}$  is the number of like adjacencies based on the single-count method and  $max - g_{ii}$  is the classwise maximum number of like adjacencies of class i.

AI is an 'Aggregation metric'. It equals the number of like adjacencies divided by the theoretical maximum possible number of like adjacencies for that class. The metric is based on he adjacency matrix and the the single-count method.

Units: Percent

**Range:**  $0 \leq A I \leq 100$ 

Behaviour: Equals 0 for maximally disaggregated and 100 for maximally aggregated classes.

#### Value

tibble

## References

McGarigal K., SA Cushman, and E Ene. 2023. FRAGSTATS v4: Spatial Pattern Analysis Program for Categorical Maps. Computer software program produced by the authors; available at the following web site: https://www.fragstats.org

He, H. S., DeZonia, B. E., & Mladenoff, D. J. 2000. An aggregation index (AI) to quantify spatial patterns of landscapes. Landscape ecology, 15(7), 591-601.

#### See Also

[lsm\\_l\\_ai](#page-95-1)

#### Examples

```
landscape <- terra::rast(landscapemetrics::landscape)
lsm_c_ai(landscape)
```
<span id="page-23-1"></span>lsm\_c\_area\_cv *AREA\_CV (class level)*

#### Description

Coefficient of variation of patch area (Area and edge metric)

#### Usage

```
lsm_c_area_cv(landscape, directions = 8)
```
#### Arguments

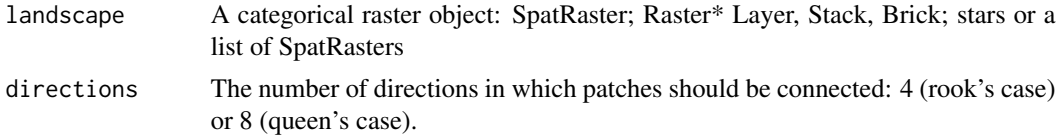

## Details

$$
AREA_{CV} = cv(AREA[patch_{ij}])
$$

where  $AREA[patch_{ij}]$  is the area of each patch in hectares.

AREA\_CV is an 'Area and Edge metric'. The metric summarises each class as the Coefficient of variation of all patch areas belonging to class i. The metric describes the differences among patches of the same class i in the landscape and is easily comparable because it is scaled to the mean.

Because the metric is based on distances or areas please make sure your data is valid using [check\\_landscape](#page-8-1).

Units: Hectares

**Range:**  $AREA_CV \ge 0$ 

**Behaviour:** Equals  $AREA_CV = 0$  if all patches are identical in size. Increases, without limit, as the variation of patch areas increases.

#### Value

tibble

<span id="page-23-0"></span>

## <span id="page-24-0"></span>lsm\_c\_area\_mn 25

#### References

McGarigal K., SA Cushman, and E Ene. 2023. FRAGSTATS v4: Spatial Pattern Analysis Program for Categorical Maps. Computer software program produced by the authors; available at the following web site: https://www.fragstats.org

#### See Also

```
lsm_p_area,
lsm_c_area_mn, lsm_c_area_sd,
lsm_l_area_mn, lsm_l_area_sd, lsm_l_area_cv
```
## Examples

```
landscape <- terra::rast(landscapemetrics::landscape)
lsm_c_area_cv(landscape)
```
<span id="page-24-1"></span>lsm\_c\_area\_mn *AREA\_MN (class level)*

#### Description

Mean of patch area (Area and edge metric)

#### Usage

```
lsm_c_area_mn(landscape, directions = 8)
```
#### Arguments

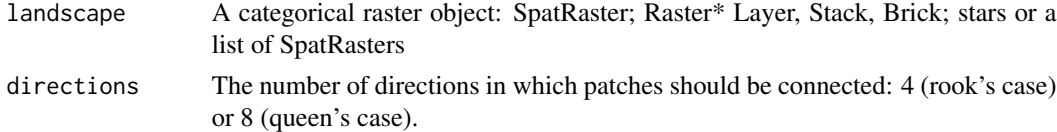

#### Details

 $AREA_{MN} = mean(AREA[patch_{ij}])$ 

where  $AREA[patch_{ij}]$  is the area of each patch in hectares

AREA\_MN is an 'Area and Edge metric'. The metric summarises each class as the mean of all patch areas belonging to class i. The metric is a simple way to describe the composition of the landscape. Especially together with the total class area (1sm\_c\_ca), it can also give an an idea of patch structure (e.g. many small patches vs. few larges patches).

Because the metric is based on distances or areas please make sure your data is valid using [check\\_landscape](#page-8-1).

Units: Hectares

## <span id="page-25-0"></span>**Range:**  $AREA_MN > 0$

**Behaviour:** Approaches  $AREA_MN = 0$  if all patches are small. Increases, without limit, as the patch areas increase.

#### Value

tibble

## References

McGarigal K., SA Cushman, and E Ene. 2023. FRAGSTATS v4: Spatial Pattern Analysis Program for Categorical Maps. Computer software program produced by the authors; available at the following web site: https://www.fragstats.org

#### See Also

[lsm\\_p\\_area](#page-180-1), [mean](#page-0-0), [lsm\\_c\\_area\\_cv](#page-23-1), [lsm\\_c\\_area\\_sd](#page-25-1), [lsm\\_l\\_area\\_mn](#page-97-1), [lsm\\_l\\_area\\_sd](#page-98-1), [lsm\\_l\\_area\\_cv](#page-96-1)

## Examples

```
landscape <- terra::rast(landscapemetrics::landscape)
lsm_c_area_mn(landscape)
```
<span id="page-25-1"></span>lsm\_c\_area\_sd *AREA\_SD (class level)*

## Description

Standard deviation of patch area (Area and edge metric)

## Usage

```
lsm_c_area_sd(landscape, directions = 8)
```
## Arguments

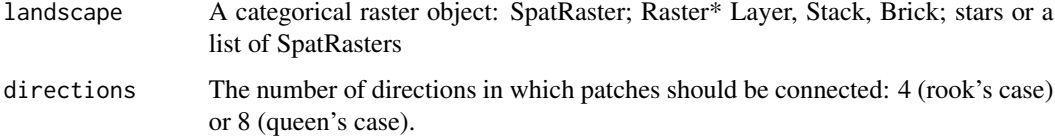

#### Details

$$
AREA_{SD} = sd(AREA[patch_{ij}])
$$

where  $AREA[patch_{ij}]$  is the area of each patch in hectares.

AREA\_SD is an 'Area and Edge metric'. The metric summarises each class as the standard deviation of all patch areas belonging to class i. The metric describes the differences among patches of the same class i in the landscape.

Because the metric is based on distances or areas please make sure your data is valid using [check\\_landscape](#page-8-1).

Units: Hectares

**Range:** AREA  $SD \ge 0$ 

**Behaviour:** Equals  $AREA\_SD = 0$  if all patches are identical in size. Increases, without limit, as the variation of patch areas increases.

#### Value

tibble

## References

McGarigal K., SA Cushman, and E Ene. 2023. FRAGSTATS v4: Spatial Pattern Analysis Program for Categorical Maps. Computer software program produced by the authors; available at the following web site: https://www.fragstats.org

## See Also

[lsm\\_p\\_area](#page-180-1), [sd](#page-0-0) [lsm\\_c\\_area\\_mn](#page-24-1), [lsm\\_c\\_area\\_cv](#page-23-1), [lsm\\_l\\_area\\_mn](#page-97-1), [lsm\\_l\\_area\\_sd](#page-98-1), [lsm\\_l\\_area\\_cv](#page-96-1)

#### Examples

landscape <- terra::rast(landscapemetrics::landscape) lsm\_c\_area\_sd(landscape)

<span id="page-27-1"></span><span id="page-27-0"></span>

## Description

Total (class) area (Area and edge metric)

#### Usage

lsm\_c\_ca(landscape, directions = 8)

## Arguments

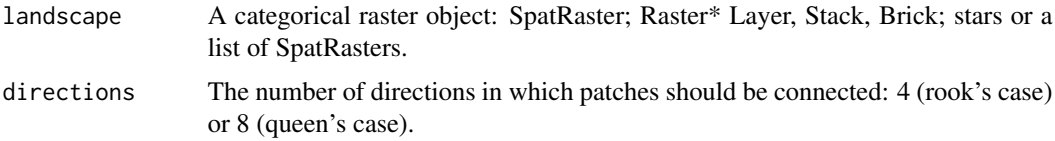

### Details

$$
CA = sum(AREA[patch_{ij}])
$$

where  $AREA[patch_{ij}]$  is the area of each patch in hectares.

CA is an 'Area and edge metric' and a measure of composition. The total (class) area sums the area of all patches belonging to class i. It shows if the landscape is e.g. dominated by one class or if all classes are equally present. CA is an absolute measure, making comparisons among landscapes with different total areas difficult.

Because the metric is based on distances or areas please make sure your data is valid using [check\\_landscape](#page-8-1).

Units: Hectares

Range:  $CA > 0$ 

**Behaviour:** Approaches  $CA > 0$  as the patch areas of class i become small. Increases, without limit, as the patch areas of class i become large. CA = TA if only one class is present.

#### Value

tibble

### References

McGarigal K., SA Cushman, and E Ene. 2023. FRAGSTATS v4: Spatial Pattern Analysis Program for Categorical Maps. Computer software program produced by the authors; available at the following web site: https://www.fragstats.org

<span id="page-28-0"></span>lsm\_c\_cai\_cv 29

## See Also

[lsm\\_p\\_area](#page-180-1), [sum](#page-0-0), [lsm\\_l\\_ta](#page-176-1)

#### Examples

```
landscape <- terra::rast(landscapemetrics::landscape)
lsm_c_ca(landscape)
```
<span id="page-28-1"></span>lsm\_c\_cai\_cv *CAI\_CV (class level)*

## Description

Coefficient of variation of core area index (Core area metric)

## Usage

```
lsm_c_cai_cv(
  landscape,
  directions = 8,
  consider_boundary = FALSE,
  edge_depth = 1
)
```
#### Arguments

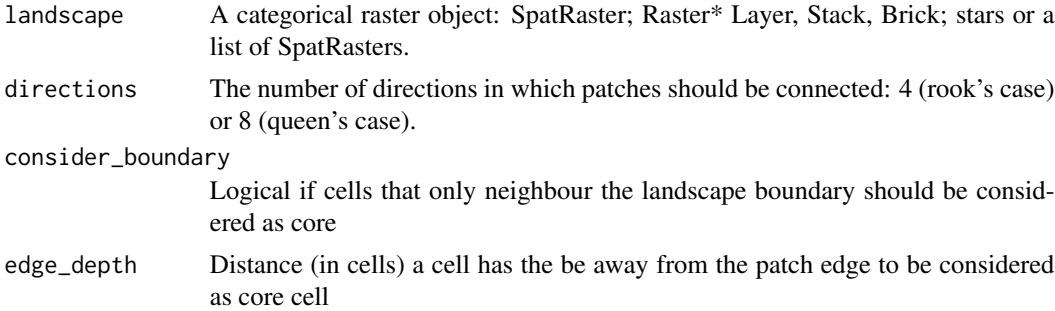

## Details

$$
CAI_{CV} = cv(CAI[patch_{ij}]
$$

where  $CAI[patch_{ij}]$  is the core area index of each patch.

CAI\_CV is a 'Core area metric'. The metric summarises each class as the Coefficient of variation of the core area index of all patches belonging to class i. The core area index is the percentage of core area in relation to patch area. A cell is defined as core area if the cell has no neighbour with a

<span id="page-29-0"></span>different value than itself (rook's case). The metric describes the differences among patches of the same class i in the landscape.

Because the metric is based on distances or areas please make sure your data is valid using [check\\_landscape](#page-8-1).

Units: Percent

**Range:**  $CAI_CV \ge 0$ 

**Behaviour:** Equals  $CA\_CV = 0$  if the core area index is identical for all patches. Increases, without limit, as the variation of the core area indices increases.

### Value

tibble

#### References

McGarigal K., SA Cushman, and E Ene. 2023. FRAGSTATS v4: Spatial Pattern Analysis Program for Categorical Maps. Computer software program produced by the authors; available at the following web site: https://www.fragstats.org

#### See Also

[lsm\\_p\\_cai](#page-181-1), [lsm\\_c\\_cai\\_mn](#page-29-1), [lsm\\_c\\_cai\\_sd](#page-31-1), [lsm\\_l\\_cai\\_mn](#page-101-1), [lsm\\_l\\_cai\\_sd](#page-103-1), [lsm\\_l\\_cai\\_cv](#page-100-1)

## Examples

landscape <- terra::rast(landscapemetrics::landscape) lsm\_c\_cai\_cv(landscape)

<span id="page-29-1"></span>lsm\_c\_cai\_mn *CAI\_MN (class level)*

#### Description

Mean of core area index (Core area metric)

## Usage

```
lsm_c_cai_mn(
  landscape,
  directions = 8.
 consider_boundary = FALSE,
  edge_depth = 1
)
```
#### Arguments

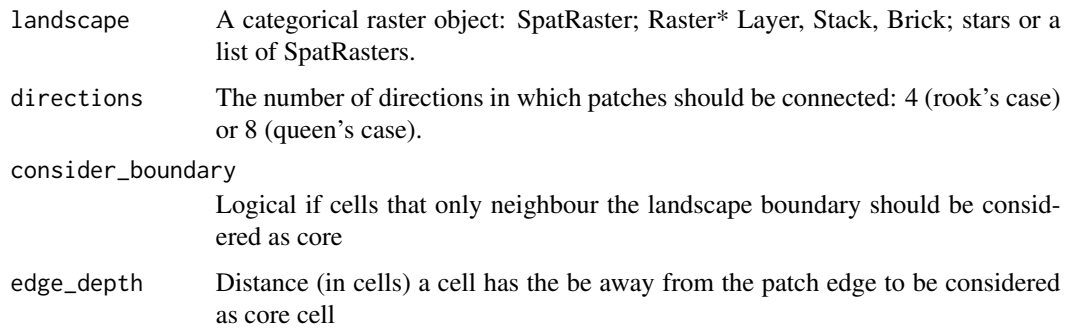

#### Details

 $CAI_{MN} = mean(CAI[patch_{ij}]$ 

where  $CAI[patch_{ij}]$  is the core area index of each patch.

CAI\_MN is a 'Core area metric'. The metric summarises each class as the mean of the core area index of all patches belonging to class i. The core area index is the percentage of core area in relation to patch area. A cell is defined as core area if the cell has no neighbour with a different value than itself (rook's case).

Because the metric is based on distances or areas please make sure your data is valid using [check\\_landscape](#page-8-1).

Units: Percent

**Range:**  $0 \leq CAI$  MN  $\leq 100$ 

**Behaviour:** CAI\_MN = 0 when all patches have no core area and approaches CAI\_MN =  $100$ with increasing percentage of core area within patches.

#### Value

tibble

#### References

McGarigal K., SA Cushman, and E Ene. 2023. FRAGSTATS v4: Spatial Pattern Analysis Program for Categorical Maps. Computer software program produced by the authors; available at the following web site: https://www.fragstats.org

#### See Also

```
lsm_p_cai, mean,
lsm_c_cai_sd, lsm_c_cai_cv,
lsm_l_cai_mn, lsm_l_cai_sd, lsm_l_cai_cv
```
### Examples

```
landscape <- terra::rast(landscapemetrics::landscape)
lsm_c_cai_mn(landscape)
```
<span id="page-31-1"></span>lsm\_c\_cai\_sd *CAI\_SD (class level)*

#### Description

Standard deviation of core area index (Core area metric)

#### Usage

```
lsm_c_cai_sd(
  landscape,
  directions = 8,
  consider_boundary = FALSE,
  edge_depth = 1
\mathcal{L}
```
## Arguments

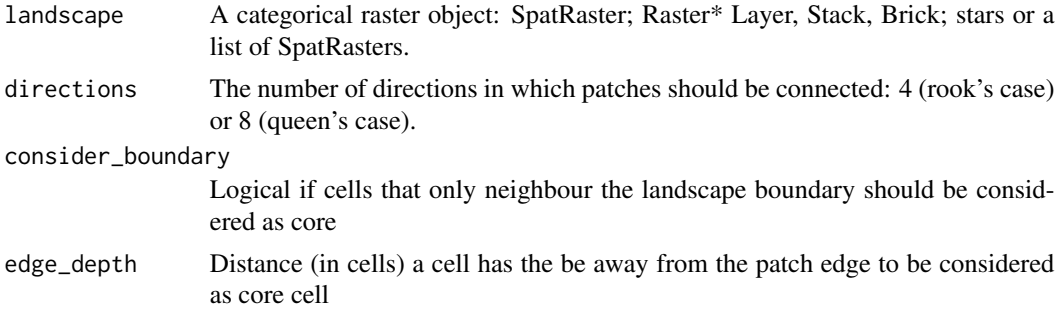

## Details

## $CAI_{SD} = sd(CAI[patch_{ij}]$

where  $CAI[patch_{ij}]$  is the core area index of each patch.

CAI\_SD is a 'Core area metric'. The metric summarises each class as the standard deviation of the core area index of all patches belonging to class i. The core area index is the percentage of core area in relation to patch area. A cell is defined as core area if the cell has no neighbour with a different value than itself (rook's case). The metric describes the differences among patches of the same class i in the landscape.

Because the metric is based on distances or areas please make sure your data is valid using [check\\_landscape](#page-8-1).

Units: Percent

<span id="page-31-0"></span>

## <span id="page-32-0"></span>lsm\_c\_circle\_cv 33

**Range:**  $CAI$   $SD \ge 0$ 

**Behaviour:** Equals  $CAI\_SD = 0$  if the core area index is identical for all patches. Increases, without limit, as the variation of core area indices increases.

## Value

tibble

## References

McGarigal K., SA Cushman, and E Ene. 2023. FRAGSTATS v4: Spatial Pattern Analysis Program for Categorical Maps. Computer software program produced by the authors; available at the following web site: https://www.fragstats.org

#### See Also

```
lsm_p_cai, sd
lsm_c_cai_mn, lsm_c_cai_cv,
lsm_l_cai_mn, lsm_l_cai_sd, lsm_l_cai_cv
```
#### Examples

```
landscape <- terra::rast(landscapemetrics::landscape)
lsm_c_cai_sd(landscape)
```
<span id="page-32-1"></span>lsm\_c\_circle\_cv *CIRCLE\_CV (Class level)*

#### Description

Coefficient of variation of related circumscribing circle (Shape metric)

## Usage

```
lsm_c_circle_cv(landscape, directions = 8)
```
## Arguments

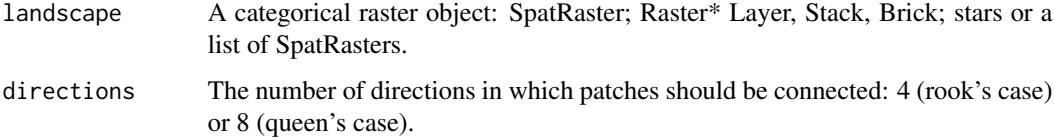

Details

$$
CIRCLE_{CV} = cv(CIRCLE[patch_{ij}])
$$

where  $CIRCLE[patch_{ij}]$  is the related circumscribing circle of each patch.

CIRCLE\_CV is a 'Shape metric' and summarises each class as the Coefficient of variation of the related circumscribing circle of all patches belonging to class i. CIRCLE describes the ratio between the patch area and the smallest circumscribing circle of the patch and characterises the compactness of the patch. CIRCLE\_CV describes the differences among patches of the same class i in the landscape. Because it is scaled to the mean, it is easily comparable.

Because the metric is based on distances or areas please make sure your data is valid using [check\\_landscape](#page-8-1).

Units: None

**Range:**  $CIRCLE_CV \ge 0$ 

Behaviour: Equals CIRCLE\_CV if the related circumscribing circle is identical for all patches. Increases, without limit, as the variation of related circumscribing circles increases.

## Value

tibble

#### References

McGarigal K., SA Cushman, and E Ene. 2023. FRAGSTATS v4: Spatial Pattern Analysis Program for Categorical Maps. Computer software program produced by the authors; available at the following web site: https://www.fragstats.org

Baker, W. L., and Y. Cai. 1992. The r.le programs for multiscale analysis of landscape structure using the GRASS geographical information system. Landscape Ecology 7: 291-302.

Based on C++ code from Project Nayuki (https://www.nayuki.io/page/smallest-enclosing-circle).

#### See Also

```
lsm_p_circle, mean,
lsm_c_circle_mn, lsm_c_circle_sd,
lsm_l_circle_mn, lsm_l_circle_sd, lsm_l_circle_cv
```

```
landscape <- terra::rast(landscapemetrics::landscape)
lsm_c_circle_cv(landscape)
```
<span id="page-34-1"></span><span id="page-34-0"></span>lsm\_c\_circle\_mn *CIRCLE\_MN (Class level)*

#### Description

Mean of related circumscribing circle (Shape metric)

#### Usage

```
lsm_c_circle_mn(landscape, directions = 8)
```
#### Arguments

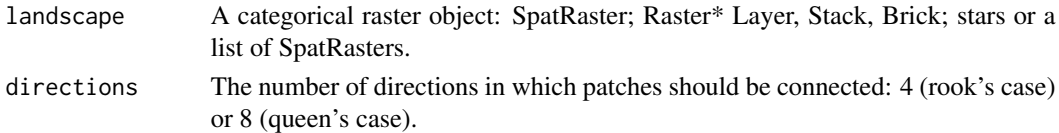

#### Details

## $CIRCLE_{MN} = mean(CIRCLE[patch_{ij}])$

where  $CIRCLE[patch_{ij}]$  is the related circumscribing circle of each patch.

CIRCLE\_MN is a 'Shape metric' and summarises each class as the mean of the related circumscribing circle of all patches belonging to class i. CIRCLE describes the ratio between the patch area and the smallest circumscribing circle of the patch and characterises the compactness of the patch.

Because the metric is based on distances or areas please make sure your data is valid using [check\\_landscape](#page-8-1).

Units: None

**Range:** CIRCLE\_MN  $> 0$ 

**Behaviour:** Approaches CIRCLE\_MN =  $0$  if the related circumscribing circle of all patches is small. Increases, without limit, as the related circumscribing circles increase.

#### Value

tibble

## References

McGarigal K., SA Cushman, and E Ene. 2023. FRAGSTATS v4: Spatial Pattern Analysis Program for Categorical Maps. Computer software program produced by the authors; available at the following web site: https://www.fragstats.org

Baker, W. L., and Y. Cai. 1992. The r.le programs for multiscale analysis of landscape structure using the GRASS geographical information system. Landscape Ecology 7: 291-302.

Based on C++ code from Project Nayuki (https://www.nayuki.io/page/smallest-enclosing-circle).

#### See Also

```
lsm_p_circle, mean,
lsm_c_circle_sd, lsm_c_circle_cv,
lsm_l_circle_mn, lsm_l_circle_sd, lsm_l_circle_cv
```
#### Examples

```
landscape <- terra::rast(landscapemetrics::landscape)
lsm_c_circle_mn(landscape)
```
<span id="page-35-1"></span>lsm\_c\_circle\_sd *CIRCLE\_SD (Class level)*

#### Description

Standard deviation of related circumscribing circle (Shape metric)

#### Usage

```
lsm_c_circle_sd(landscape, directions = 8)
```
#### Arguments

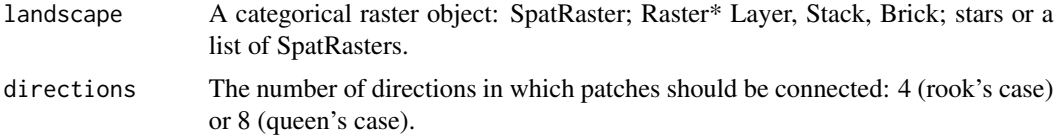

#### Details

 $CIRCLE_{SD} = sd(CIRCLE[patch_{ij}])$ 

where  $CIRCLE[patch_{ij}]$  is the related circumscribing circle of each patch.

CIRCLE\_SD is a 'Shape metric' and summarises each class as the standard deviation of the related circumscribing circle of all patches belonging to class i. CIRCLE describes the ratio between the patch area and the smallest circumscribing circle of the patch and characterises the compactness of the patch. The metric describes the differences among patches of the same class i in the landscape.

Because the metric is based on distances or areas please make sure your data is valid using [check\\_landscape](#page-8-1).

Units: None

**Range:**  $CIRCLE\_SD \ge 0$ 

Behaviour: Equals CIRCLE\_SD if the related circumscribing circle is identical for all patches. Increases, without limit, as the variation of related circumscribing circles increases.

<span id="page-35-0"></span>
lsm\_c\_clumpy 37

### Value

tibble

### References

McGarigal K., SA Cushman, and E Ene. 2023. FRAGSTATS v4: Spatial Pattern Analysis Program for Categorical Maps. Computer software program produced by the authors; available at the following web site: https://www.fragstats.org

Baker, W. L., and Y. Cai. 1992. The r.le programs for multiscale analysis of landscape structure using the GRASS geographical information system. Landscape Ecology 7: 291-302.

Based on C++ code from Project Nayuki (https://www.nayuki.io/page/smallest-enclosing-circle).

# See Also

```
lsm_p_circle, mean,
lsm_c_circle_mn, lsm_c_circle_cv,
lsm_l_circle_mn, lsm_l_circle_sd, lsm_l_circle_cv
```
# Examples

```
landscape <- terra::rast(landscapemetrics::landscape)
lsm_c_circle_sd(landscape)
```
lsm\_c\_clumpy *CLUMPY (class level)*

# Description

Clumpiness index (Aggregation metric)

#### Usage

```
lsm_c_clumpy(landscape)
```
# Arguments

landscape A categorical raster object: SpatRaster; Raster\* Layer, Stack, Brick; stars or a list of SpatRasters

Details

$$
GivenG_i = \left(\frac{g_{ii}}{\left(\sum_{k=1}^{m} g_{ik}\right) - mine_i}\right)
$$

$$
CLUMPY = \left[\frac{G_i - P_i}{P_i} for G_i < P_i \& P_i < .5; else \frac{G_i - P_i}{1 - P_i}\right]
$$

where  $g_{ii}$  is the number of like adjacencies,  $g_{ik}$  is the classwise number of all adjacencies including the focal class,  $mine_i$  is the minimum perimeter of the total class in terms of cell surfaces assuming total clumping and  $P_i$  is the proportion of landscape occupied by each class.

CLUMPY is an 'Aggregation metric'. It equals the proportional deviation of the proportion of like adjacencies involving the corresponding class from that expected under a spatially random distribution. The metric is based on he adjacency matrix and the the double-count method.

Units: None

**Range:**  $-1 \leq CLUMPY \leq 1$ 

Behaviour: Equals -1 for maximally disaggregated, 0 for randomly distributed and 1 for maximally aggregated classes.

#### Value

tibble

### References

McGarigal K., SA Cushman, and E Ene. 2023. FRAGSTATS v4: Spatial Pattern Analysis Program for Categorical Maps. Computer software program produced by the authors; available at the following web site: https://www.fragstats.org

### Examples

```
landscape <- terra::rast(landscapemetrics::landscape)
lsm_c_clumpy(landscape)
```
# Description

Patch Cohesion Index (Aggregation metric)

### Usage

lsm\_c\_cohesion(landscape, directions = 8)

### Arguments

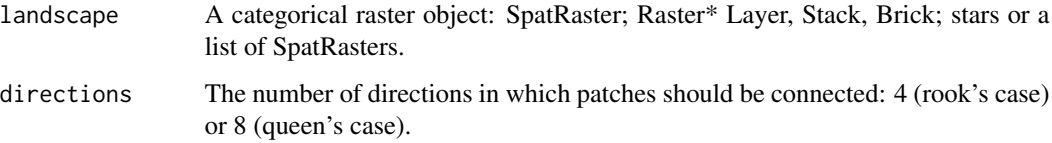

## Details

$$
COHESION = 1 - \left(\frac{\sum_{j=1}^{n} p_{ij}}{\sum_{j=1}^{n} p_{ij} \sqrt{a_{ij}}}\right) * (1 - \frac{1}{\sqrt{Z}})^{-1} * 100
$$

where  $p_{ij}$  is the perimeter in meters,  $a_{ij}$  is the area in square meters and Z is the number of cells.

COHESION is an 'Aggregation metric'. It characterises the connectedness of patches belonging to class i. It can be used to asses if patches of the same class are located aggregated or rather isolated and thereby COHESION gives information about the configuration of the landscape.

Because the metric is based on distances or areas please make sure your data is valid using [check\\_landscape](#page-8-0).

Units: Percent

Ranges: 0 < COHESION < 100

**Behaviour:** Approaches  $COHESION = 0$  if patches of class i become more isolated. Increases if patches of class i become more aggregated.

#### Value

tibble

### References

McGarigal K., SA Cushman, and E Ene. 2023. FRAGSTATS v4: Spatial Pattern Analysis Program for Categorical Maps. Computer software program produced by the authors; available at the following web site: https://www.fragstats.org

Schumaker, N. H. 1996. Using landscape indices to predict habitat connectivity. Ecology, 77(4), 1210-1225.

# See Also

```
lsm_p_perim, lsm_p_area,
lsm_l_cohesion
```
# Examples

```
landscape <- terra::rast(landscapemetrics::landscape)
lsm_c_cohesion(landscape)
```
<span id="page-39-0"></span>lsm\_c\_contig\_cv *CONTIG\_CV (class level)*

#### Description

Coefficient of variation of Contiguity index (Shape metric)

## Usage

```
lsm_c_contig_cv(landscape, directions = 8)
```
## Arguments

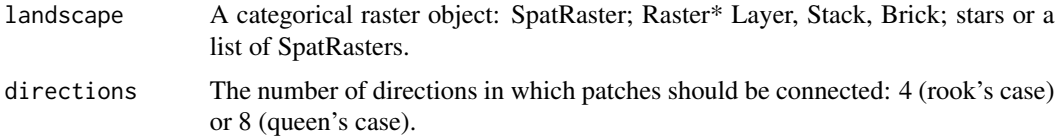

#### Details

$$
CONTIG_{CV} = cv(CONTIG[patch_{ij}])
$$

where  $CONTIG[patch_{ij}]$  is the contiguity of each patch.

CONTIG\_CV is a 'Shape metric'. It summarises each class as the mean of each patch belonging to class i. CONTIG\_CV asses the spatial connectedness (contiguity) of cells in patches. The metric coerces patch values to a value of 1 and the background to NA. A nine cell focal filter matrix:

```
filter_matrix \leq matrix(c(1, 2, 1, 1)2, 1, 2,
                           1, 2, 1), 3, 3, byrow = T)
```
... is then used to weight orthogonally contiguous pixels more heavily than diagonally contiguous pixels. Therefore, larger and more connections between patch cells in the rookie case result in larger contiguity index values.

Units: None

**Range:** CONTIG\_CV  $>= 0$ 

**Behaviour:** CONTIG\_CV = 0 if the contiguity index is identical for all patches. Increases, without limit, as the variation of CONTIG increases.

# Value

tibble

## References

McGarigal K., SA Cushman, and E Ene. 2023. FRAGSTATS v4: Spatial Pattern Analysis Program for Categorical Maps. Computer software program produced by the authors; available at the following web site: https://www.fragstats.org

LaGro, J. 1991. Assessing patch shape in landscape mosaics. Photogrammetric Engineering and Remote Sensing, 57(3), 285-293

### See Also

[lsm\\_p\\_contig](#page-184-0), [lsm\\_c\\_contig\\_mn](#page-40-0), [lsm\\_c\\_contig\\_cv](#page-39-0), [lsm\\_l\\_contig\\_mn](#page-113-0), [lsm\\_l\\_contig\\_sd](#page-114-0), [lsm\\_l\\_contig\\_cv](#page-112-0)

## Examples

```
landscape <- terra::rast(landscapemetrics::landscape)
lsm_c_contig_cv(landscape)
```
<span id="page-40-0"></span>lsm\_c\_contig\_mn *CONTIG\_MN (class level)*

## Description

Mean of Contiguity index (Shape metric)

### Usage

lsm\_c\_contig\_mn(landscape, directions = 8)

### Arguments

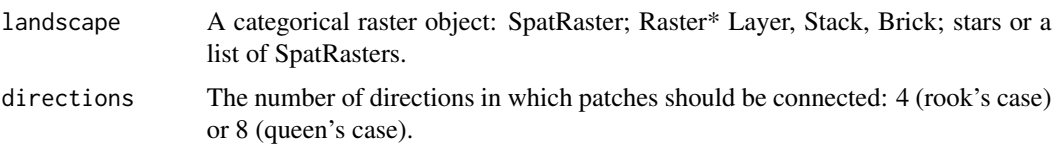

## Details

$$
CONTIG_{MN} = mean(CONTIG[patch_{ij}])
$$

where  $CONTIG[patch_{ij}]$  is the contiguity of each patch.

CONTIG\_MN is a 'Shape metric'. It summarises each class as the mean of each patch belonging to class i. CONTIG\_MN asses the spatial connectedness (contiguity) of cells in patches. The metric coerces patch values to a value of 1 and the background to NA. A nine cell focal filter matrix:

```
filter_matrix <- matrix(c(1, 2, 1,2, 1, 2,
                         1, 2, 1), 3, 3, byrow = T)
```
... is then used to weight orthogonally contiguous pixels more heavily than diagonally contiguous pixels. Therefore, larger and more connections between patch cells in the rookie case result in larger contiguity index values.

Units: None

**Range:**  $0 \geq CONTIG_MN \leq 1$ 

Behaviour: CONTIG equals the mean of the contiguity index on class level for all patches.

#### Value

tibble

## References

McGarigal K., SA Cushman, and E Ene. 2023. FRAGSTATS v4: Spatial Pattern Analysis Program for Categorical Maps. Computer software program produced by the authors; available at the following web site: https://www.fragstats.org

LaGro, J. 1991. Assessing patch shape in landscape mosaics. Photogrammetric Engineering and Remote Sensing, 57(3), 285-293

#### See Also

```
lsm_p_contig, lsm_c_contig_sd, lsm_c_contig_cv,
lsm_l_contig_mn, lsm_l_contig_sd, lsm_l_contig_cv
```
lsm\_c\_contig\_sd 43

### Examples

```
landscape <- terra::rast(landscapemetrics::landscape)
lsm_c_contig_mn(landscape)
```
<span id="page-42-0"></span>lsm\_c\_contig\_sd *CONTIG\_SD (class level)*

#### Description

Standard deviation of Contiguity index (Shape metric)

## Usage

```
lsm_c_contig_sd(landscape, directions = 8)
```
### Arguments

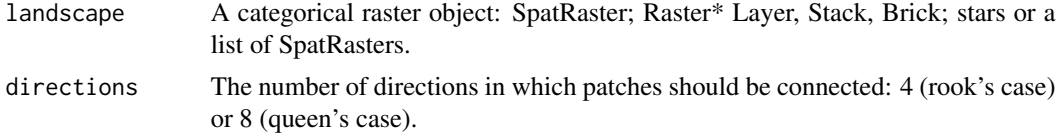

# Details

 $CONTIG_{SD} = sd(CONTIG[patch_{ij}])$ 

where  $CONTIG[patch_{ij}]$  is the contiguity of each patch.

CONTIG\_SD is a 'Shape metric'. It summarises each class as the mean of each patch belonging to class i. CONTIG\_SD asses the spatial connectedness (contiguity) of cells in patches. The metric coerces patch values to a value of 1 and the background to NA. A nine cell focal filter matrix:

filter\_matrix <- matrix $(c(1, 2, 1,$ 2, 1, 2, 1, 2, 1), 3, 3, byrow = T)

... is then used to weight orthogonally contiguous pixels more heavily than diagonally contiguous pixels. Therefore, larger and more connections between patch cells in the rookie case result in larger contiguity index values.

Units: None

**Range:** CONTIG\_CV  $>= 0$ 

**Behaviour:** CONTIG\_SD = 0 if the contiguity index is identical for all patches. Increases, without limit, as the variation of CONTIG increases.

### Value

tibble

#### References

McGarigal K., SA Cushman, and E Ene. 2023. FRAGSTATS v4: Spatial Pattern Analysis Program for Categorical Maps. Computer software program produced by the authors; available at the following web site: https://www.fragstats.org

LaGro, J. 1991. Assessing patch shape in landscape mosaics. Photogrammetric Engineering and Remote Sensing, 57(3), 285-293

## See Also

```
lsm_p_contig, lsm_c_contig_mn, lsm_c_contig_cv,
lsm_l_contig_mn, lsm_l_contig_sd, lsm_l_contig_cv
```
# Examples

```
landscape <- terra::rast(landscapemetrics::landscape)
lsm_c_contig_sd(landscape)
```
<span id="page-43-0"></span>lsm\_c\_core\_cv *CORE\_CV (class level)*

## Description

Coefficient of variation of core area (Core area metric)

### Usage

```
lsm_c_core_cv(
  landscape,
  directions = 8,
  consider_boundary = FALSE,
  edge_depth = 1
)
```
## Arguments

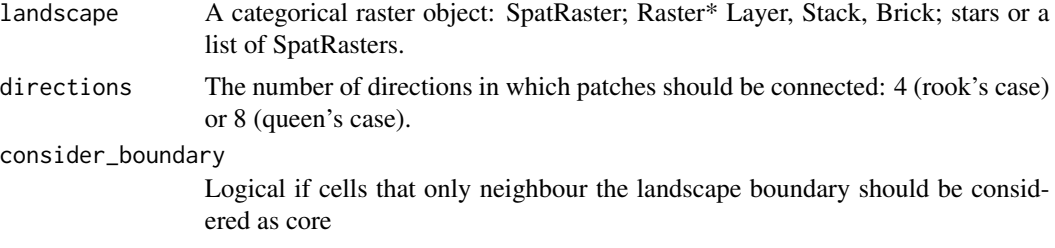

edge\_depth Distance (in cells) a cell has the be away from the patch edge to be considered as core cell

### Details

$$
CORE_{CV} = cv(CORE[patch_{ij}])
$$

where  $CORE[patch_{ij}]$  is the core area in square meters of each patch.

CORE\_CV is a 'Core area metric'. It equals the Coefficient of variation of the core area of each patch belonging to class i. The core area is defined as all cells that have no neighbour with a different value than themselves (rook's case). The metric describes the differences among patches of the same class i in the landscape and is easily comparable because it is scaled to the mean.

Because the metric is based on distances or areas please make sure your data is valid using [check\\_landscape](#page-8-0).

Units: Hectares

**Range:** CORE  $CV \ge 0$ 

**Behaviour:** Equals  $CORE_C V = 0$  if all patches have the same core area. Increases, without limit, as the variation of patch core areas increases.

### Value

tibble

## References

McGarigal K., SA Cushman, and E Ene. 2023. FRAGSTATS v4: Spatial Pattern Analysis Program for Categorical Maps. Computer software program produced by the authors; available at the following web site: https://www.fragstats.org

## See Also

[lsm\\_p\\_core](#page-185-0), [lsm\\_c\\_core\\_mn](#page-45-0), [lsm\\_c\\_core\\_sd](#page-46-0), [lsm\\_l\\_core\\_mn](#page-117-0), [lsm\\_l\\_core\\_sd](#page-119-0), [lsm\\_l\\_core\\_cv](#page-116-0)

### Examples

```
landscape <- terra::rast(landscapemetrics::landscape)
lsm_c_core_cv(landscape)
```
<span id="page-45-0"></span>

# Description

Mean of core area (Core area metric)

## Usage

```
lsm_c_core_mn(
  landscape,
  directions = 8.
  consider_boundary = FALSE,
  edge_depth = 1
)
```
# Arguments

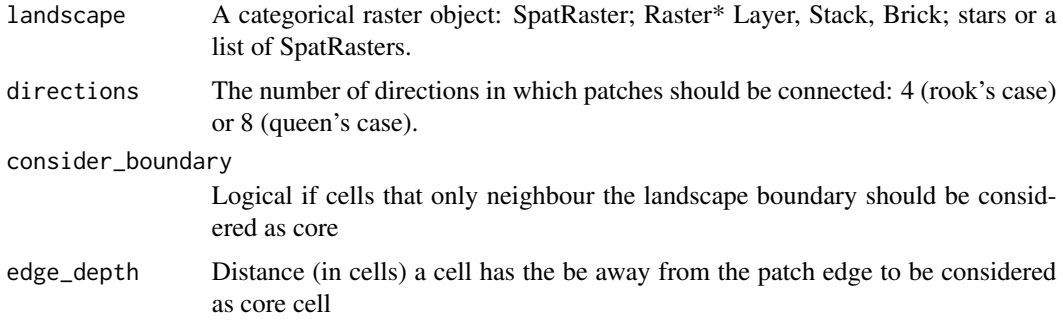

## Details

$$
CORE_{MN} = mean(CORE[patch_{ij}])
$$

where  $CORE[patch_{ij}]$  is the core area in square meters of each patch.

CORE\_MN is a 'Core area metric' and equals the mean of core areas of all patches belonging to class i. The core area is defined as all cells that have no neighbour with a different value than themselves (rook's case).

Because the metric is based on distances or areas please make sure your data is valid using [check\\_landscape](#page-8-0).

Units: Hectares

**Range:** CORE\_MN  $>= 0$ 

**Behaviour:** Equals CORE\_MN =  $0$  if CORE =  $0$  for all patches. Increases, without limit, as the core area indices increase.

lsm\_c\_core\_sd 47

## Value

tibble

## References

McGarigal K., SA Cushman, and E Ene. 2023. FRAGSTATS v4: Spatial Pattern Analysis Program for Categorical Maps. Computer software program produced by the authors; available at the following web site: https://www.fragstats.org

# See Also

```
lsm_p_core, mean,
lsm_c_core_sd, lsm_c_core_cv,
lsm_l_core_mn, lsm_l_core_sd, lsm_l_core_cv
```
# Examples

```
landscape <- terra::rast(landscapemetrics::landscape)
lsm_c_core_mn(landscape)
```
<span id="page-46-0"></span>lsm\_c\_core\_sd *CORE\_SD (class level)*

### Description

Standard deviation patch core area (class level)

# Usage

```
lsm_c_core_sd(
  landscape,
  directions = 8,
  consider_boundary = FALSE,
  edge_depth = 1
)
```
# Arguments

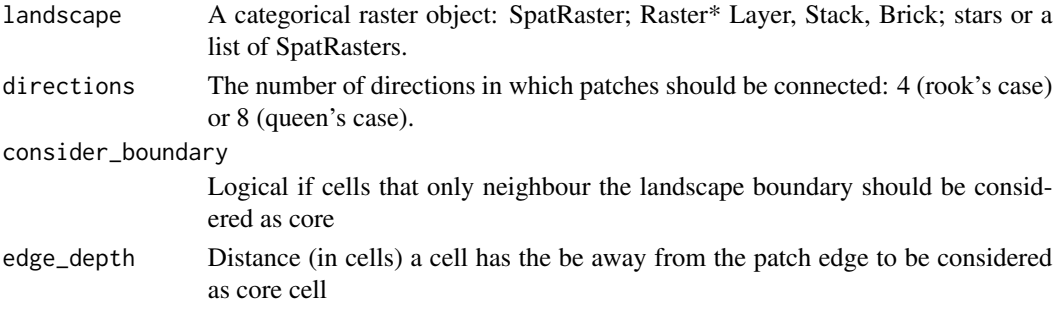

Details

$$
CORE_{SD} = sd(CORE[patch_{ij}])
$$

where  $CORE[patch_{ij}]$  is the core area in square meters of each patch.

CORE\_SD is a 'Core area metric'. It equals the standard deviation of the core area of each patch belonging to class i. The core area is defined as all cells that have no neighbour with a different value than themselves (rook's case). The metric describes the differences among patches of the same class i in the landscape.

Because the metric is based on distances or areas please make sure your data is valid using [check\\_landscape](#page-8-0).

Units: Hectares

**Range:**  $CORE_SD \ge 0$ 

**Behaviour:** Equals  $CORE_{SD} = 0$  if all patches have the same core area. Increases, without limit, as the variation of patch core areas increases.

# Value

tibble

### References

McGarigal K., SA Cushman, and E Ene. 2023. FRAGSTATS v4: Spatial Pattern Analysis Program for Categorical Maps. Computer software program produced by the authors; available at the following web site: https://www.fragstats.org

## See Also

```
lsm_p_core, sd
lsm_c_core_mn, lsm_c_core_cv,
lsm_l_core_mn, lsm_l_core_sd, lsm_l_core_cv
```
## Examples

```
landscape <- terra::rast(landscapemetrics::landscape)
lsm_c_core_sd(landscape)
```
### Description

Core area percentage of landscape (Core area metric)

### Usage

```
lsm_c_cpland(
  landscape,
  directions = 8,
  consider_boundary = FALSE,
  edge_depth = 1
)
```
### Arguments

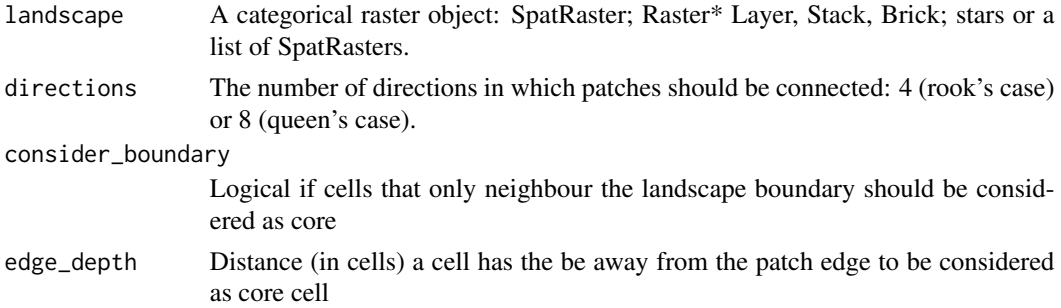

## Details

$$
CPLAND = (\frac{\sum\limits_{j=1}^{n} a_{ij}^{core}}{A}) * 100
$$

where  $a_{ij}^{core}$  is the core area in square meters and A is the total landscape area in square meters.

CPLAND is a 'Core area metric'. It is the percentage of core area of class i in relation to the total landscape area. A cell is defined as core area if the cell has no neighbour with a different value than itself (rook's case). Because CPLAND is a relative measure, it is comparable among landscapes with different total areas.

Because the metric is based on distances or areas please make sure your data is valid using [check\\_landscape](#page-8-0).

Units: Percentage

**Range:**  $0 \leq$  CPLAND  $\leq 100$ 

**Behaviour:** Approaches CPLAND =  $0$  if CORE =  $0$  for all patches. Increases as the amount of core area increases, i.e. patches become larger while being rather simple in shape.

# Value

tibble

# References

McGarigal K., SA Cushman, and E Ene. 2023. FRAGSTATS v4: Spatial Pattern Analysis Program for Categorical Maps. Computer software program produced by the authors; available at the following web site: https://www.fragstats.org

# See Also

[lsm\\_p\\_core](#page-185-0) and [lsm\\_l\\_ta](#page-176-0)

### Examples

```
landscape <- terra::rast(landscapemetrics::landscape)
lsm_c_cpland(landscape)
```
# lsm\_c\_dcad *DCAD (class level)*

# Description

Disjunct core area density (core area metric)

# Usage

```
lsm_c_dcad(
  landscape,
  directions = 8,
  consider_boundary = FALSE,
  edge_depth = 1
)
```
## Arguments

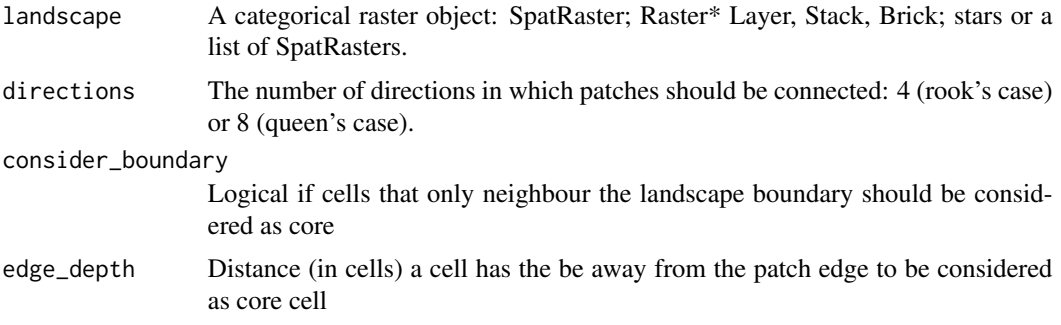

**Details** 

$$
DCAD = \big(\frac{\overset{n}{\underset{j=1}{\sum}}n_{ij}^{core}}{A}\big)*10000*100
$$

where  $n_{ij}^{core}$  is the number of disjunct core areas and A is the total landscape area in square meters.

DCAD is a 'Core area metric'. It equals the number of disjunct core areas per 100 ha relative to the total area. A disjunct core area is a 'patch within the patch' containing only core cells. A cell is defined as core area if the cell has no neighbour with a different value than itself (rook's case). The metric is relative and therefore comparable among landscapes with different total areas.

Because the metric is based on distances or areas please make sure your data is valid using [check\\_landscape](#page-8-0).

Units: Number per 100 hectares

**Range:**  $DCAD \ge 0$ 

**Behaviour:** Equals  $DCAD = 0$  when  $DCORE = 0$ , i.e. no patch of class i contains a disjunct core area. Increases, without limit, as disjunct core areas become more present, i.e. patches becoming larger and less complex.

### Value

tibble

## References

McGarigal K., SA Cushman, and E Ene. 2023. FRAGSTATS v4: Spatial Pattern Analysis Program for Categorical Maps. Computer software program produced by the authors; available at the following web site: https://www.fragstats.org

#### See Also

[lsm\\_c\\_ndca](#page-74-0), [lsm\\_l\\_ta](#page-176-0), [lsm\\_l\\_dcad](#page-120-0)

#### Examples

landscape <- terra::rast(landscapemetrics::landscape) lsm\_c\_dcad(landscape)

<span id="page-51-0"></span>

#### Description

Coefficient of variation number of disjunct core areas (Core area metric)

### Usage

```
lsm_c_dcore_cv(
  landscape,
  directions = 8,
  consider_boundary = FALSE,
  edge\_depth = 1)
```
### Arguments

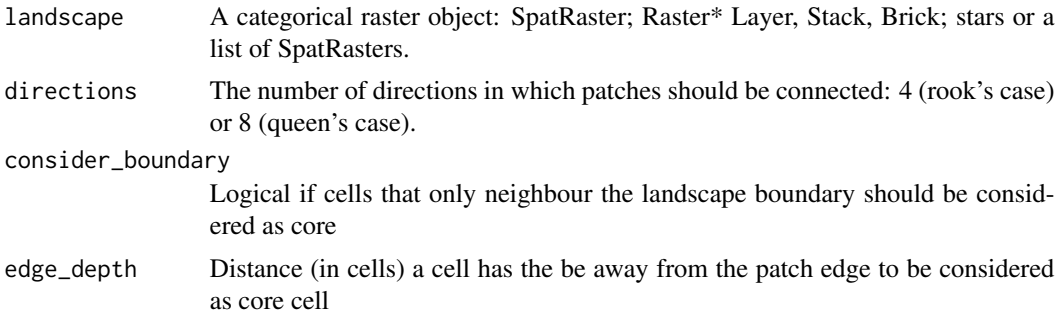

## Details

# $DCORE_{CV} = cv(NCORE[patch_{ij}])$

where  $NCORE[patch_{ij}]$  is the number of core areas.

DCORE\_CV is an 'Core area metric'. It summarises each class as the Coefficient of variation of all patch areas belonging to class i. A cell is defined as core if the cell has no neighbour with a different value than itself (rook's case). NCORE counts the disjunct core areas, whereby a core area is a 'patch within the patch' containing only core cells. The metric describes the differences among patches of the same class i in the landscape and is easily comparable because it is scaled to the mean.

Units: None

**Range:**  $DCORE\_CV >= 0$ 

Behaviour: Equals DCORE\_CV = 0 if all patches have the same number of disjunct core areas. Increases, without limit, as the variation of number of disjunct core areas increases.

# lsm\_c\_dcore\_mn 53

## Value

tibble

# References

McGarigal K., SA Cushman, and E Ene. 2023. FRAGSTATS v4: Spatial Pattern Analysis Program for Categorical Maps. Computer software program produced by the authors; available at the following web site: https://www.fragstats.org

# See Also

```
lsm_p_ncore,
lsm_c_dcore_mn, lsm_c_dcore_sd,
lsm_l_dcore_mn, lsm_l_dcore_sd, lsm_l_dcore_cv
```
# Examples

landscape <- terra::rast(landscapemetrics::landscape) lsm\_c\_dcore\_cv(landscape)

<span id="page-52-0"></span>lsm\_c\_dcore\_mn *DCORE\_MN (class level)*

### Description

Mean number of disjunct core areas (Core area metric)

# Usage

```
lsm_c_dcore_mn(
 landscape,
 directions = 8,
 consider_boundary = FALSE,
  edge_depth = 1
)
```
# Arguments

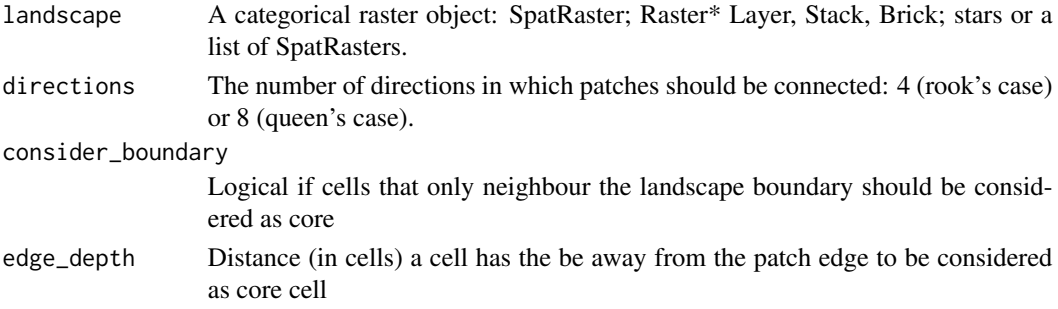

# Details

$$
DCORE_{MN} = mean(NCORE[patch_{ij}])
$$

where  $NCORE[patch_{ij}]$  is the number of core areas.

DCORE\_MN is an 'Core area metric'. It summarises each class as the mean of all patch areas belonging to class i. A cell is defined as core if the cell has no neighbour with a different value than itself (rook's case). NCORE counts the disjunct core areas, whereby a core area is a 'patch within the patch' containing only core cells.

Units: None

Range: DCORE\_MN > 0

**Behaviour:** Equals DCORE\_MN = 0 if NCORE = 0 for all patches. Increases, without limit, as the number of disjunct core areas increases.

## Value

tibble

#### References

McGarigal K., SA Cushman, and E Ene. 2023. FRAGSTATS v4: Spatial Pattern Analysis Program for Categorical Maps. Computer software program produced by the authors; available at the following web site: https://www.fragstats.org

# See Also

[lsm\\_p\\_ncore](#page-191-0), [mean](#page-0-0), [lsm\\_c\\_dcore\\_sd](#page-53-0), [lsm\\_c\\_dcore\\_cv](#page-51-0), [lsm\\_l\\_dcore\\_mn](#page-123-0), [lsm\\_l\\_dcore\\_sd](#page-124-0), [lsm\\_l\\_dcore\\_cv](#page-122-0)

## Examples

```
landscape <- terra::rast(landscapemetrics::landscape)
lsm_c_dcore_mn(landscape)
```
<span id="page-53-0"></span>lsm\_c\_dcore\_sd *DCORE\_SD (class level)*

### Description

Standard deviation number of disjunct core areas (Core area metric)

lsm\_c\_dcore\_sd 55

### Usage

```
lsm_c_dcore_sd(
  landscape,
  directions = 8,
  consider_boundary = FALSE,
  edge_depth = 1
)
```
## Arguments

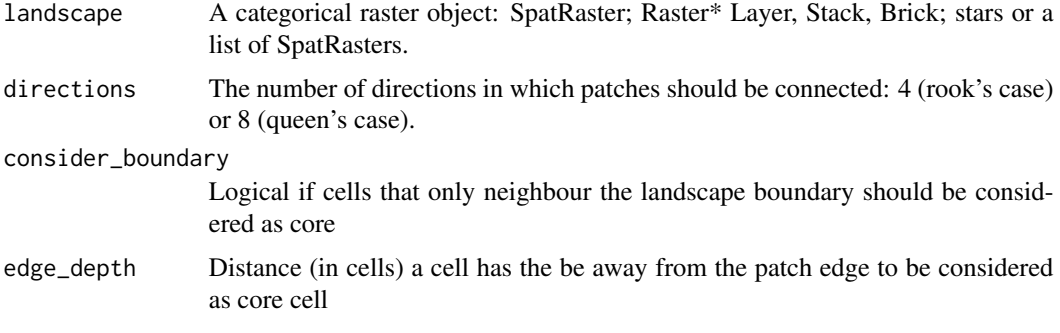

# Details

 $DCORE_{SD} = sd(NCORE[patch_{ij}])$ 

where  $NCORE[patch_{ij}]$  is the number of core areas.

DCORE\_SD is an 'Core area metric'. It summarises each class as the standard deviation of all patch areas belonging to class i. A cell is defined as core if the cell has no neighbour with a different value than itself (rook's case). NCORE counts the disjunct core areas, whereby a core area is a 'patch within the patch' containing only core cells. The metric describes the differences among patches of the same class i in the landscape.

Units: None

**Range:**  $DCORE\_SD \ge 0$ 

Behaviour: Equals DCORE\_SD = 0 if all patches have the same number of disjunct core areas. Increases, without limit, as the variation of number of disjunct core areas increases.

## Value

tibble

## References

McGarigal K., SA Cushman, and E Ene. 2023. FRAGSTATS v4: Spatial Pattern Analysis Program for Categorical Maps. Computer software program produced by the authors; available at the following web site: https://www.fragstats.org

# See Also

```
lsm_p_ncore, sd
lsm_c_dcore_mn, lsm_c_dcore_cv,
lsm_l_dcore_mn, lsm_l_dcore_sd, lsm_l_dcore_cv
```
### Examples

landscape <- terra::rast(landscapemetrics::landscape) lsm\_c\_dcore\_sd(landscape)

lsm\_c\_division *DIVISION (class level)*

# Description

Landscape division index (Aggregation metric)

### Usage

```
lsm_c_division(landscape, directions = 8)
```
## **Arguments**

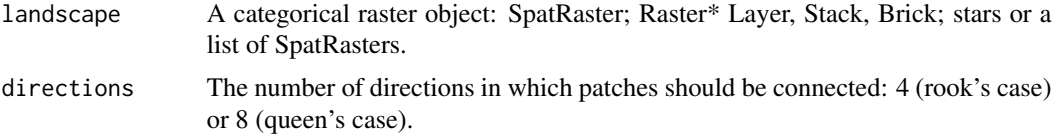

## Details

$$
DIVISON = (1 - \sum_{j=1}^{n} \left(\frac{a_{ij}}{A}\right)^2)
$$

where  $a_{ij}$  is the area in square meters and A is the total landscape area in square meters.

DIVISION is an 'Aggregation metric. It can be in as the probability that two randomly selected cells are not located in the same patch of class i. The landscape division index is negatively correlated with the effective mesh size ([lsm\\_c\\_mesh](#page-73-0)).

Because the metric is based on distances or areas please make sure your data is valid using [check\\_landscape](#page-8-0).

Units: Proportion

**Ranges:**  $0 \leq Division \leq 1$ 

**Behaviour:** Equals DIVISION = 0 if only one patch is present. Approaches DIVISION = 1 if all patches of class i are single cells.

 $lsm_c$  ed 57

### Value

tibble

# References

McGarigal K., SA Cushman, and E Ene. 2023. FRAGSTATS v4: Spatial Pattern Analysis Program for Categorical Maps. Computer software program produced by the authors; available at the following web site: https://www.fragstats.org

Jaeger, J. A. 2000. Landscape division, splitting index, and effective mesh size: new measures of landscape fragmentation. Landscape ecology, 15(2), 115-130.

# See Also

```
lsm_p_area, lsm_l_ta,
lsm_l_division
```
## Examples

landscape <- terra::rast(landscapemetrics::landscape) lsm\_c\_division(landscape)

lsm\_c\_ed *ED (class level)*

# Description

Edge Density (Area and Edge metric)

#### Usage

```
lsm_c_ed(landscape, count_boundary = FALSE, directions = 8)
```
## Arguments

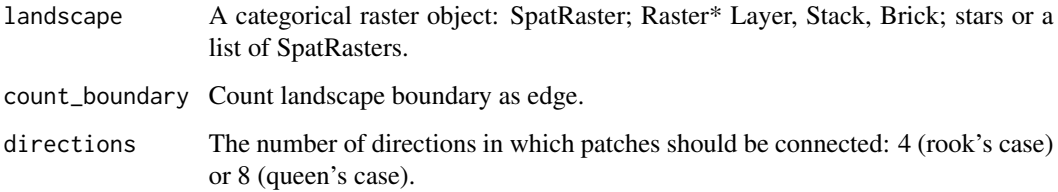

Details

$$
ED = \frac{\sum_{k=1}^{m} e_{ik}}{A} * 10000
$$

where  $e_{ik}$  is the total edge length in meters and A is the total landscape area in square meters.

ED is an 'Area and Edge metric'. The edge density equals the sum of all edges of class i in relation to the landscape area. The boundary of the landscape is only included in the corresponding total class edge length if count\_boundary = TRUE. The metric describes the configuration of the landscape, e.g. because an aggregation of the same class will result in a low edge density. The metric is standardized to the total landscape area, and therefore comparisons among landscapes with different total areas are possible.

Because the metric is based on distances or areas please make sure your data is valid using [check\\_landscape](#page-8-0).

Units: Meters per hectare

**Range:**  $ED \ge 0$ 

**Behaviour:** Equals  $ED = 0$  if only one patch is present (and the landscape boundary is not included) and increases, without limit, as the landscapes becomes more patchy

## Value

tibble

## References

McGarigal K., SA Cushman, and E Ene. 2023. FRAGSTATS v4: Spatial Pattern Analysis Program for Categorical Maps. Computer software program produced by the authors; available at the following web site: https://www.fragstats.org

# See Also

```
lsm_c_te, lsm_l_ta,
lsm_l_ed
```
#### Examples

landscape <- terra::rast(landscapemetrics::landscape) lsm\_c\_ed(landscape)

<span id="page-58-0"></span>

#### Description

Coefficient of variation of euclidean nearest-neighbor distance (Aggregation metric)

# Usage

```
lsm_c_enn_cv(landscape, directions = 8, verbose = TRUE)
```
### Arguments

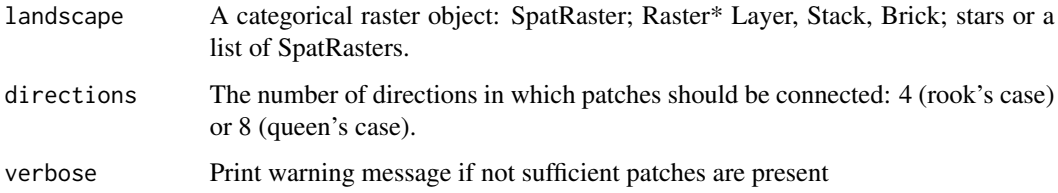

## Details

$$
ENN_{CV} = cv(ENN[patch_{ij}])
$$

where  $END[patch_{ij}]$  is the euclidean nearest-neighbor distance of each patch.

ENN\_CV is an 'Aggregation metric'. It summarises each class as the Coefficient of variation of each patch belonging to class i. ENN measures the distance to the nearest neighbouring patch of the same class i. The distance is measured from edge-to-edge. The range is limited by the cell resolution on the lower limit and the landscape extent on the upper limit. The metric is a simple way to describe patch isolation. Because it is scaled to the mean, it is easily comparable among different landscapes.

Because the metric is based on distances or areas please make sure your data is valid using [check\\_landscape](#page-8-0).

Units: Meters

**Range:**  $ENN_CV \geq 0$ 

**Behaviour:** Equals ENN\_CV = 0 if the euclidean nearest-neighbor distance is identical for all patches. Increases, without limit, as the variation of ENN increases.

#### Value

tibble

### References

McGarigal K., SA Cushman, and E Ene. 2023. FRAGSTATS v4: Spatial Pattern Analysis Program for Categorical Maps. Computer software program produced by the authors; available at the following web site: https://www.fragstats.org

McGarigal, K., and McComb, W. C. (1995). Relationships between landscape structure and breeding birds in the Oregon Coast Range. Ecological monographs, 65(3), 235-260.

#### See Also

```
lsm_p_enn,
lsm_c_enn_mn, lsm_c_enn_sd,
lsm_l_enn_mn, lsm_l_enn_sd, lsm_l_enn_cv
```
#### Examples

```
landscape <- terra::rast(landscapemetrics::landscape)
lsm_c_enn_cv(landscape)
```
<span id="page-59-0"></span>lsm\_c\_enn\_mn *ENN\_MN (class level)*

#### Description

Mean of euclidean nearest-neighbor distance (Aggregation metric)

#### Usage

```
lsm_c_enn_mn(landscape, directions = 8, verbose = TRUE)
```
#### Arguments

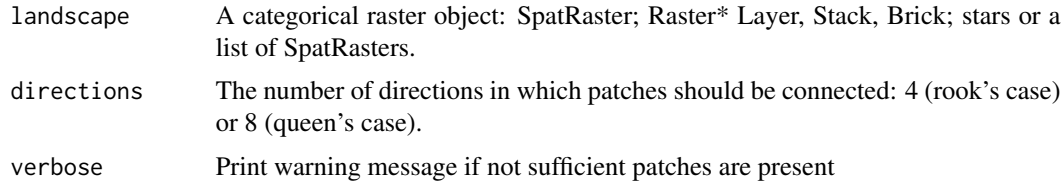

# Details

$$
ENN_{MN} = mean(ENN(path_{ij}))
$$

where  $END[patch_{ij}]$  is the euclidean nearest-neighbor distance of each patch. ENN\_MN is an 'Aggregation metric'. It summarises each class as the mean of each patch belonging to class i. ENN measures the distance to the nearest neighbouring patch of the same class i. The

### lsm\_c\_enn\_sd 61

distance is measured from edge-to-edge. The range is limited by the cell resolution on the lower limit and the landscape extent on the upper limit.

Because the metric is based on distances or areas please make sure your data is valid using [check\\_landscape](#page-8-0).

Units: Meters

**Range:**  $ENN_MN > 0$ 

**Behaviour:** Approaches  $ENN_MN = 0$  as the distance to the nearest neighbour decreases, i.e. patches of the same class i are more aggregated. Increases, without limit, as the distance between neighbouring patches of the same class i increases, i.e. patches are more isolated.

#### Value

tibble

## References

McGarigal K., SA Cushman, and E Ene. 2023. FRAGSTATS v4: Spatial Pattern Analysis Program for Categorical Maps. Computer software program produced by the authors; available at the following web site: https://www.fragstats.org

McGarigal, K., and McComb, W. C. (1995). Relationships between landscape structure and breeding birds in the Oregon Coast Range. Ecological monographs, 65(3), 235-260.

#### See Also

[lsm\\_p\\_enn](#page-187-0), [mean](#page-0-0), [lsm\\_c\\_enn\\_sd](#page-60-0), [lsm\\_c\\_enn\\_cv](#page-58-0), [lsm\\_l\\_enn\\_mn](#page-130-0), [lsm\\_l\\_enn\\_sd](#page-131-0), [lsm\\_l\\_enn\\_cv](#page-129-0)

### Examples

landscape <- terra::rast(landscapemetrics::landscape) lsm\_c\_enn\_mn(landscape)

<span id="page-60-0"></span>lsm\_c\_enn\_sd *ENN\_SD (class level)*

## Description

Standard deviation of euclidean nearest-neighbor distance (Aggregation metric)

## Usage

```
lsm_c_enn_sd(landscape, directions = 8, verbose = TRUE)
```
### Arguments

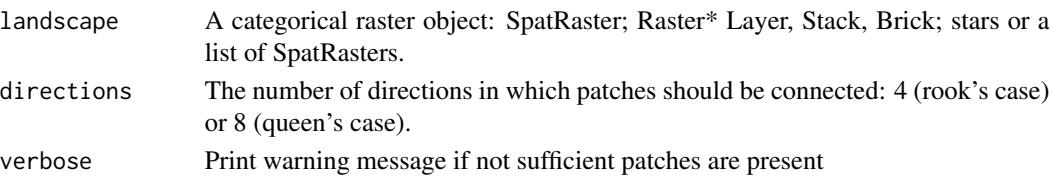

#### Details

$$
ENN_{SD} = sd(ENN[patch_{ij}])
$$

where  $END[patch_{ij}]$  is the euclidean nearest-neighbor distance of each patch.

ENN\_CV is an 'Aggregation metric'. It summarises each class as the standard deviation of each patch belonging to class i. ENN measures the distance to the nearest neighbouring patch of the same class i. The distance is measured from edge-to-edge. The range is limited by the cell resolution on the lower limit and the landscape extent on the upper limit. The metric is a simple way to describe patch isolation. Because it is scaled to the mean, it is easily comparable among different landscapes.

Because the metric is based on distances or areas please make sure your data is valid using [check\\_landscape](#page-8-0).

Units: Meters

**Range:**  $ENN_SD \ge 0$ 

Behaviour: Equals ENN\_SD = 0 if the euclidean nearest-neighbor distance is identical for all patches. Increases, without limit, as the variation of ENN increases.

# Value

tibble

# References

McGarigal K., SA Cushman, and E Ene. 2023. FRAGSTATS v4: Spatial Pattern Analysis Program for Categorical Maps. Computer software program produced by the authors; available at the following web site: https://www.fragstats.org

McGarigal, K., and McComb, W. C. (1995). Relationships between landscape structure and breeding birds in the Oregon Coast Range. Ecological monographs, 65(3), 235-260.

#### See Also

```
lsm_p_enn, sd
lsm_c_enn_mn, lsm_c_enn_cv,
lsm_l_enn_mn, lsm_l_enn_sd, lsm_l_enn_cv
```
## Examples

```
landscape <- terra::rast(landscapemetrics::landscape)
lsm_c_enn_sd(landscape)
```
#### <span id="page-62-0"></span>**Description**

Coefficient of variation fractal dimension index (Shape metric)

#### Usage

```
lsm_c_frac_cv(landscape, directions = 8)
```
### Arguments

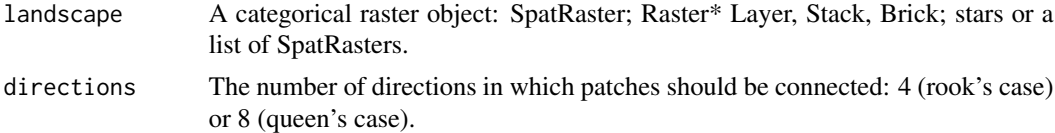

#### Details

$$
FRAC_{CV} = cv(FRAC[patch_{ij}])
$$

where  $FRAC[patch_{ij}]$  equals the fractal dimension index of each patch.

FRAC CV is a 'Shape metric'. The metric summarises each class as the Coefficient of variation of the fractal dimension index of all patches belonging to class i. The fractal dimension index is based on the patch perimeter and the patch area and describes the patch complexity. The Coefficient of variation is scaled to the mean and comparable among different landscapes.

Because the metric is based on distances or areas please make sure your data is valid using [check\\_landscape](#page-8-0).

Units: None

**Range:**  $FRAC_CV \ge 0$ 

**Behaviour:** Equals  $FRAC_CV = 0$  if the fractal dimension index is identical for all patches. Increases, without limit, as the variation of the fractal dimension indices increases.

#### Value

tibble

#### References

McGarigal K., SA Cushman, and E Ene. 2023. FRAGSTATS v4: Spatial Pattern Analysis Program for Categorical Maps. Computer software program produced by the authors; available at the following web site: https://www.fragstats.org

Mandelbrot, B. B. 1977. Fractals: Form, Chance, and Dimension. San Francisco. W. H. Freeman and Company.

# See Also

```
lsm_p_frac,
lsm_c_frac_mn, lsm_c_frac_sd,
lsm_l_frac_mn, lsm_l_frac_sd, lsm_l_frac_cv
```
#### Examples

landscape <- terra::rast(landscapemetrics::landscape) lsm\_c\_frac\_cv(landscape)

<span id="page-63-0"></span>lsm\_c\_frac\_mn *FRAC\_MN (class level)*

# Description

Mean fractal dimension index (Shape metric)

## Usage

lsm\_c\_frac\_mn(landscape, directions = 8)

### Arguments

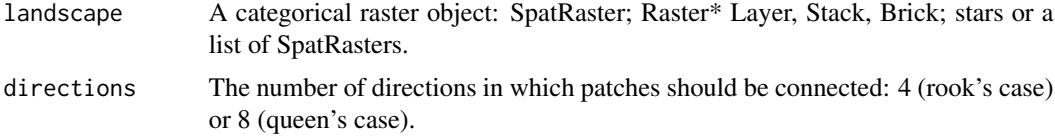

## Details

$$
FRAC_{MN} = mean(FRAC[patch_{ij}])
$$

where  $FRAC[patch_{ij}]$  equals the fractal dimension index of each patch.

FRAC\_MN is a 'Shape metric'. The metric summarises each class as the mean of the fractal dimension index of all patches belonging to class i. The fractal dimension index is based on the patch perimeter and the patch area and describes the patch complexity. The Coefficient of variation is scaled to the mean and comparable among different landscapes.

Because the metric is based on distances or areas please make sure your data is valid using [check\\_landscape](#page-8-0).

Units: None

**Range:**  $FRAC_MN > 0$ 

**Behaviour:** Approaches  $FRAC_MN = 1$  if all patches are squared and  $FRAC_MN = 2$  if all patches are irregular.

### References

McGarigal K., SA Cushman, and E Ene. 2023. FRAGSTATS v4: Spatial Pattern Analysis Program for Categorical Maps. Computer software program produced by the authors; available at the following web site: https://www.fragstats.org

Mandelbrot, B. B. 1977. Fractals: Form, Chance, and Dimension. San Francisco. W. H. Freeman and Company.

#### See Also

```
lsm_p_frac, mean,
lsm_c_frac_sd, lsm_c_frac_cv,
lsm_l_frac_mn, lsm_l_frac_sd, lsm_l_frac_cv
```
#### Examples

```
landscape <- terra::rast(landscapemetrics::landscape)
lsm_c_frac_mn(landscape)
```
<span id="page-64-0"></span>lsm\_c\_frac\_sd *FRAC\_SD (class level)*

#### **Description**

Standard deviation fractal dimension index (Shape metric)

#### Usage

```
lsm_c_frac_sd(landscape, directions = 8)
```
#### Arguments

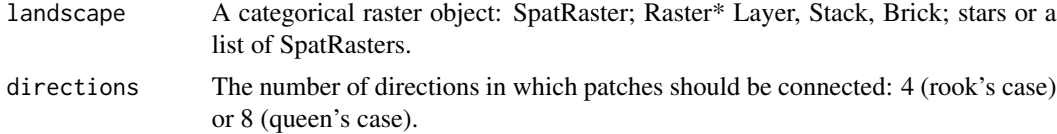

### Details

$$
FRAC_{SD} = sd(FRAC[patch_{ij}])
$$

where  $FRAC[patch_{ij}]$  equals the fractal dimension index of each patch.

FRAC\_SD is a 'Shape metric'. The metric summarises each class as the standard deviation of the fractal dimension index of all patches belonging to class i. The fractal dimension index is based on the patch perimeter and the patch area and describes the patch complexity.

Because the metric is based on distances or areas please make sure your data is valid using [check\\_landscape](#page-8-0).

Units: None

Range: FRAC\_SD>= 0

**Behaviour:** Equals FRAC  $SD = 0$  if the fractal dimension index is identical for all patches. Increases, without limit, as the variation of the fractal dimension indices increases.

#### Value

tibble

#### References

McGarigal K., SA Cushman, and E Ene. 2023. FRAGSTATS v4: Spatial Pattern Analysis Program for Categorical Maps. Computer software program produced by the authors; available at the following web site: https://www.fragstats.org

Mandelbrot, B. B. 1977. Fractals: Form, Chance, and Dimension. San Francisco. W. H. Freeman and Company.

### See Also

```
lsm_p_frac, sd
lsm_c_frac_mn, lsm_c_frac_cv,
lsm_l_frac_mn, lsm_l_frac_sd, lsm_l_frac_cv
```
## Examples

```
landscape <- terra::rast(landscapemetrics::landscape)
lsm_c_frac_sd(landscape)
```
<span id="page-65-0"></span>lsm\_c\_gyrate\_cv *GYRATE\_CV (class level)*

#### Description

Coefficient of variation radius of gyration (Area and edge metric)

# Usage

```
lsm_c_gyrate_cv(landscape, directions = 8, cell_center = FALSE)
```
#### Arguments

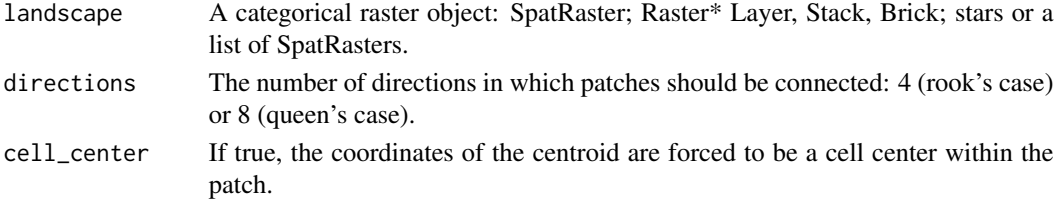

#### Details

# $GYRATE_{CV} = cv(GYRATE[patch_{ij}])$

where  $GYRATE[patch_{ij}]$  equals the radius of gyration of each patch.

GYRATE\_CV is an 'Area and edge metric'. The metric summarises each class as the Coefficient of variation of the radius of gyration of all patches belonging to class i. GYRATE measures the distance from each cell to the patch centroid and is based on cell center-to-cell center distances. The metrics characterises both the patch area and compactness. The Coefficient of variation is scaled to the mean and comparable among different landscapes.

If cell\_center = TRUE some patches might have several possible cell-center centroids. In this case, the gyrate index is based on the mean distance of all cells to all possible cell-center centroids.

Because the metric is based on distances or areas please make sure your data is valid using [check\\_landscape](#page-8-0).

Units: Meters

**Range:** GYRATE  $CV >= 0$ 

**Behaviour:** Equals GYRATE\_CV = 0 if the radius of gyration is identical for all patches. Increases, without limit, as the variation of the radius of gyration increases.

### Value

tibble

### References

McGarigal K., SA Cushman, and E Ene. 2023. FRAGSTATS v4: Spatial Pattern Analysis Program for Categorical Maps. Computer software program produced by the authors; available at the following web site: https://www.fragstats.org

Keitt, T. H., Urban, D. L., & Milne, B. T. 1997. Detecting critical scales in fragmented landscapes. Conservation ecology, 1(1).

#### See Also

[lsm\\_p\\_gyrate](#page-189-0), [lsm\\_c\\_gyrate\\_mn](#page-67-0), [lsm\\_c\\_gyrate\\_sd](#page-68-0), [lsm\\_l\\_gyrate\\_mn](#page-139-0), [lsm\\_l\\_gyrate\\_sd](#page-140-0), [lsm\\_l\\_gyrate\\_cv](#page-138-0)

#### Examples

```
landscape <- terra::rast(landscapemetrics::landscape)
lsm_c_gyrate_cv(landscape)
```
<span id="page-67-0"></span>lsm\_c\_gyrate\_mn *GYRATE\_MN (class level)*

#### **Description**

Mean radius of gyration (Area and edge metric)

## Usage

```
lsm_c_gyrate_mn(landscape, directions = 8, cell_center = FALSE)
```
#### Arguments

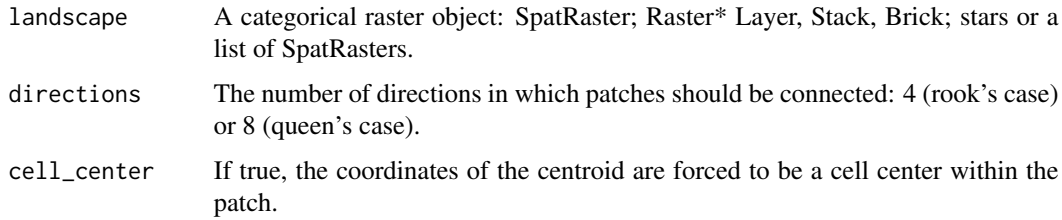

### Details

 $GYRATE_{MN} = mean(GYRATE[patch_{ij}])$ 

where  $GYRATE[patch_{ij}]$  equals the radius of gyration of each patch.

GYRATE\_MN is an 'Area and edge metric'. The metric summarises each class as the mean of the radius of gyration of all patches belonging to class i. GYRATE measures the distance from each cell to the patch centroid and is based on cell center-to-cell center distances. The metrics characterises both the patch area and compactness.

If cell\_center = TRUE some patches might have several possible cell-center centroids. In this case, the gyrate index is based on the mean distance of all cells to all possible cell-center centroids.

Because the metric is based on distances or areas please make sure your data is valid using [check\\_landscape](#page-8-0).

Units: Meters

**Range:** GYRATE\_MN  $>= 0$ 

**Behaviour:** Approaches GYRATE\_MN = 0 if every patch is a single cell. Increases, without limit, when only one patch is present.

#### Value

tibble

### References

McGarigal K., SA Cushman, and E Ene. 2023. FRAGSTATS v4: Spatial Pattern Analysis Program for Categorical Maps. Computer software program produced by the authors; available at the following web site: https://www.fragstats.org

Keitt, T. H., Urban, D. L., & Milne, B. T. 1997. Detecting critical scales in fragmented landscapes. Conservation ecology, 1(1).

#### See Also

```
lsm_p_gyrate, mean,
lsm_c_gyrate_sd, lsm_c_gyrate_cv,
lsm_l_gyrate_mn, lsm_l_gyrate_sd, lsm_l_gyrate_cv
```
### Examples

```
landscape <- terra::rast(landscapemetrics::landscape)
lsm_c_gyrate_mn(landscape)
```
<span id="page-68-0"></span>lsm\_c\_gyrate\_sd *GYRATE\_SD (class level)*

#### Description

Standard deviation radius of gyration (Area and edge metric)

#### Usage

```
lsm_c_gyrate_sd(landscape, directions = 8, cell_center = FALSE)
```
#### Arguments

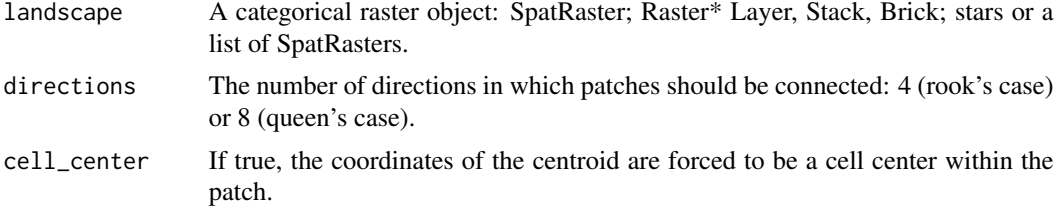

## Details

$$
GYRATE_{SD} = sd(GYRATE[patch_{ij}])
$$

where  $GYRATE[patch_{ij}]$  equals the radius of gyration of each patch.

GYRATE\_SD is an 'Area and edge metric'. The metric summarises each class as the standard deviation of the radius of gyration of all patches belonging to class i. GYRATE measures the distance from each cell to the patch centroid and is based on cell center-to-cell center distances. The metrics characterises both the patch area and compactness.

If cell\_center = TRUE some patches might have several possible cell-center centroids. In this case, the gyrate index is based on the mean distance of all cells to all possible cell-center centroids.

Because the metric is based on distances or areas please make sure your data is valid using [check\\_landscape](#page-8-0).

Units: Meters

**Range:** GYRATE  $SD \ge 0$ 

**Behaviour:** Equals  $GYRATE\_SD = 0$  if the radius of gyration is identical for all patches. Increases, without limit, as the variation of the radius of gyration increases.

### Value

tibble

## References

McGarigal K., SA Cushman, and E Ene. 2023. FRAGSTATS v4: Spatial Pattern Analysis Program for Categorical Maps. Computer software program produced by the authors; available at the following web site: https://www.fragstats.org

Keitt, T. H., Urban, D. L., & Milne, B. T. 1997. Detecting critical scales in fragmented landscapes. Conservation ecology, 1(1).

#### See Also

```
lsm_p_gyrate,
lsm_c_gyrate_mn, lsm_c_gyrate_cv,
lsm_l_gyrate_mn, lsm_l_gyrate_sd, lsm_l_gyrate_cv
```
## Examples

landscape <- terra::rast(landscapemetrics::landscape) lsm\_c\_gyrate\_sd(landscape)

lsm\_c\_iji *Interspersion and Juxtaposition index (class level)*

#### Description

Interspersion and Juxtaposition index (Aggregation metric)

### Usage

lsm\_c\_iji(landscape, verbose = TRUE)

#### lsm\_c\_iji 71

#### Arguments

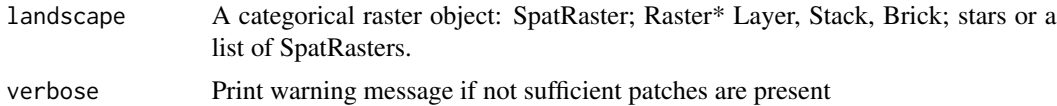

#### Details

$$
IJI = \frac{-\sum\limits_{k=1}^{m} \left[ \left( \frac{e_{ik}}{\sum\limits_{k=1}^{m} e_{ik}} \right) \ln \left( \frac{e_{ik}}{\sum\limits_{k=1}^{m} e_{ik}} \right) \right]}{\ln(m-1)} * 100
$$

where  $e_{ik}$  are the unique adjacencies of all classes (lower/upper triangle of the adjacency table without the diagonal) and  $m$  is the number of classes.

IJI is an 'Aggregation metric'. It is a so called "salt and pepper" metric and describes the intermixing of classes (i.e. without considering like adjacencies - the diagonal of the adjacency table). The number of classes to calculate IJI must be  $\ge$ = than 3.

## Units: Percent

## **Range:**  $0 < III < = 100$

Behaviour: Approaches 0 if a class is only adjacent to a single other class and equals 100 when a class is equally adjacent to all other classes.

# Value

tibble

### References

McGarigal K., SA Cushman, and E Ene. 2023. FRAGSTATS v4: Spatial Pattern Analysis Program for Categorical Maps. Computer software program produced by the authors; available at the following web site: https://www.fragstats.org

McGarigal, K., & Marks, B. J. 1995. FRAGSTATS: spatial pattern analysis program for quantifying landscape structure. Gen. Tech. Rep. PNW-GTR-351. Portland, OR: US Department of Agriculture, Forest Service, Pacific Northwest Research Station. 122 p, 351.

#### See Also

# [lsm\\_l\\_iji](#page-142-0)

## Examples

```
landscape <- terra::rast(landscapemetrics::landscape)
lsm_c_iji(landscape)
```
### Description

Largest patch index (Area and Edge metric)

#### Usage

```
lsm_c_lpi(landscape, directions = 8)
```
#### Arguments

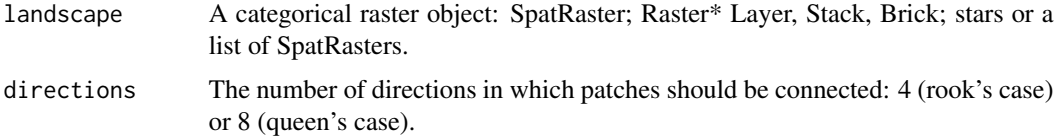

#### Details

$$
LPI = \frac{\max_{j=1}^{n}(a_{ij})}{A} * 100
$$

where  $max(a_{ij})$  is the area of the patch in square meters and A is the total landscape area in square meters.

The largest patch index is an 'Area and edge metric'. It is the percentage of the landscape covered by the corresponding largest patch of each class i. It is a simple measure of dominance.

Because the metric is based on distances or areas please make sure your data is valid using [check\\_landscape](#page-8-0).

Units: Percentage

**Range:**  $0 < LPI < 100$ 

**Behaviour:** Approaches LPI = 0 when the largest patch is becoming small and equals LPI =  $100$ when only one patch is present

#### Value

tibble

## References

McGarigal K., SA Cushman, and E Ene. 2023. FRAGSTATS v4: Spatial Pattern Analysis Program for Categorical Maps. Computer software program produced by the authors; available at the following web site: https://www.fragstats.org
lsm\_c\_lsi 73

# See Also

[lsm\\_p\\_area](#page-180-0), [lsm\\_l\\_ta](#page-176-0), [lsm\\_l\\_lpi](#page-144-0)

# Examples

landscape <- terra::rast(landscapemetrics::landscape) lsm\_c\_lpi(landscape)

<span id="page-72-0"></span>lsm\_c\_lsi *LSI (class level)*

#### Description

Landscape shape index (Aggregation metric)

# Usage

lsm\_c\_lsi(landscape)

### Arguments

landscape A categorical raster object: SpatRaster; Raster\* Layer, Stack, Brick; stars or a list of SpatRasters.

# Details

$$
LSI = \frac{e_i}{\min e_i}
$$

where  $e_i$  is the total edge length in cell surfaces and min  $e_i$  is the minimum total edge length in cell surfaces.

LSI is an 'Aggregation metric'. It is the ratio between the actual edge length of class i and the hypothetical minimum edge length of class i. The minimum edge length equals the edge length if class i would be maximally aggregated.

Units: None

**Ranges:**  $LSI \geq 1$ 

**Behaviour:** Equals LSI = 1 when only one squared patch is present or all patches are maximally aggregated. Increases, without limit, as the length of the actual edges increases, i.e. the patches become less compact.

Because the metric is based on distances or areas please make sure your data is valid using [check\\_landscape](#page-8-0).

## Value

tibble

# References

McGarigal K., SA Cushman, and E Ene. 2023. FRAGSTATS v4: Spatial Pattern Analysis Program for Categorical Maps. Computer software program produced by the authors; available at the following web site: https://www.fragstats.org

Patton, D. R. 1975. A diversity index for quantifying habitat "edge". Wildl. Soc.Bull. 3:171-173.

# See Also

[lsm\\_p\\_shape](#page-194-0), [lsm\\_l\\_lsi](#page-145-0)

# Examples

landscape <- terra::rast(landscapemetrics::landscape) lsm\_c\_lsi(landscape)

lsm\_c\_mesh *MESH (class level)*

# Description

Effective Mesh Size (Aggregation metric)

# Usage

```
lsm_c_mesh(landscape, directions = 8)
```
## Arguments

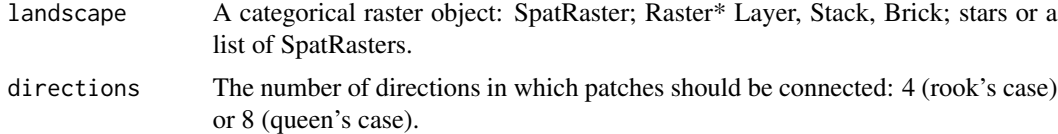

## Details

$$
MESH = \frac{\sum_{j=1}^{n} a_{ij}^2}{A} * \frac{1}{10000}
$$

where  $a_{ij}$  is the patch area in square meters and A is the total landscape area in square meters.

The effective mesh size is an 'Aggregation metric'. Because each patch is squared before the sums for each group i are calculated and the sum is standardized by the total landscape area, MESH is a relative measure of patch structure. MESH is perfectly, negatively correlated to  $1 \text{sm}_c \text{c}_d$  division.

Because the metric is based on distances or areas please make sure your data is valid using [check\\_landscape](#page-8-0).

Units: Hectares

**Range:** cell size / total area  $\leq$  MESH  $\leq$  total area

Behaviour: Equals cellsize/total area if class covers only one cell and equals total area if only one patch is present.

## Value

tibble

## References

McGarigal K., SA Cushman, and E Ene. 2023. FRAGSTATS v4: Spatial Pattern Analysis Program for Categorical Maps. Computer software program produced by the authors; available at the following web site: https://www.fragstats.org

Jaeger, J. A. 2000. Landscape division, splitting index, and effective mesh size: new measures of landscape fragmentation. Landscape ecology, 15(2), 115-130.

#### See Also

[lsm\\_p\\_area](#page-180-0), [lsm\\_l\\_ta](#page-176-0), [lsm\\_l\\_mesh](#page-146-0)

#### Examples

landscape <- terra::rast(landscapemetrics::landscape) lsm\_c\_mesh(landscape)

lsm\_c\_ndca *NDCA (class level)*

### Description

Number of disjunct core areas (Core area metric)

### Usage

```
lsm_c_ndca(
  landscape,
  directions = 8,
 consider_boundary = FALSE,
  edge_depth = 1
)
```
### Arguments

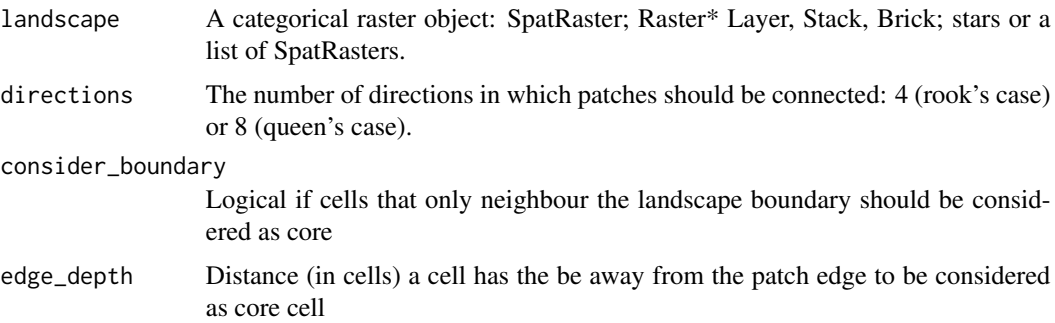

## Details

$$
NDCA = \sum_{j=1}^{n} n_{ij}^{core}
$$

where  $n_{ij}^{core}$  is the number of disjunct core areas.

NDCA is a 'Core area metric'. The metric summarises class i as the sum of all patches belonging to class i. A cell is defined as core if the cell has no neighbour with a different value than itself (rook's case). NDCA counts the disjunct core areas, whereby a core area is a 'patch within the patch' containing only core cells. It describes patch area and shape simultaneously (more core area when the patch is large, however, the shape must allow disjunct core areas). Thereby, a compact shape (e.g. a square) will contain less disjunct core areas than a more irregular patch.

Units: None

**Range:**  $NDCA \ge 0$ 

**Behaviour:** NDCA = 0 when  $TCA = 0$ , i.e. every cell in patches of class i is an edge. NDCA increases, with out limit, as core area increases and patch shapes allow disjunct core areas (i.e. patch shapes become rather complex).

# Value

tibble

## References

McGarigal K., SA Cushman, and E Ene. 2023. FRAGSTATS v4: Spatial Pattern Analysis Program for Categorical Maps. Computer software program produced by the authors; available at the following web site: https://www.fragstats.org

#### See Also

[lsm\\_c\\_tca](#page-92-0), [lsm\\_p\\_ncore](#page-191-0), [lsm\\_l\\_ndca](#page-151-0)

# lsm\_c\_nlsi 77

### Examples

```
landscape <- terra::rast(landscapemetrics::landscape)
lsm_c_ndca(landscape)
```
lsm\_c\_nlsi *nLSI (class level)*

#### **Description**

Normalized landscape shape index (Aggregation metric)

## Usage

lsm\_c\_nlsi(landscape)

## Arguments

landscape A categorical raster object: SpatRaster; Raster\* Layer, Stack, Brick; stars or a list of SpatRasters.

## Details

$$
nLSI = \frac{e_i - \min e_i}{\max e_i - \min e_i}
$$

where  $e_i$  is the total edge length in cell surfaces and min  $e_i$  max  $e_i$  are the minimum and maximum total edge length in cell surfaces, respectively.

nLSI is an 'Aggregation metric'. It is closely related to the [lsm\\_c\\_lsi](#page-72-0) and describes the ratio of the actual edge length of class i in relation to the hypothetical range of possible edge lengths of class i (min/max).

Currently, nLSI ignores all background cells when calculating the minimum and maximum total edge length. Also, a correct calculation of the minimum and maximum total edge length is currently only possible for rectangular landscapes.

Because the metric is based on distances or areas please make sure your data is valid using [check\\_landscape](#page-8-0).

Units: None

**Ranges:**  $0 \leq n$ lsi $\leq 1$ 

**Behaviour:** Equals  $nLSI = 0$  when only one squared patch is present.  $nLSI$  increases the more disaggregated patches are and equals nLSI = 1 for a maximal disaggregated (i.e. a "checkerboard pattern").

#### Value

tibble

## References

McGarigal K., SA Cushman, and E Ene. 2023. FRAGSTATS v4: Spatial Pattern Analysis Program for Categorical Maps. Computer software program produced by the authors; available at the following web site: https://www.fragstats.org

Patton, D. R. 1975. A diversity index for quantifying habitat "edge". Wildl. Soc.Bull. 3:171-173.

## See Also

[lsm\\_c\\_lsi](#page-72-0) [lsm\\_l\\_lsi](#page-145-0)

### Examples

landscape <- terra::rast(landscapemetrics::landscape) lsm\_c\_nlsi(landscape)

<span id="page-77-0"></span>lsm\_c\_np *NP (class level)*

### Description

Number of patches (Aggregation metric)

#### Usage

```
lsm_c_np(landscape, directions = 8)
```
# Arguments

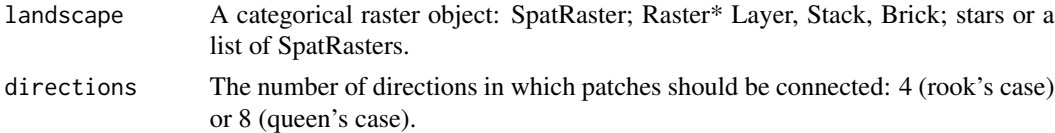

# Details

## $NP = n_i$

where  $n_i$  is the number of patches.

NP is an 'Aggregation metric'. It describes the fragmentation of a class, however, does not necessarily contain information about the configuration or composition of the class.

Units: None

**Ranges:**  $NP \geq 1$ 

**Behaviour:** Equals  $NP = 1$  when only one patch is present and increases, without limit, as the number of patches increases

# lsm\_c\_pafrac 79

## Value

tibble

#### References

McGarigal K., SA Cushman, and E Ene. 2023. FRAGSTATS v4: Spatial Pattern Analysis Program for Categorical Maps. Computer software program produced by the authors; available at the following web site: https://www.fragstats.org

# See Also

[lsm\\_l\\_np](#page-153-0)

## Examples

```
landscape <- terra::rast(landscapemetrics::landscape)
lsm_c_np(landscape)
```
lsm\_c\_pafrac *PAFRAC (class level)*

### Description

Perimeter-Area Fractal Dimension (Shape metric)

#### Usage

```
lsm_c_pafrac(landscape, directions = 8, verbose = TRUE)
```
## Arguments

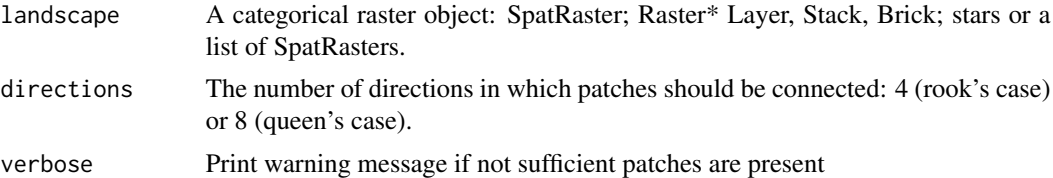

# Details

$$
PAFRAC = \frac{2}{\beta}
$$

where  $\beta$  is the slope of the regression of the area against the perimeter (logarithm)  $n_i \sum_{i=1}^{n}$  $\sum_{j=1} \ln a_{ij} =$ 

$$
a + \beta n_i \sum_{j=1}^n \ln p_{ij}
$$

PAFRAC is a 'Shape metric'. It describes the patch complexity of class i while being scale independent. This means that increasing the patch size while not changing the patch form will not change the metric. However, it is only meaningful if the relationship between the area and perimeter is linear on a logarithmic scale. Furthermore, if there are less than 10 patches in class i, the metric returns NA because of the small-sample issue.

Because the metric is based on distances or areas please make sure your data is valid using [check\\_landscape](#page-8-0).

Units: None

**Range:**  $1 \leq PAFRAC \leq 2$ 

Behaviour: Approaches PAFRAC = 1 for patches with simple shapes and approaches PAFRAC = 2 for irregular shapes

### Value

tibble

### References

McGarigal K., SA Cushman, and E Ene. 2023. FRAGSTATS v4: Spatial Pattern Analysis Program for Categorical Maps. Computer software program produced by the authors; available at the following web site: https://www.fragstats.org

Burrough, P. A. 1986. Principles of Geographical Information Systems for Land Resources Assessment. Monographs on Soil and Resources Survey No. 12. Clarendon Press, Oxford

#### See Also

[lsm\\_p\\_area](#page-180-0), [lsm\\_p\\_perim](#page-193-0), [lsm\\_l\\_pafrac](#page-154-0)

### Examples

landscape <- terra::rast(landscapemetrics::landscape) lsm\_c\_pafrac(landscape)

<span id="page-79-0"></span>lsm\_c\_para\_cv *PARA\_CV (class level)*

### **Description**

Coefficient of variation perimeter-area ratio (Shape metric)

### Usage

lsm\_c\_para\_cv(landscape, directions = 8)

lsm\_c\_para\_cv 81

#### Arguments

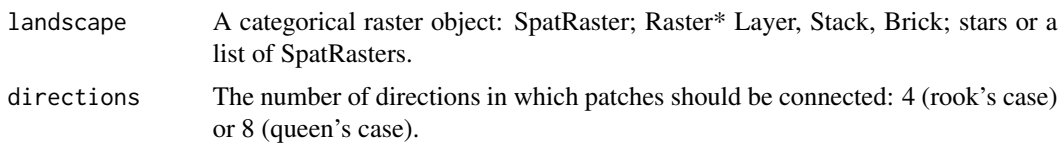

### Details

$$
PARA_{CV} = cv(PARA[patch_{ij}]
$$

where  $PARA[patch_{ij}]$  is the perimeter area ratio of each patch.

PARA\_CV is a 'Shape metric'. It summarises each class as the Coefficient of variation of each patch belonging to class i. The perimeter-area ratio describes the patch complexity in a straightforward way. However, because it is not standarised to a certain shape (e.g. a square), it is not scale independent, meaning that increasing the patch size while not changing the patch form will change the ratio.

Because the metric is based on distances or areas please make sure your data is valid using [check\\_landscape](#page-8-0).

Units: None

**Range:** PARA\_CV  $>= 0$ 

**Behaviour:** Equals  $PARA_CV = 0$  if the perimeter-area ratio is identical for all patches. Increases, without limit, as the variation of the perimeter-area ratio increases.

### Value

tibble

# References

McGarigal K., SA Cushman, and E Ene. 2023. FRAGSTATS v4: Spatial Pattern Analysis Program for Categorical Maps. Computer software program produced by the authors; available at the following web site: https://www.fragstats.org

### See Also

[lsm\\_p\\_para](#page-192-0), [lsm\\_c\\_para\\_mn](#page-81-0), [lsm\\_c\\_para\\_sd](#page-82-0), [lsm\\_l\\_para\\_mn](#page-157-0), [lsm\\_l\\_para\\_sd](#page-158-0), [lsm\\_l\\_para\\_cv](#page-155-0)

#### Examples

```
landscape <- terra::rast(landscapemetrics::landscape)
lsm_c_para_cv(landscape)
```
<span id="page-81-0"></span>

### **Description**

Mean perimeter-area ratio (Shape metric)

# Usage

lsm\_c\_para\_mn(landscape, directions = 8)

#### Arguments

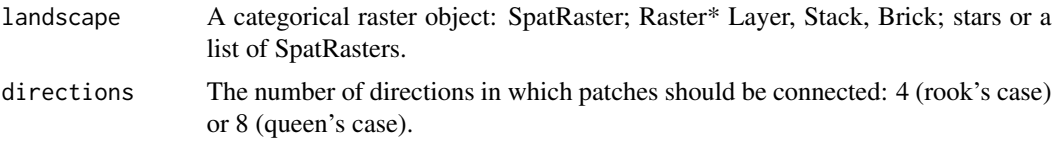

## Details

$$
PARA_{MN} = mean(PARA[patch_{ij}]
$$

where  $PARA[patch_{ij}]$  is the perimeter area ratio of each patch.

PARA\_MN is a 'Shape metric'. It summarises each class as the mean of each patch belonging to class i. The perimeter-area ratio describes the patch complexity in a straightforward way. However, because it is not standarised to a certain shape (e.g. a square), it is not scale independent, meaning that increasing the patch size while not changing the patch form will change the ratio.

Because the metric is based on distances or areas please make sure your data is valid using [check\\_landscape](#page-8-0).

Units: None

**Range:** PARA\_MN  $> 0$ 

**Behaviour:** Approaches PARA\_MN > 0 if PARA for each patch approaches  $PARA > 0$ , i.e. the form approaches a rather small square. Increases, without limit, as PARA increases, i.e. patches become more complex.

## Value

tibble

## References

McGarigal K., SA Cushman, and E Ene. 2023. FRAGSTATS v4: Spatial Pattern Analysis Program for Categorical Maps. Computer software program produced by the authors; available at the following web site: https://www.fragstats.org

# lsm\_c\_para\_sd 83

### See Also

```
lsm_p_para, mean,
lsm_c_para_sd, lsm_c_para_cv,
lsm_l_para_mn, lsm_l_para_sd, lsm_l_para_cv
```
#### Examples

landscape <- terra::rast(landscapemetrics::landscape) lsm\_c\_para\_mn(landscape)

<span id="page-82-0"></span>lsm\_c\_para\_sd *PARA\_SD (class level)*

#### Description

Standard deviation perimeter-area ratio (Shape metric)

### Usage

lsm\_c\_para\_sd(landscape, directions = 8)

#### Arguments

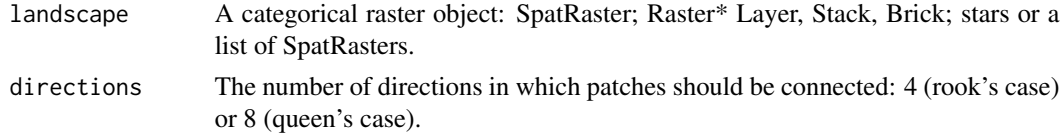

## Details

$$
PARA_{SD} = sd(PARA[patch_{ij}]
$$

where  $PARA[patch_{ij}]$  is the perimeter area ratio of each patch.

PARA\_SD is a 'Shape metric'. It summarises each class as the standard deviation of each patch belonging to class i. The perimeter-area ratio describes the patch complexity in a straightforward way. However, because it is not standarised to a certain shape (e.g. a square), it is not scale independent, meaning that increasing the patch size while not changing the patch form will change the ratio.

Because the metric is based on distances or areas please make sure your data is valid using [check\\_landscape](#page-8-0).

Units: None

**Range:**  $PARA\_SD \ge 0$ 

**Behaviour:** Equals  $PARA\_SD = 0$  if the perimeter-area ratio is identical for all patches. Increases, without limit, as the variation of the perimeter-area ratio increases.

### Value

tibble

### References

McGarigal K., SA Cushman, and E Ene. 2023. FRAGSTATS v4: Spatial Pattern Analysis Program for Categorical Maps. Computer software program produced by the authors; available at the following web site: https://www.fragstats.org

# See Also

```
lsm_p_para, sd
lsm_c_para_mn, lsm_c_para_cv,
lsm_l_para_mn, lsm_l_para_sd, lsm_l_para_cv
```
## Examples

```
landscape <- terra::rast(landscapemetrics::landscape)
lsm_c_para_sd(landscape)
```
lsm\_c\_pd *PD (class level)*

### Description

Patch density (Aggregation metric)

## Usage

```
lsm_c_pd(landscape, directions = 8)
```
## Arguments

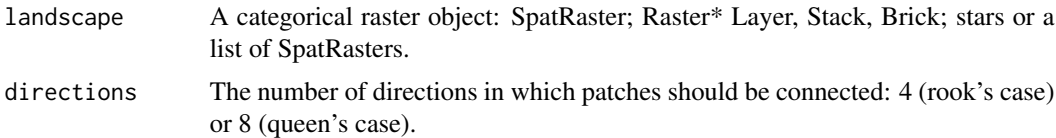

# Details

$$
PD = \frac{n_i}{A} * 10000 * 100
$$

where  $n_i$  is the number of patches and  $A$  is the total landscape area in square meters.

PD is an 'Aggregation metric'. It describes the fragmentation of a class, however, does not necessarily contain information about the configuration or composition of the class. In contrast to

# lsm\_c\_pladj 85

[lsm\\_c\\_np](#page-77-0) it is standardized to the area and comparisons among landscapes with different total area are possible.

Because the metric is based on distances or areas please make sure your data is valid using [check\\_landscape](#page-8-0).

Units: Number per 100 hectares

**Ranges:**  $0 < PD \leq 1e+06$ 

Behaviour: Increases as the landscape gets more patchy. Reaches its maximum if every cell is a different patch.

# Value

tibble

#### References

McGarigal K., SA Cushman, and E Ene. 2023. FRAGSTATS v4: Spatial Pattern Analysis Program for Categorical Maps. Computer software program produced by the authors; available at the following web site: https://www.fragstats.org

## See Also

[lsm\\_c\\_np](#page-77-0), [lsm\\_l\\_ta](#page-176-0), [lsm\\_l\\_pd](#page-159-0)

# Examples

landscape <- terra::rast(landscapemetrics::landscape) lsm\_c\_pd(landscape)

lsm\_c\_pladj *PLADJ (class level)*

# Description

Percentage of Like Adjacencies (Aggregation metric)

# Usage

```
lsm_c_pladj(landscape)
```
#### Arguments

landscape A categorical raster object: SpatRaster; Raster\* Layer, Stack, Brick; stars or a list of SpatRasters.

Details

$$
PLADJ = (\frac{g_{ij}}{\sum\limits_{k=1}^{m} g_{ik}}) * 100
$$

where  $g_{ii}$  is the number of adjacencies between cells of class i and  $g_{ik}$  is the number of adjacencies between cells of class i and k.

PLADJ is an 'Aggregation metric'. It calculates the frequency how often patches of different classes i (focal class) and k are next to each other, and following is a measure of class aggregation. The adjacencies are counted using the double-count method.

Units: Percent

**Ranges:**  $0 \leq$  PLADJ $\leq$  100

**Behaviour:** Equals  $PLADJ = 0$  if class i is maximal disaggregated, i.e. every cell is a different patch. Equals PLADJ = 100 when the only one patch is present.

## Value

tibble

#### References

McGarigal K., SA Cushman, and E Ene. 2023. FRAGSTATS v4: Spatial Pattern Analysis Program for Categorical Maps. Computer software program produced by the authors; available at the following web site: https://www.fragstats.org.

### Examples

landscape <- terra::rast(landscapemetrics::landscape) lsm\_c\_pladj(landscape)

lsm\_c\_pland *PLAND (class level)*

## Description

Percentage of landscape of class (Area and Edge metric)

## Usage

lsm\_c\_pland(landscape, directions = 8)

# lsm\_c\_pland 87

#### Arguments

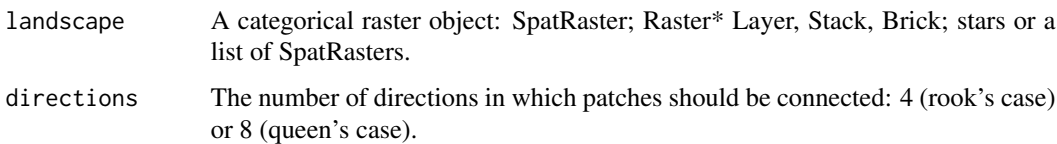

### Details

$$
PLAND = \frac{\sum_{j=1}^{n} a_{ij}}{A} * 100
$$

where  $a_{ij}$  is the area of each patch and A is the total landscape area.

PLAND is an 'Area and edge metric'. It is the percentage of the landscape belonging to class i. It is a measure of composition and because of the relative character directly comparable among landscapes with different total areas.

Because the metric is based on distances or areas please make sure your data is valid using [check\\_landscape](#page-8-0).

Units: Percentage

**Range:**  $0 < PLAND \le 100$ 

**Behaviour:** Approaches  $PLAND = 0$  when the proportional class area is decreasing. Equals PLAND = 100 when only one patch is present.

## Value

tibble

# References

McGarigal K., SA Cushman, and E Ene. 2023. FRAGSTATS v4: Spatial Pattern Analysis Program for Categorical Maps. Computer software program produced by the authors; available at the following web site: https://www.fragstats.org

### See Also

[lsm\\_c\\_ca](#page-27-0), [lsm\\_l\\_ta](#page-176-0)

### Examples

landscape <- terra::rast(landscapemetrics::landscape) lsm\_c\_pland(landscape)

<span id="page-87-0"></span>lsm\_c\_shape\_cv *SHAPE\_CV (class level)*

### Description

Covariance of variation shape index (Shape metric)

#### Usage

```
lsm_c_shape_cv(landscape, directions = 8)
```
### Arguments

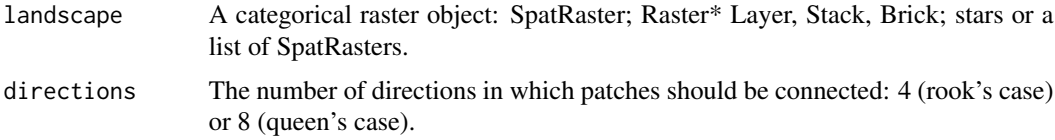

#### Details

$$
SHAPE_{CV} = cv(SHAPE[patch_{ij}])
$$

where  $SHAPE[patch_{ij}]$  is the shape index of each patch.

SHAPE\_CV is a 'Shape metric'. Each class is summarised as the Coefficient of variation of each patch belonging to class i. SHAPE describes the ratio between the actual perimeter of the patch and the square root of patch area.

Because the metric is based on distances or areas please make sure your data is valid using [check\\_landscape](#page-8-0).

Units: None

**Range:** SHAPE\_CV  $>= 0$ 

**Behaviour:** Equals SHAPE\_CV = 0 if all patches have an identical shape index. Increases, without limit, as the variation of the shape index increases.

#### Value

tibble

## References

McGarigal K., SA Cushman, and E Ene. 2023. FRAGSTATS v4: Spatial Pattern Analysis Program for Categorical Maps. Computer software program produced by the authors; available at the following web site: https://www.fragstats.org

Patton, D. R. 1975. A diversity index for quantifying habitat "edge". Wildl. Soc.Bull. 3:171-173.

# lsm\_c\_shape\_mn 89

# See Also

```
lsm_p_shape,
lsm_c_shape_mn, lsm_c_shape_sd,
lsm_l_shape_mn, lsm_l_shape_sd, lsm_l_shape_cv
```
# Examples

```
landscape <- terra::rast(landscapemetrics::landscape)
lsm_c_shape_cv(landscape)
```
<span id="page-88-0"></span>lsm\_c\_shape\_mn *SHAPE\_MN (class level)*

### Description

Mean shape index (Shape metric)

### Usage

lsm\_c\_shape\_mn(landscape, directions = 8)

#### Arguments

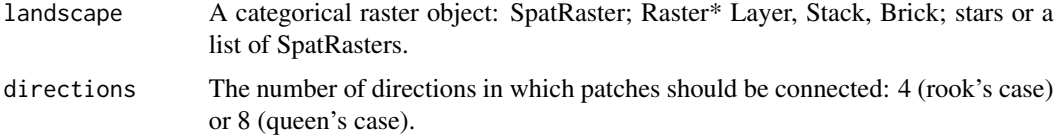

# Details

 $SHAPE_{MN} = mean(SHAPE[patch_{ij}])$ 

where  $SHAPE[patch_{ij}]$  is the shape index of each patch.

SHAPE\_MN is a 'Shape metric'. Each class is summarised as the mean of each patch belonging to class i. SHAPE describes the ratio between the actual perimeter of the patch and the square root of patch area.

Because the metric is based on distances or areas please make sure your data is valid using [check\\_landscape](#page-8-0).

Units: None

Range: SHAPE\_SD >= 1

**Behaviour:** Equals SHAPE\_MN = 1 if all patches are squares. Increases, without limit, as the shapes of patches become more complex.

### Value

tibble

## References

McGarigal K., SA Cushman, and E Ene. 2023. FRAGSTATS v4: Spatial Pattern Analysis Program for Categorical Maps. Computer software program produced by the authors; available at the following web site: https://www.fragstats.org

Patton, D. R. 1975. A diversity index for quantifying habitat "edge". Wildl. Soc.Bull. 3:171-173.

# See Also

[lsm\\_p\\_shape](#page-194-0), [mean](#page-0-0), [lsm\\_c\\_shape\\_sd](#page-89-0), [lsm\\_c\\_shape\\_cv](#page-87-0), [lsm\\_l\\_shape\\_mn](#page-167-0), [lsm\\_l\\_shape\\_sd](#page-168-0), [lsm\\_l\\_shape\\_cv](#page-166-0)

### Examples

```
landscape <- terra::rast(landscapemetrics::landscape)
lsm_c_shape_mn(landscape)
```
<span id="page-89-0"></span>lsm\_c\_shape\_sd *SHAPE\_SD (class level)*

## Description

Standard deviation shape index (Shape metric)

# Usage

```
lsm_c_shape_sd(landscape, directions = 8)
```
# Arguments

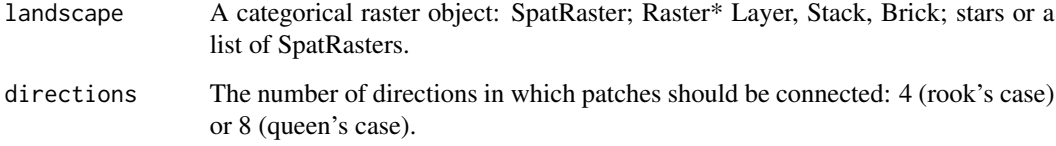

## Details

$$
SHAPE_{SD} = sd(SHAPE[patch_{ij}])
$$

where  $SHAPE[patch_{ij}]$  is the shape index of each patch.

SHAPE\_SD is a 'Shape metric'. Each class is summarised as the standard deviation of each patch belonging to class i. SHAPE describes the ratio between the actual perimeter of the patch and the square root of patch area.

Because the metric is based on distances or areas please make sure your data is valid using [check\\_landscape](#page-8-0).

Units: None

**Range:**  $SHAPE\_SD \ge 0$ 

**Behaviour:** Equals  $SHAPE\_SD = 0$  if all patches have an identical shape index. Increases, without limit, as the variation of the shape index increases.

# Value

tibble

### References

McGarigal K., SA Cushman, and E Ene. 2023. FRAGSTATS v4: Spatial Pattern Analysis Program for Categorical Maps. Computer software program produced by the authors; available at the following web site: https://www.fragstats.org

Patton, D. R. 1975. A diversity index for quantifying habitat "edge". Wildl. Soc.Bull. 3:171-173.

### See Also

[lsm\\_p\\_shape](#page-194-0), [sd](#page-0-0) [lsm\\_c\\_shape\\_mn](#page-88-0), [lsm\\_c\\_shape\\_cv](#page-87-0), [lsm\\_l\\_shape\\_mn](#page-167-0), [lsm\\_l\\_shape\\_sd](#page-168-0), [lsm\\_l\\_shape\\_cv](#page-166-0)

# Examples

```
landscape <- terra::rast(landscapemetrics::landscape)
lsm_c_shape_sd(landscape)
```
## Description

Splitting index (Aggregation metric)

### Usage

lsm\_c\_split(landscape, directions = 8)

## Arguments

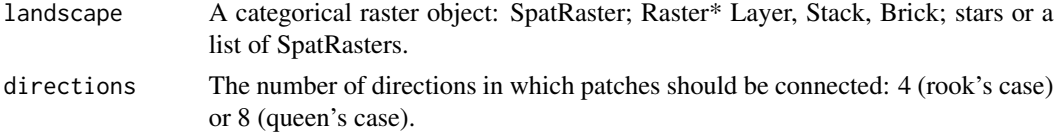

#### Details

$$
SPLIT = \frac{A^2}{\sum\limits_{j=1}^{n} a_{ij}^2}
$$

where  $a_{ij}$  is the patch area in square meters and A is the total landscape area.

SPLIT is an 'Aggregation metric'. It describes the number of patches if all patches of class i would be divided into equally sized patches.

Because the metric is based on distances or areas please make sure your data is valid using [check\\_landscape](#page-8-0).

Units: None

Range: 1 <= SPLIT <= Number of cells squared

**Behaviour:** Equals  $SPLIT = 1$  if only one patch is present. Increases as the number of patches of class i increases and is limited if all cells are a patch

#### Value

tibble

### References

McGarigal K., SA Cushman, and E Ene. 2023. FRAGSTATS v4: Spatial Pattern Analysis Program for Categorical Maps. Computer software program produced by the authors; available at the following web site: https://www.fragstats.org

Jaeger, J. A. 2000. Landscape division, splitting index, and effective mesh size: new measures of landscape fragmentation. Landscape ecology, 15(2), 115-130.

lsm\_c\_tca 93

# See Also

[lsm\\_p\\_area](#page-180-0), [lsm\\_l\\_ta](#page-176-0), [lsm\\_l\\_split](#page-175-0)

### Examples

```
landscape <- terra::rast(landscapemetrics::landscape)
lsm_c_split(landscape)
```
<span id="page-92-0"></span>

lsm\_c\_tca *TCA (class level)*

## Description

Total core area (Core area metric)

## Usage

lsm\_c\_tca(landscape, directions = 8, consider\_boundary = FALSE, edge\_depth = 1)

### Arguments

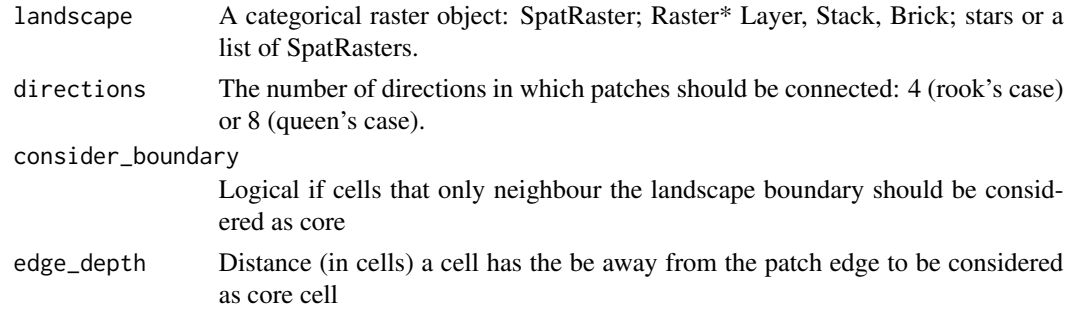

## Details

$$
TCA = \sum_{j=1}^{n} a_{ij}^{core} * (\frac{1}{10000})
$$

where here  $a_{ij}^{core}$  is the core area in square meters.

TCA is a 'Core area metric' and equals the sum of core areas of all patches belonging to class i. A cell is defined as core area if the cell has no neighbour with a different value than itself (rook's case). In other words, the core area of a patch is all area that is not an edge. It characterises patch areas and shapes of patches belonging to class i simultaneously (more core area when the patch is large and the shape is rather compact, i.e. a square). Additionally, TCA is a measure for the configuration of the landscape, because the sum of edges increase as patches are less aggregated.

Because the metric is based on distances or areas please make sure your data is valid using [check\\_landscape](#page-8-0).

Units: Hectares

**Range:**  $TCA \ge 0$ 

Behaviour: Increases, without limit, as patch areas increase and patch shapes simplify. TCA = 0 when every cell in every patch of class i is an edge.

# Value

tibble

# References

McGarigal K., SA Cushman, and E Ene. 2023. FRAGSTATS v4: Spatial Pattern Analysis Program for Categorical Maps. Computer software program produced by the authors; available at the following web site: https://www.fragstats.org

# See Also

[lsm\\_p\\_core](#page-185-0), [lsm\\_l\\_tca](#page-177-0)

# Examples

```
landscape <- terra::rast(landscapemetrics::landscape)
lsm_c_tca(landscape)
```
lsm\_c\_te *TE (class level)*

## Description

Total (class) edge (Area and Edge metric)

### Usage

```
lsm_c_te(landscape, count_boundary = FALSE, directions = 8)
```
## Arguments

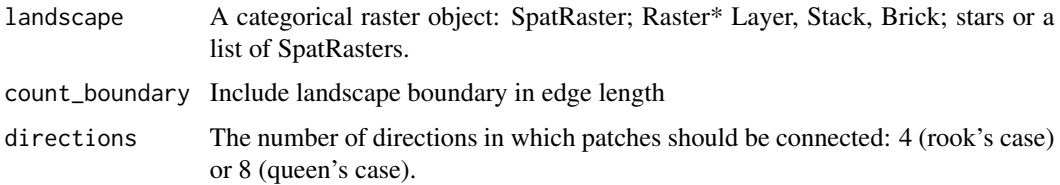

lsm\_c\_te 95

Details

$$
TE = \sum_{k=1}^{m} e_{ik}
$$

where  $e_{ik}$  is the edge lengths in meters. TE is an 'Area and edge metric'. Total (class) edge includes all edges between class i and all other classes k. It measures the configuration of the landscape because a highly fragmented landscape will have many edges. However, total edge is an absolute measure, making comparisons among landscapes with different total areas difficult. If count\_boundary = TRUE also edges to the landscape boundary are included.

Because the metric is based on distances or areas please make sure your data is valid using [check\\_landscape](#page-8-0).

Units: Meters

**Range:**  $TE \ge 0$ 

**Behaviour:** Equals  $TE = 0$  if all cells are edge cells. Increases, without limit, as landscape becomes more fragmented

### Value

tibble

# References

McGarigal K., SA Cushman, and E Ene. 2023. FRAGSTATS v4: Spatial Pattern Analysis Program for Categorical Maps. Computer software program produced by the authors; available at the following web site: https://www.fragstats.org

## See Also

[lsm\\_p\\_perim](#page-193-0) [lsm\\_l\\_te](#page-178-0)

# Examples

landscape <- terra::rast(landscapemetrics::landscape) lsm\_c\_te(landscape)

### Description

Aggregation index (Aggregation metric)

### Usage

lsm\_l\_ai(landscape, directions = 8)

## Arguments

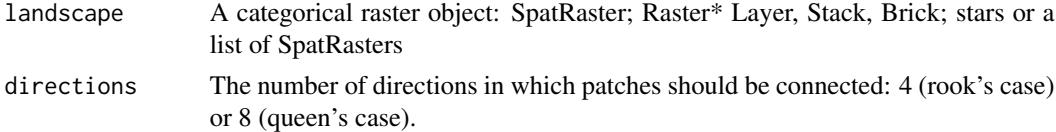

### Details

$$
AI = \left[\sum_{i=1}^{m} \left(\frac{g_{ii}}{max - g_{ii}}\right) P_i\right] (100)
$$

where  $g_{ii}$  is the number of like adjacencies based on the single-count method and  $max - g_{ii}$  is the classwise maximum number of like adjacencies of class i and  $P_i$  the proportion of landscape compromised of class i.

AI is an 'Aggregation metric'. It equals the number of like adjacencies divided by the theoretical maximum possible number of like adjacencies for that class summed over each class for the entire landscape. The metric is based on the adjacency matrix and the single-count method.

Units: Percent

**Range:**  $0 \leq A I \leq 100$ 

Behaviour: Equals 0 for maximally disaggregated and 100 for maximally aggregated classes.

#### Value

tibble

### References

McGarigal K., SA Cushman, and E Ene. 2023. FRAGSTATS v4: Spatial Pattern Analysis Program for Categorical Maps. Computer software program produced by the authors; available at the following web site: https://www.fragstats.org

He, H. S., DeZonia, B. E., & Mladenoff, D. J. 2000. An aggregation index (AI) to quantify spatial patterns of landscapes. Landscape ecology, 15(7), 591-601.

# lsm\_l\_area\_cv 97

#### See Also

[lsm\\_c\\_ai](#page-22-0)

### Examples

```
landscape <- terra::rast(landscapemetrics::landscape)
lsm_l_ai(landscape)
```
<span id="page-96-0"></span>lsm\_l\_area\_cv *AREA\_CV (landscape level)*

### Description

Coefficient of variation of patch area (Area and edge metric)

### Usage

```
lsm_l_area_cv(landscape, directions = 8)
```
### Arguments

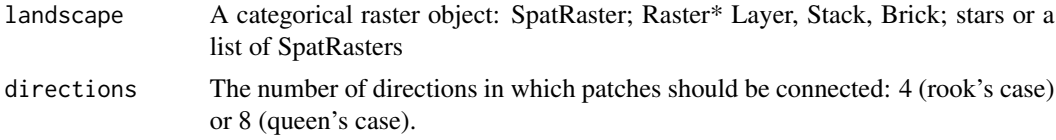

# Details

$$
AREA_{CV} = cv(AREA[patch_{ij}])
$$

where  $AREA[patch_{ij}]$  is the area of each patch in hectares.

AREA\_CV is an 'Area and Edge metric'. The metric summarises the landscape as the Coefficient of variation of all patches in the landscape. The metric describes the differences among patches in the landscape and is easily comparable because it is scaled to the mean.

Because the metric is based on distances or areas please make sure your data is valid using [check\\_landscape](#page-8-0).

Units: Hectares

**Range:**  $AREA_CV \ge 0$ 

**Behaviour:** Equals  $AREA_CV = 0$  if all patches are identical in size. Increases, without limit, as the variation of patch areas increases.

## Value

tibble

### References

McGarigal K., SA Cushman, and E Ene. 2023. FRAGSTATS v4: Spatial Pattern Analysis Program for Categorical Maps. Computer software program produced by the authors; available at the following web site: https://www.fragstats.org

## See Also

```
lsm_p_area,
lsm_c_area_mn, lsm_c_area_sd, lsm_c_area_cv,
lsm_l_area_mn, lsm_l_area_sd
```
#### Examples

```
landscape <- terra::rast(landscapemetrics::landscape)
lsm_l_area_cv(landscape)
```
<span id="page-97-0"></span>lsm\_l\_area\_mn *AREA\_MN (landscape level)*

### Description

Mean of patch area (Area and edge metric)

#### Usage

```
lsm_l_area_mn(landscape, directions = 8)
```
#### Arguments

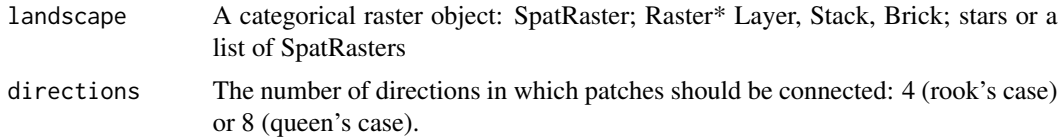

#### Details

$$
AREA_{MN} = mean(AREA[patch_{ij}])
$$

where  $AREA[patch_{ij}]$  is the area of each patch in hectares

AREA\_MN is an 'Area and Edge metric'. The metric summarises the landscape as the mean of all patch in the landscape. The metric is a simple way to describe the composition of the landscape. Especially together with the total landscape area (1sm<sub>1</sub>1\_ta), it can also give an an idea of patch structure (e.g. many small patches vs. few larges patches).

Because the metric is based on distances or areas please make sure your data is valid using [check\\_landscape](#page-8-0).

Units: Hectares

**Range:**  $AREA_MN > 0$ 

**Behaviour:** Approaches  $AREA_MN = 0$  if all patches are small. Increases, without limit, as the patch areas increase.

# Value

tibble

## References

McGarigal K., SA Cushman, and E Ene. 2023. FRAGSTATS v4: Spatial Pattern Analysis Program for Categorical Maps. Computer software program produced by the authors; available at the following web site: https://www.fragstats.org

## See Also

```
lsm_p_area, mean,
lsm_c_area_mn, lsm_c_area_sd, lsm_c_area_cv
lsm_l_area_sd, lsm_l_area_cv
```
### Examples

```
landscape <- terra::rast(landscapemetrics::landscape)
lsm_l_area_mn(landscape)
```
<span id="page-98-0"></span>lsm\_l\_area\_sd *AREA\_SD (landscape level)*

## Description

Standard deviation of patch area (Area and edge metric)

#### Usage

```
lsm_l_area_sd(landscape, directions = 8)
```
### Arguments

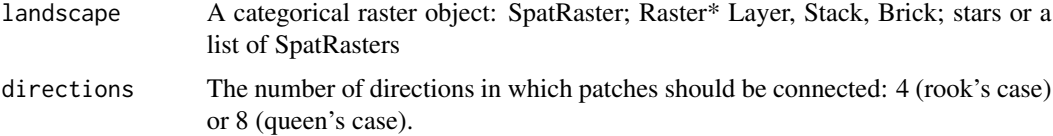

Details

$$
AREA_{SD} = sd(AREA[patch_{ij}])
$$

where  $AREA[patch_{ij}]$  is the area of each patch in hectares.

AREA\_SD is an 'Area and Edge metric'. The metric summarises the landscape as the standard deviation of all patch in the landscape. The metric describes the differences among all patches in the landscape.

Because the metric is based on distances or areas please make sure your data is valid using [check\\_landscape](#page-8-0).

Units: Hectares

**Range:**  $AREA\_SD \ge 0$ 

**Behaviour:** Equals  $AREA\_SD = 0$  if all patches are identical in size. Increases, without limit, as the variation of patch areas increases.

#### Value

tibble

# References

McGarigal K., SA Cushman, and E Ene. 2023. FRAGSTATS v4: Spatial Pattern Analysis Program for Categorical Maps. Computer software program produced by the authors; available at the following web site: https://www.fragstats.org

## See Also

```
lsm_p_area, sd
lsm_c_area_mn, lsm_c_area_sd, lsm_c_area_cv
lsm_l_area_mn, lsm_l_area_cv
```
### Examples

landscape <- terra::rast(landscapemetrics::landscape) lsm\_l\_area\_sd(landscape)

<span id="page-100-0"></span>

### Description

Coefficient of variation of core area index (Core area metric)

### Usage

```
lsm_l_cai_cv(
  landscape,
  directions = 8,
  consider_boundary = FALSE,
  edge_depth = 1
)
```
#### Arguments

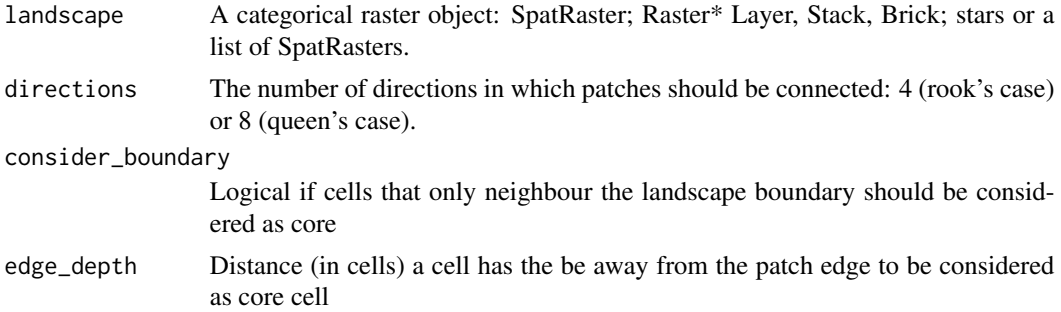

## Details

# $CAI_{CV} = cv(CAI[patch_{ij}]$

where  $CAI[patch_{ij}]$  is the core area index of each patch.

CAI\_CV is a 'Core area metric'. The metric summarises the landscape as the Coefficient of variation of the core area index of all patches in the landscape. The core area index is the percentage of core area in relation to patch area. A cell is defined as core area if the cell has no neighbour with a different value than itself (rook's case). The metric describes the differences among all patches in the landscape. Because it is scaled to the mean, it is easily comparable.

Because the metric is based on distances or areas please make sure your data is valid using [check\\_landscape](#page-8-0).

Units: Percent

**Range:** CAI\_CV  $>= 0$ 

**Behaviour:** Equals  $CA\_CV = 0$  if the core area index is identical for all patches. Increases, without limit, as the variation of the core area indices increases.

# Value

tibble

# References

McGarigal K., SA Cushman, and E Ene. 2023. FRAGSTATS v4: Spatial Pattern Analysis Program for Categorical Maps. Computer software program produced by the authors; available at the following web site: https://www.fragstats.org

# See Also

```
lsm_p_cai,
lsm_c_cai_mn, lsm_c_cai_sd, lsm_c_cai_cv,
lsm_l_cai_mn, lsm_l_cai_sd
```
# Examples

landscape <- terra::rast(landscapemetrics::landscape) lsm\_l\_cai\_cv(landscape)

<span id="page-101-0"></span>lsm\_l\_cai\_mn *CAI\_MN (landscape level)*

# Description

Mean of core area index (Core area metric)

# Usage

```
lsm_l_cai_mn(
  landscape,
  directions = 8,
  consider_boundary = FALSE,
  edge_depth = 1
)
```
# Arguments

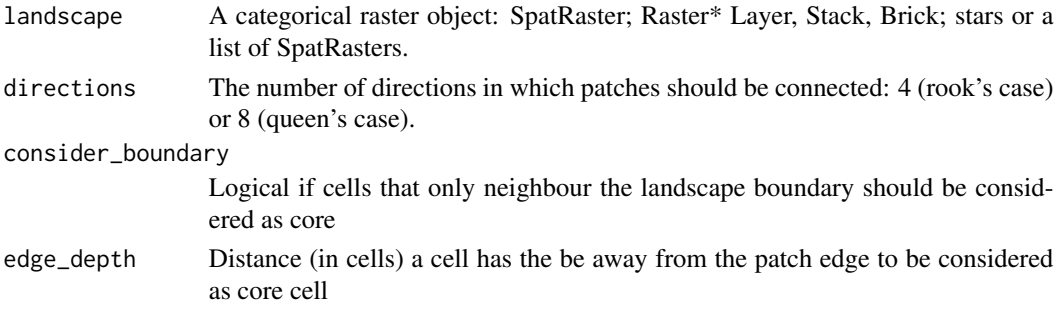

## Details

$$
CAI_{MN} = mean(CAI[patch_{ij}]
$$

where  $CAI[patch_{ij}]$  is the core area index of each patch.

CAI\_MN is a 'Core area metric'. The metric summarises the landscape as the mean of the core area index of all patches in the landscape. The core area index is the percentage of core area in relation to patch area. A cell is defined as core area if the cell has no neighbour with a different value than itself (rook's case).

Because the metric is based on distances or areas please make sure your data is valid using [check\\_landscape](#page-8-0).

Units: Percent

**Range:**  $0 \leq CAI$  MN  $\leq 100$ 

**Behaviour:** CAI\_MN = 0 when all patches have no core area and approaches CAI\_MN =  $100$ with increasing percentage of core area within patches.

## Value

tibble

### References

McGarigal K., SA Cushman, and E Ene. 2023. FRAGSTATS v4: Spatial Pattern Analysis Program for Categorical Maps. Computer software program produced by the authors; available at the following web site: https://www.fragstats.org

### See Also

```
lsm_p_cai, mean,
lsm_c_cai_sd, lsm_c_cai_sd, lsm_c_cai_cv,
lsm_l_cai_sd, lsm_l_cai_cv
```
### Examples

```
landscape <- terra::rast(landscapemetrics::landscape)
lsm_l_cai_mn(landscape)
```
<span id="page-103-0"></span>

### Description

Standard deviation of core area index (Core area metric)

### Usage

```
lsm_l_cai_sd(
  landscape,
  directions = 8,
  consider_boundary = FALSE,
  edge_depth = 1
)
```
#### Arguments

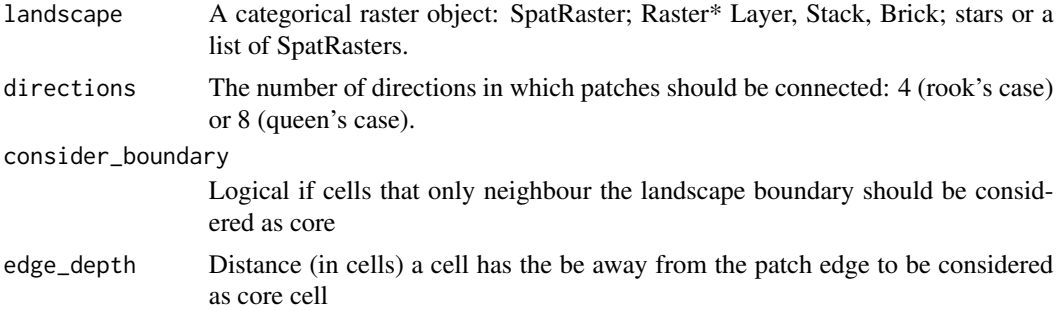

## Details

$$
CAI_{SD} = sd(CAI[patch_{ij}]
$$

where  $CAI[patch_{ij}]$  is the core area index of each patch.

CAI\_SD is a 'Core area metric'. The metric summarises the landscape as the standard deviation of the core area index of all patches in the landscape. The core area index is the percentage of core area in relation to patch area. A cell is defined as core area if the cell has no neighbour with a different value than itself (rook's case). The metric describes the differences among all patches in the landscape.

Because the metric is based on distances or areas please make sure your data is valid using [check\\_landscape](#page-8-0).

Units: Percent

**Range:**  $CAI$   $SD \ge 0$ 

**Behaviour:** Equals  $CA \_SD = 0$  if the core area index is identical for all patches. Increases, without limit, as the variation of core area indices increases.

# lsm\_l\_circle\_cv 105

## Value

tibble

### References

McGarigal K., SA Cushman, and E Ene. 2023. FRAGSTATS v4: Spatial Pattern Analysis Program for Categorical Maps. Computer software program produced by the authors; available at the following web site: https://www.fragstats.org

# See Also

```
lsm_p_cai, sd
lsm_c_cai_mn, lsm_c_cai_sd, lsm_c_cai_cv,
lsm_l_cai_mn, lsm_l_cai_cv
```
## Examples

landscape <- terra::rast(landscapemetrics::landscape) lsm\_l\_cai\_sd(landscape)

<span id="page-104-0"></span>lsm\_l\_circle\_cv *CIRCLE\_CV (landscape level)*

#### Description

Coefficient of variation of related circumscribing circle (Shape metric)

#### Usage

```
lsm_l_circle_cv(landscape, directions = 8)
```
### Arguments

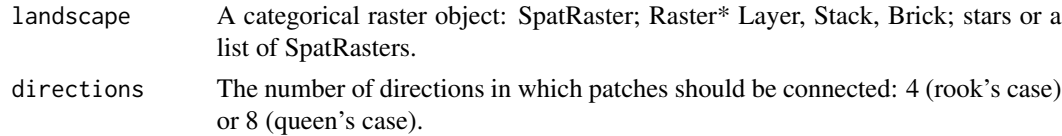

# Details

# $CIRCLE_{CV} = cv(CIRCLE[patch_{ij}])$

where  $CIRCLE[patch_{ij}]$  is the related circumscribing circle of each patch.

CIRCLE\_CV is a 'Shape metric' and summarises the landscape as the Coefficient of variation of the related circumscribing circle of all patches in the landscape. CIRCLE describes the ratio between the patch area and the smallest circumscribing circle of the patch and characterises the compactness

of the patch. CIRCLE\_CV describes the differences among all patches in the landscape. Because it is scaled to the mean, it is easily comparable.

Because the metric is based on distances or areas please make sure your data is valid using [check\\_landscape](#page-8-0).

Units: None

**Range:**  $CIRCLE_CV \ge 0$ 

Behaviour: Equals CIRCLE\_CV if the related circumscribing circle is identical for all patches. Increases, without limit, as the variation of related circumscribing circles increases.

### Value

tibble

### References

McGarigal K., SA Cushman, and E Ene. 2023. FRAGSTATS v4: Spatial Pattern Analysis Program for Categorical Maps. Computer software program produced by the authors; available at the following web site: https://www.fragstats.org

Baker, W. L., and Y. Cai. 1992. The r.le programs for multiscale analysis of landscape structure using the GRASS geographical information system. Landscape Ecology 7: 291-302.

Based on C++ code from Project Nayuki (https://www.nayuki.io/page/smallest-enclosing-circle).

### See Also

```
lsm_p_circle, mean,
lsm_c_circle_mn, lsm_c_circle_sd, lsm_c_circle_cv,
lsm_l_circle_mn, lsm_l_circle_sd
```
### Examples

landscape <- terra::rast(landscapemetrics::landscape) lsm\_l\_circle\_cv(landscape)

<span id="page-105-0"></span>lsm\_l\_circle\_mn *CIRCLE\_MN (landscape level)*

### **Description**

Mean of related circumscribing circle (Shape metric)

## Usage

lsm\_l\_circle\_mn(landscape, directions = 8)

### Arguments

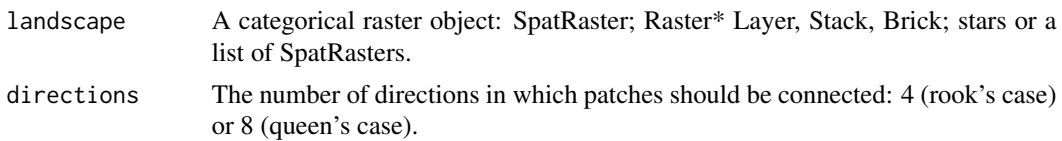

### Details

$$
CIRCLE_{MN} = mean(CIRCLE[patch_{ij}])
$$

where  $CIRCLE[patch_{ij}]$  is the related circumscribing circle of each patch.

CIRCLE\_MN is a 'Shape metric' and summarises the landscape as the mean of the related circumscribing circle of all patches in the landscape. CIRCLE describes the ratio between the patch area and the smallest circumscribing circle of the patch and characterises the compactness of the patch.

Because the metric is based on distances or areas please make sure your data is valid using [check\\_landscape](#page-8-0).

Units: None

**Range:** CIRCLE\_MN  $> 0$ 

**Behaviour:** Approaches CIRCLE\_MN =  $0$  if the related circumscribing circle of all patches is small. Increases, without limit, as the related circumscribing circles increase.

# Value

tibble

### References

McGarigal K., SA Cushman, and E Ene. 2023. FRAGSTATS v4: Spatial Pattern Analysis Program for Categorical Maps. Computer software program produced by the authors; available at the following web site: https://www.fragstats.org

Baker, W. L., and Y. Cai. 1992. The r.le programs for multiscale analysis of landscape structure using the GRASS geographical information system. Landscape Ecology 7: 291-302.

Based on C++ code from Project Nayuki (https://www.nayuki.io/page/smallest-enclosing-circle).

# See Also

```
lsm_p_circle, mean,
lsm_c_circle_mn, lsm_c_circle_sd, lsm_c_circle_cv,
lsm_l_circle_sd, lsm_l_circle_cv
```
### Examples

```
landscape <- terra::rast(landscapemetrics::landscape)
lsm_l_circle_mn(landscape)
```
<span id="page-107-0"></span>lsm\_l\_circle\_sd *CIRCLE\_SD (landscape level)*

#### Description

Standard deviation of related circumscribing circle (Shape metric)

#### Usage

```
lsm_l_circle_sd(landscape, directions = 8)
```
#### Arguments

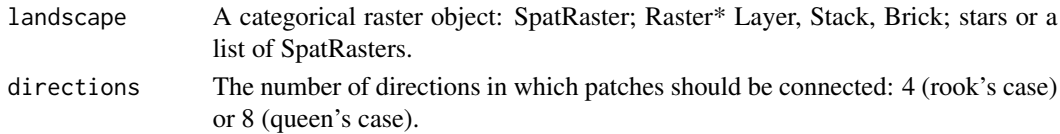

### Details

$$
CIRCLE_{SD} = sd(CIRCLE[patch_{ij}])
$$

where  $CIRCLE[patch_{ij}]$  is the related circumscribing circle of each patch.

CIRCLE\_SD is a 'Shape metric' and summarises the landscape as the standard deviation of the related circumscribing circle of all patches in the landscape. CIRCLE describes the ratio between the patch area and the smallest circumscribing circle of the patch and characterises the compactness of the patch. The metric describes the differences among all patches of the landscape.

Because the metric is based on distances or areas please make sure your data is valid using [check\\_landscape](#page-8-0).

Units: None

### **Range:** CIRCLE\_SD  $>= 0$

Behaviour: Equals CIRCLE\_SD if the related circumscribing circle is identical for all patches. Increases, without limit, as the variation of related circumscribing circles increases.

### Value

tibble

# References

McGarigal K., SA Cushman, and E Ene. 2023. FRAGSTATS v4: Spatial Pattern Analysis Program for Categorical Maps. Computer software program produced by the authors; available at the following web site: https://www.fragstats.org

Baker, W. L., and Y. Cai. 1992. The r.le programs for multiscale analysis of landscape structure using the GRASS geographical information system. Landscape Ecology 7: 291-302.

Based on C++ code from Project Nayuki (https://www.nayuki.io/page/smallest-enclosing-circle).
# lsm\_l\_cohesion 109

# See Also

```
lsm_p_circle, mean,
lsm_c_circle_mn, lsm_c_circle_sd, lsm_c_circle_cv,
lsm_l_circle_mn, lsm_l_circle_cv
```
# Examples

```
landscape <- terra::rast(landscapemetrics::landscape)
lsm_l_circle_sd(landscape)
```
<span id="page-108-0"></span>lsm\_l\_cohesion *COHESION (landscape level)*

# Description

Patch Cohesion Index (Aggregation metric)

#### Usage

```
lsm_l_cohesion(landscape, directions = 8)
```
## Arguments

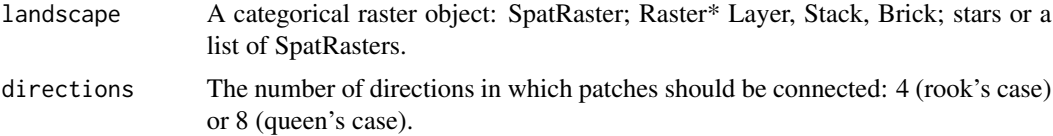

## Details

$$
COHESION = 1 - \left(\frac{\sum_{i=1}^{m} \sum_{j=1}^{n} p_{ij}}{\sum_{i=1}^{m} \sum_{j=1}^{n} p_{ij} \sqrt{a_{ij}}}\right) * (1 - \frac{1}{\sqrt{Z}})^{-1} * 100
$$

where  $p_{ij}$  is the perimeter in meters,  $a_{ij}$  is the area in square meters and Z is the number of cells. COHESION is an 'Aggregation metric'.

Because the metric is based on distances or areas please make sure your data is valid using [check\\_landscape](#page-8-0).

Units: Percent

Ranges: Unknown

Behaviour: Unknown

# Value

tibble

# References

McGarigal K., SA Cushman, and E Ene. 2023. FRAGSTATS v4: Spatial Pattern Analysis Program for Categorical Maps. Computer software program produced by the authors; available at the following web site: https://www.fragstats.org

Schumaker, N. H. 1996. Using landscape indices to predict habitat connectivity. Ecology, 77(4), 1210-1225.

## See Also

[lsm\\_p\\_perim](#page-193-0), [lsm\\_p\\_area](#page-180-0), [lsm\\_l\\_cohesion](#page-108-0)

## Examples

```
landscape <- terra::rast(landscapemetrics::landscape)
lsm_l_cohesion(landscape)
```
<span id="page-109-0"></span>lsm\_l\_condent *Conditional entropy (landscape level)*

# Description

Conditional entropy  $\langle H(y|x)\rangle$ 

## Usage

```
lsm_l_condent(landscape, neighbourhood = 4, ordered = TRUE, base = "log2")
```
# Arguments

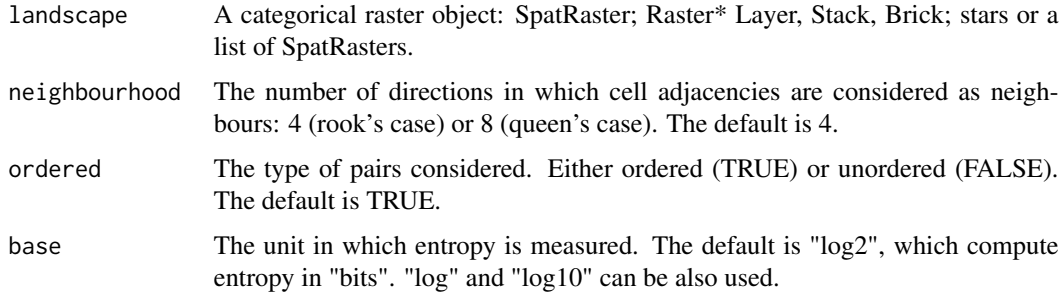

# lsm\_l\_contag 111

# Details

Complexity of a landscape pattern configuration. It measures a only a geometric intricacy (configurational complexity) of a landscape pattern.

## Value

tibble

# References

Nowosad J., TF Stepinski. 2019. Information theory as a consistent framework for quantification and classification of landscape patterns. https://doi.org/10.1007/s10980-019-00830-x

## See Also

[lsm\\_l\\_ent](#page-133-0), [lsm\\_l\\_mutinf](#page-150-0), [lsm\\_l\\_joinent](#page-143-0), [lsm\\_l\\_relmutinf](#page-163-0)

## Examples

landscape <- terra::rast(landscapemetrics::landscape) lsm\_l\_condent(landscape)

lsm\_l\_contag *CONTAG (landscape level)*

## Description

Contagion (Aggregation metric)

## Usage

lsm\_l\_contag(landscape, verbose = TRUE)

## Arguments

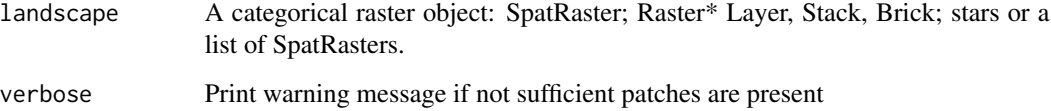

Details

$$
CONTAG = 1 + \frac{\sum_{q=1}^{n_a} p_q ln(p_q)}{2ln(t)}
$$

where  $p_q$  the adjacency table for all classes divided by the sum of that table and t the number of classes in the landscape.

CONTAG is an 'Aggregation metric'. It is based on cell adjacencies and describes the probability of two random cells belonging to the same class.  $p_q$  is the cell adjacency table, where the order is preserved and pairs of adjacent cells are counted twice. Contagion is affected by both the dispersion and interspersion of classes. E.g., low class dispersion (= high proportion of like adjacencies) and low interspersion (= uneven distribution of pairwise adjacencies) lead to a high contagion value.

The number of classes to calculate CONTAG must be  $\geq$  than 2.

Units: Percent

**Range:**  $0 <$  Contag  $\leq$ =100

Behaviour: Approaches CONTAG = 0 if all cells are unevenly distributed and 100 indicates that all cells are equally adjacent to all other classes.

#### Value

tibble

## References

McGarigal K., SA Cushman, and E Ene. 2023. FRAGSTATS v4: Spatial Pattern Analysis Program for Categorical Maps. Computer software program produced by the authors; available at the following web site: https://www.fragstats.org

Riitters, K.H., O'Neill, R.V., Wickham, J.D. & Jones, K.B. (1996). A note on contagion indices for landscape analysis. Landscape ecology, 11, 197-202.

# Examples

```
landscape <- terra::rast(landscapemetrics::landscape)
lsm_l_contag(landscape)
```
#### <span id="page-112-0"></span>Description

Coefficient of variation of Contiguity index (Shape metric)

## Usage

```
lsm_l_contig_cv(landscape, directions = 8)
```
# Arguments

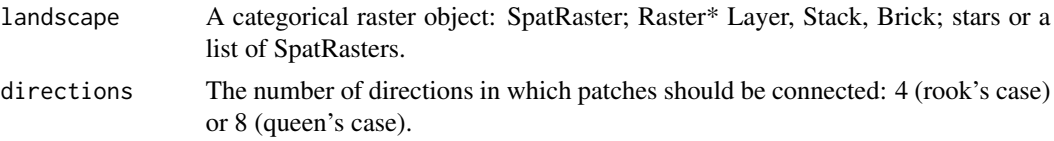

#### Details

$$
CONTIG_{CV} = cv (CONTIG[patch_{ij}])
$$

where  $CONTIG[patch_{ij}]$  is the contiguity of each patch.

CONTIG\_CV is a 'Shape metric'. It summarises the landscape as the coefficient of variation of all patches in the landscape. CONTIG\_CV asses the spatial connectedness (contiguity) of cells in patches. The metric coerces patch values to a value of 1 and the background to NA. A nine cell focal filter matrix:

```
filter_matrix \leq matrix(c(1, 2, 1, 1)2, 1, 2,
                           1, 2, 1), 3, 3, byrow = T)
```
... is then used to weight orthogonally contiguous pixels more heavily than diagonally contiguous pixels. Therefore, larger and more connections between patch cells in the rookie case result in larger contiguity index values.

Units: None

**Range:** CONTIG\_CV  $>= 0$ 

**Behaviour:** CONTIG\_CV = 0 if the contiguity index is identical for all patches. Increases, without limit, as the variation of CONTIG increases.

#### Value

tibble

## References

McGarigal K., SA Cushman, and E Ene. 2023. FRAGSTATS v4: Spatial Pattern Analysis Program for Categorical Maps. Computer software program produced by the authors; available at the following web site: https://www.fragstats.org

LaGro, J. 1991. Assessing patch shape in landscape mosaics. Photogrammetric Engineering and Remote Sensing, 57(3), 285-293

## See Also

```
lsm_p_contig, lsm_c_contig_sd, lsm_c_contig_cv, lsm_c_contig_mn,
lsm_l_contig_sd, lsm_l_contig_mn
```
## Examples

```
landscape <- terra::rast(landscapemetrics::landscape)
lsm_l_contig_cv(landscape)
```
<span id="page-113-0"></span>lsm\_l\_contig\_mn *CONTIG\_MN (landscape level)*

## Description

Mean of Contiguity index (Shape metric)

## Usage

```
lsm_l_contig_mn(landscape, directions = 8)
```
## Arguments

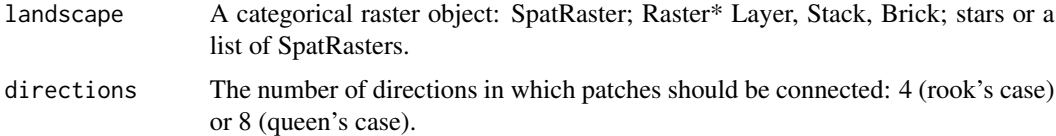

#### Details

$$
CONTIG_{MN} = mean(CONTIG[patch_i])
$$

where  $CONTIG[patch_{ij}]$  is the contiguity of each patch.

CONTIG\_MN is a 'Shape metric'. It summarises the landscape as the mean of all patches in the landscape. CONTIG\_MN asses the spatial connectedness (contiguity) of cells in patches. The metric coerces patch values to a value of 1 and the background to NA. A nine cell focal filter matrix:

```
filter_matrix \leq matrix(c(1, 2, 1, 1))
                            2, 1, 2,
                            1, 2, 1), 3, 3, byrow = T)
```
... is then used to weight orthogonally contiguous pixels more heavily than diagonally contiguous pixels. Therefore, larger and more connections between patch cells in the rookie case result in larger contiguity index values.

Units: None

**Range:**  $0 \geq$  CONTIG\_MN <= 1

Behaviour: CONTIG equals the mean of the contiguity index on landscape level for all patches.

## Value

tibble

### References

McGarigal K., SA Cushman, and E Ene. 2023. FRAGSTATS v4: Spatial Pattern Analysis Program for Categorical Maps. Computer software program produced by the authors; available at the following web site: https://www.fragstats.org

LaGro, J. 1991. Assessing patch shape in landscape mosaics. Photogrammetric Engineering and Remote Sensing, 57(3), 285-293

# See Also

[lsm\\_p\\_contig](#page-184-0), [lsm\\_c\\_contig\\_sd](#page-42-0), [lsm\\_c\\_contig\\_cv](#page-39-0), [lsm\\_c\\_contig\\_mn](#page-40-0), [lsm\\_l\\_contig\\_sd](#page-114-0), [lsm\\_l\\_contig\\_cv](#page-112-0)

#### Examples

landscape <- terra::rast(landscapemetrics::landscape) lsm\_l\_contig\_mn(landscape)

<span id="page-114-0"></span>lsm\_l\_contig\_sd *CONTIG\_SD (landscape level)*

## Description

Standard deviation of Contiguity index (Shape metric)

## Usage

lsm\_l\_contig\_sd(landscape, directions = 8)

## Arguments

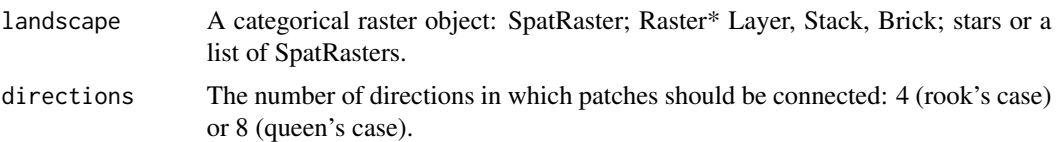

## Details

$$
CONTIG_{SD} = sd(CONTIG[patch_{ij}])
$$

where  $CONTIG[patch_{ij}]$  is the contiguity of each patch.

CONTIG\_SD is a 'Shape metric'. It summarises the landscape as the standard deviation of all patches in the landscape. CONTIG\_SD asses the spatial connectedness (contiguity) of cells in patches. The metric coerces patch values to a value of 1 and the background to NA. A nine cell focal filter matrix:

```
filter_matrix <- matrix(c(1, 2, 1,2, 1, 2,
                         1, 2, 1), 3, 3, byrow = TRUE)
```
... is then used to weight orthogonally contiguous pixels more heavily than diagonally contiguous pixels. Therefore, larger and more connections between patch cells in the rookie case result in larger contiguity index values.

Units: None

**Range:** CONTIG\_SD  $>= 0$ 

**Behaviour:** CONTIG\_SD = 0 if the contiguity index is identical for all patches. Increases, without limit, as the variation of CONTIG increases.

#### Value

tibble

#### References

McGarigal K., SA Cushman, and E Ene. 2023. FRAGSTATS v4: Spatial Pattern Analysis Program for Categorical Maps. Computer software program produced by the authors; available at the following web site: https://www.fragstats.org

LaGro, J. 1991. Assessing patch shape in landscape mosaics. Photogrammetric Engineering and Remote Sensing, 57(3), 285-293

#### See Also

```
lsm_p_contig, lsm_c_contig_sd, lsm_c_contig_cv, lsm_c_contig_mn,
lsm_l_contig_cv, lsm_l_contig_mn
```
lsm\_l\_core\_cv 117

## Examples

```
landscape <- terra::rast(landscapemetrics::landscape)
lsm_l_contig_sd(landscape)
```
<span id="page-116-0"></span>lsm\_l\_core\_cv *CORE\_CV (landscape level)*

### Description

Coefficient of variation of core area (Core area metric)

# Usage

```
lsm_l_core_cv(
  landscape,
  directions = 8,
  consider_boundary = FALSE,
  edge_depth = 1
)
```
# Arguments

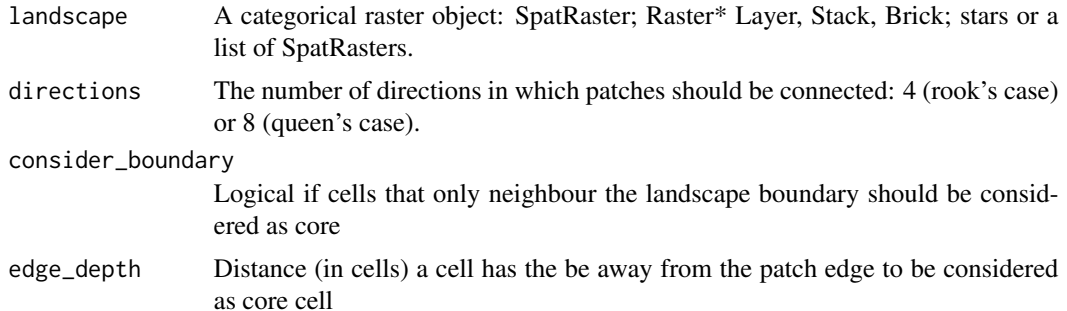

## Details

$$
CORE_{CV} = cv(CORE[patch_{ij}])
$$

where  $CORE[patch_{ij}]$  is the core area in square meters of each patch.

CORE\_CV is a 'Core area metric'. It equals the Coefficient of variation of the core area of each patch in the landscape. The core area is defined as all cells that have no neighbour with a different value than themselves (rook's case). The metric describes the differences among all patches in the landscape and is easily comparable because it is scaled to the mean.

Because the metric is based on distances or areas please make sure your data is valid using [check\\_landscape](#page-8-0).

Units: Hectares

```
Range: CORE_CV >= 0
```
**Behaviour:** Equals  $CORE_C V = 0$  if all patches have the same core area. Increases, without limit, as the variation of patch core areas increases.

# Value

tibble

# References

McGarigal K., SA Cushman, and E Ene. 2023. FRAGSTATS v4: Spatial Pattern Analysis Program for Categorical Maps. Computer software program produced by the authors; available at the following web site: https://www.fragstats.org

## See Also

```
lsm_p_core,
lsm_c_core_mn, lsm_c_core_sd, lsm_c_core_cv,
lsm_l_core_mn, lsm_l_core_sd
```
# Examples

```
landscape <- terra::rast(landscapemetrics::landscape)
lsm_l_core_cv(landscape)
```
<span id="page-117-0"></span>lsm\_l\_core\_mn *CORE\_MN (landscape level)*

# Description

Mean of core area (Core area metric)

#### Usage

```
lsm_l_core_mn(
 landscape,
 directions = 8,
 consider_boundary = FALSE,
  edge_depth = 1
)
```
#### **Arguments**

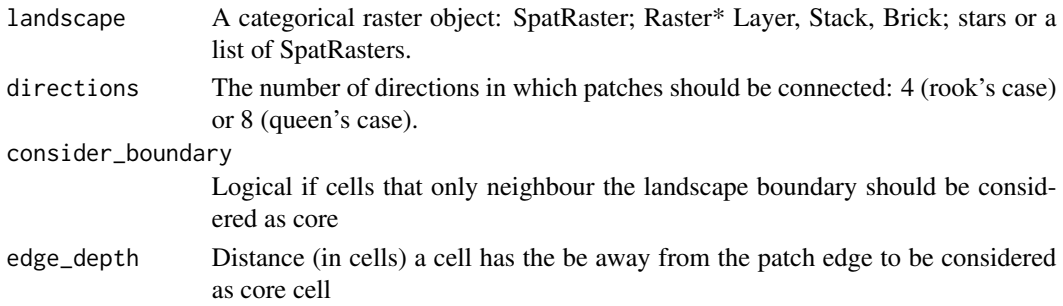

## Details

 $CORE_{MN} = mean(CORE[patch_{ij}])$ 

where  $CORE[patch_{ij}]$  is the core area in square meters of each patch.

CORE\_MN is a 'Core area metric' and equals the mean of core areas of all patches in the landscape. The core area is defined as all cells that have no neighbour with a different value than themselves (rook's case).

Because the metric is based on distances or areas please make sure your data is valid using [check\\_landscape](#page-8-0).

Units: Hectares

**Range:** CORE\_MN  $>= 0$ 

**Behaviour:** Equals CORE\_MN =  $0$  if CORE =  $0$  for all patches. Increases, without limit, as the core area indices increase.

## Value

tibble

# References

McGarigal K., SA Cushman, and E Ene. 2023. FRAGSTATS v4: Spatial Pattern Analysis Program for Categorical Maps. Computer software program produced by the authors; available at the following web site: https://www.fragstats.org

#### See Also

```
lsm_p_core, mean,
lsm_c_core_mn, lsm_c_core_sd, lsm_c_core_cv,
lsm_l_core_sd, lsm_l_core_cv
```
## Examples

```
landscape <- terra::rast(landscapemetrics::landscape)
lsm_l_core_mn(landscape)
```
<span id="page-119-0"></span>

# Description

Standard deviation of patch core area (class level)

#### Usage

```
lsm_l_core_sd(
  landscape,
  directions = 8,consider_boundary = FALSE,
  edge_depth = 1
)
```
# Arguments

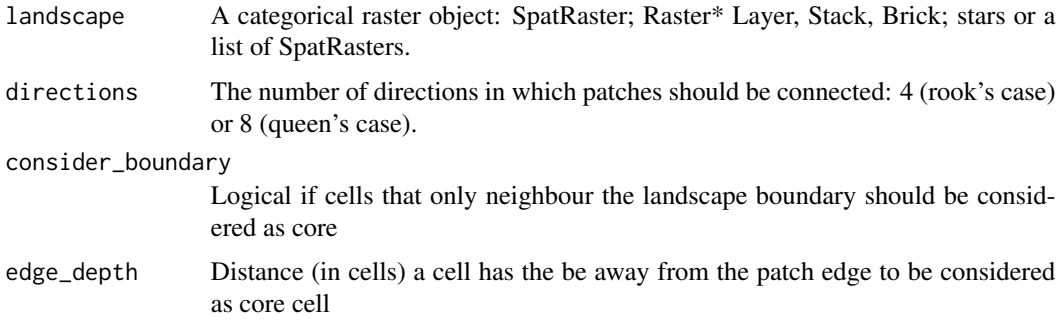

## Details

$$
CORE_{SD} = sd(CORE[patch_{ij}])
$$

where  $CORE[patch_{ij}]$  is the core area in square meters of each patch.

CORE\_SD is a 'Core area metric'. It equals the standard deviation of the core area of all patches in the landscape. The core area is defined as all cells that have no neighbour with a different value than themselves (rook's case). The metric describes the differences among all patches in the landscape.

Because the metric is based on distances or areas please make sure your data is valid using [check\\_landscape](#page-8-0).

Units: Hectares

**Range:**  $CORE_SD \ge 0$ 

**Behaviour:** Equals  $CORE_{SD} = 0$  if all patches have the same core area. Increases, without limit, as the variation of patch core areas increases.

# lsm\_l\_dcad 121

# Value

tibble

# References

McGarigal K., SA Cushman, and E Ene. 2023. FRAGSTATS v4: Spatial Pattern Analysis Program for Categorical Maps. Computer software program produced by the authors; available at the following web site: https://www.fragstats.org

# See Also

```
lsm_p_core, sd
lsm_c_core_mn, lsm_c_core_sd, lsm_c_core_cv,
lsm_l_core_mn, lsm_l_core_cv
```
# Examples

landscape <- terra::rast(landscapemetrics::landscape) lsm\_l\_core\_sd(landscape)

lsm\_l\_dcad *DCAD (landscape level)*

# Description

Disjunct core area density (core area metric)

# Usage

```
lsm_l_dcad(
  landscape,
  directions = 8,
  consider_boundary = FALSE,
  edge_depth = 1
)
```
# Arguments

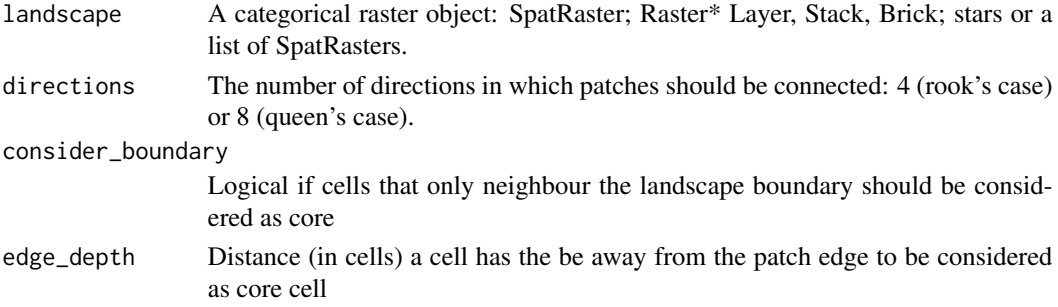

Details

$$
DCAD = (\frac{\sum\limits_{i=1}^{m}\sum\limits_{j=1}^{n}n_{ij}^{core}}{A}) * 10000 * 100
$$

where  $n_{ij}^{core}$  is the number of disjunct core areas and A is the total landscape area in square meters.

DCAD is a 'Core area metric'. It equals the number of disjunct core areas per 100 ha relative to the total area. A disjunct core area is a 'patch within the patch' containing only core cells. A cell is defined as core area if the cell has no neighbour with a different value than itself (rook's case). The metric is relative and therefore comparable among landscapes with different total areas.

Because the metric is based on distances or areas please make sure your data is valid using [check\\_landscape](#page-8-0).

Units: Number per 100 hectares

**Range:**  $DCAD \ge 0$ 

**Behaviour:** Equals  $DCAD = 0$  when  $DCORE = 0$ , i.e. no patch contains a disjunct core area. Increases, without limit, as disjunct core areas become more present, i.e. patches becoming larger and less complex.

## Value

tibble

## References

McGarigal K., SA Cushman, and E Ene. 2023. FRAGSTATS v4: Spatial Pattern Analysis Program for Categorical Maps. Computer software program produced by the authors; available at the following web site: https://www.fragstats.org

## See Also

[lsm\\_c\\_ndca](#page-74-0), [lsm\\_l\\_ta](#page-176-0), [lsm\\_c\\_dcad](#page-49-0)

#### Examples

landscape <- terra::rast(landscapemetrics::landscape) lsm\_l\_dcad(landscape)

<span id="page-122-0"></span>lsm\_l\_dcore\_cv *DCORE\_CV (landscape level)*

# Description

Coefficient of variation number of disjunct core areas (Core area metric)

# Usage

```
lsm_l_dcore_cv(
  landscape,
  directions = 8,
  consider_boundary = FALSE,
  edge\_depth = 1)
```
## Arguments

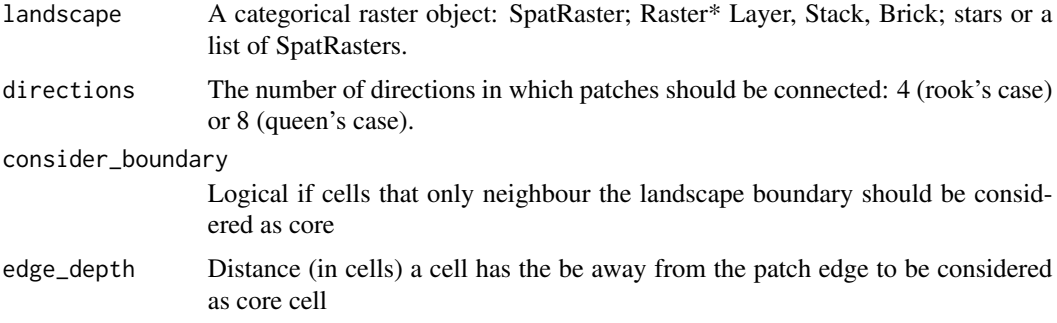

## Details

 $DCORE_{CV} = cv(NCORE[patch_{ij}])$ 

where  $NCORE[patch_{ij}]$  is the number of core areas.

DCORE\_CV is an 'Core area metric'. It summarises the landscape as the Coefficient of variation of all patches belonging to the landscape. A cell is defined as core if the cell has no neighbour with a different value than itself (rook's case). NCORE counts the disjunct core areas, whereby a core area is a 'patch within the patch' containing only core cells. The metric describes the differences among all patches in the landscape and is easily comparable because it is scaled to the mean.

Units: None

**Range:** DCORE\_CV  $>= 0$ 

Behaviour: Equals DCORE\_CV = 0 if all patches have the same number of disjunct core areas. Increases, without limit, as the variation of number of disjunct core areas increases.

# Value

tibble

# References

McGarigal K., SA Cushman, and E Ene. 2023. FRAGSTATS v4: Spatial Pattern Analysis Program for Categorical Maps. Computer software program produced by the authors; available at the following web site: https://www.fragstats.org

# See Also

```
lsm_p_ncore,
lsm_c_dcore_mn, lsm_c_dcore_sd, lsm_c_dcore_cv,
lsm_l_dcore_mn, lsm_l_dcore_sd
```
# Examples

```
landscape <- terra::rast(landscapemetrics::landscape)
lsm_l_dcore_cv(landscape)
```
<span id="page-123-0"></span>lsm\_l\_dcore\_mn *DCORE\_MN (landscape level)*

## Description

Mean number of disjunct core areas (Core area metric)

# Usage

```
lsm_l_dcore_mn(
 landscape,
 directions = 8,
 consider_boundary = FALSE,
  edge_depth = 1
)
```
# Arguments

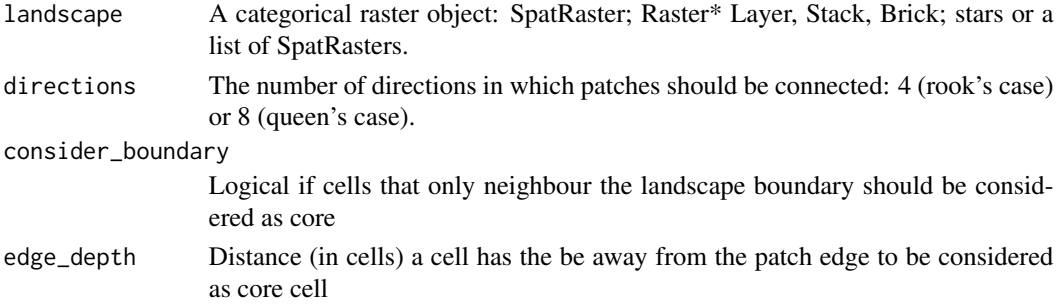

## Details

$$
DCORE_{MN} = mean(NCORE[patch_{ij}])
$$

where  $NCORE[patch_{ij}]$  is the number of core areas.

DCORE\_MN is an 'Core area metric'. It summarises the landscape as the mean of all patches in the landscape. A cell is defined as core if the cell has no neighbour with a different value than itself (rook's case). NCORE counts the disjunct core areas, whereby a core area is a 'patch within the patch' containing only core cells.

Units: None

Range: DCORE\_MN > 0

**Behaviour:** Equals DCORE\_MN = 0 if NCORE = 0 for all patches. Increases, without limit, as the number of disjunct core areas increases.

## Value

tibble

#### References

McGarigal K., SA Cushman, and E Ene. 2023. FRAGSTATS v4: Spatial Pattern Analysis Program for Categorical Maps. Computer software program produced by the authors; available at the following web site: https://www.fragstats.org

# See Also

```
lsm_p_ncore, mean,
lsm_c_dcore_mn, lsm_c_dcore_sd, lsm_c_dcore_cv,
lsm_l_dcore_sd, lsm_l_dcore_cv
```
## Examples

```
landscape <- terra::rast(landscapemetrics::landscape)
lsm_l_dcore_mn(landscape)
```
<span id="page-124-0"></span>lsm\_l\_dcore\_sd *DCORE\_SD (landscape level)*

## Description

Standard deviation number of disjunct core areas (Core area metric)

## Usage

```
lsm_l_dcore_sd(
  landscape,
  directions = 8,
  consider_boundary = FALSE,
  edge_depth = 1
)
```
## Arguments

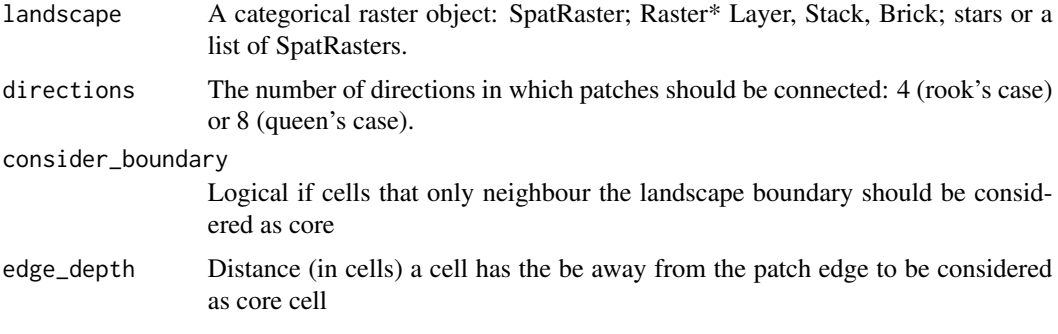

# Details

 $DCORE_{SD} = sd(NCORE[patch_{ij}])$ 

where  $NCORE[patch_{ij}]$  is the number of core areas.

DCORE\_SD is an 'Core area metric'. It summarises the landscape as the standard deviation of all patches. A cell is defined as core if the cell has no neighbour with a different value than itself (rook's case). NCORE counts the disjunct core areas, whereby a core area is a 'patch within the patch' containing only core cells. The metric describes the differences among all patches in the landscape.

Units: None

**Range:**  $DCORE\_SD \ge 0$ 

Behaviour: Equals DCORE\_SD = 0 if all patches have the same number of disjunct core areas. Increases, without limit, as the variation of number of disjunct core areas increases.

## Value

tibble

## References

McGarigal K., SA Cushman, and E Ene. 2023. FRAGSTATS v4: Spatial Pattern Analysis Program for Categorical Maps. Computer software program produced by the authors; available at the following web site: https://www.fragstats.org

# lsm\_l\_division 127

# See Also

```
lsm_p_ncore, sd
lsm_c_dcore_mn, lsm_c_dcore_sd,
lsm_c_dcore_cv, lsm_l_dcore_mn, lsm_l_dcore_cv
```
## Examples

landscape <- terra::rast(landscapemetrics::landscape) lsm\_l\_dcore\_sd(landscape)

lsm\_l\_division *DIVISION (landscape level)*

# Description

Landscape division index (Aggregation metric)

## Usage

```
lsm_l_division(landscape, directions = 8)
```
#### **Arguments**

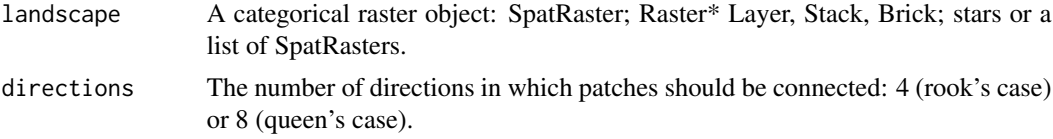

## Details

$$
DIVISON = (1 - \sum_{i=1}^{m} \sum_{j=1}^{n} (\frac{a_{ij}}{A})^2)
$$

where  $a_{ij}$  is the area in square meters and A is the total landscape area in square meters.

DIVISION is an 'Aggregation metric. It can be in as the probability that two randomly selected cells are not located in the same patch. The landscape division index is negatively correlated with the effective mesh size  $(lsm_l_1mesh)$ .

Because the metric is based on distances or areas please make sure your data is valid using [check\\_landscape](#page-8-0).

Units: Proportion

**Ranges:**  $0 \leq Division \leq 1$ 

**Behaviour:** Equals DIVISION = 0 if only one patch is present. Approaches DIVISION = 1 if all patches of class i are single cells.

# Value

tibble

## References

McGarigal K., SA Cushman, and E Ene. 2023. FRAGSTATS v4: Spatial Pattern Analysis Program for Categorical Maps. Computer software program produced by the authors; available at the following web site: https://www.fragstats.org

Jaeger, J. A. 2000. Landscape division, splitting index, and effective mesh size: new measures of landscape fragmentation. Landscape ecology, 15(2), 115-130.

# See Also

```
lsm_p_area, lsm_l_ta,
lsm_c_division
```
## Examples

landscape <- terra::rast(landscapemetrics::landscape) lsm\_l\_division(landscape)

lsm\_l\_ed *ED (landscape level)*

# Description

Edge Density (Area and Edge metric)

#### Usage

```
lsm_l_ed(landscape, count_boundary = FALSE, directions = 8)
```
## Arguments

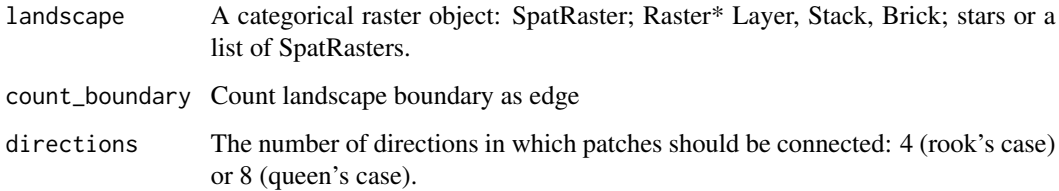

lsm\_l\_ed 129

Details

$$
ED = \frac{E}{A} * 10000
$$

where  $E$  is the total landscape edge in meters and  $A$  is the total landscape area in square meters.

ED is an 'Area and Edge metric'. The edge density equals all edges in the landscape in relation to the landscape area. The boundary of the landscape is only included in the corresponding total class edge length if count\_boundary = TRUE. The metric describes the configuration of the landscape, e.g. because an overall aggregation of classes will result in a low edge density. The metric is standardized to the total landscape area, and therefore comparisons among landscapes with different total areas are possible.

Because the metric is based on distances or areas please make sure your data is valid using [check\\_landscape](#page-8-0).

Units: Meters per hectare

**Range:**  $ED \ge 0$ 

Behaviour: Equals ED = 0 if only one patch is present (and the landscape boundary is not included) and increases, without limit, as the landscapes becomes more patchy

#### Value

tibble

## References

McGarigal K., SA Cushman, and E Ene. 2023. FRAGSTATS v4: Spatial Pattern Analysis Program for Categorical Maps. Computer software program produced by the authors; available at the following web site: https://www.fragstats.org

# See Also

```
lsm_l_te, lsm_l_ta,
lsm_c_ed
```
#### Examples

landscape <- terra::rast(landscapemetrics::landscape) lsm\_l\_ed(landscape)

<span id="page-129-0"></span>

#### Description

Coefficient of variation of euclidean nearest-neighbor distance (Aggregation metric)

## Usage

lsm\_l\_enn\_cv(landscape, directions = 8, verbose = TRUE)

## Arguments

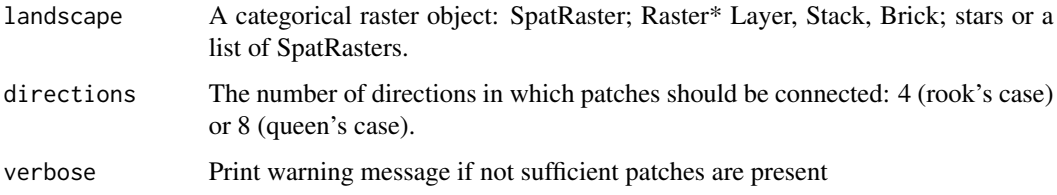

# Details

$$
ENN_{CV} = cv(ENN[patch_{ij}])
$$

where  $END[patch_{ij}]$  is the euclidean nearest-neighbor distance of each patch.

ENN\_CV is an 'Aggregation metric'. It summarises the landscape as the Coefficient of variation of all patches in the landscape. ENN measures the distance to the nearest neighbouring patch of the same class i. The distance is measured from edge-to-edge. The range is limited by the cell resolution on the lower limit and the landscape extent on the upper limit. The metric is a simple way to describe patch isolation. Because it is scaled to the mean, it is easily comparable among different landscapes.

Because the metric is based on distances or areas please make sure your data is valid using [check\\_landscape](#page-8-0).

Units: Meters

**Range:**  $ENN_CV \geq 0$ 

**Behaviour:** Equals ENN\_CV = 0 if the euclidean nearest-neighbor distance is identical for all patches. Increases, without limit, as the variation of ENN increases.

#### Value

tibble

### References

McGarigal K., SA Cushman, and E Ene. 2023. FRAGSTATS v4: Spatial Pattern Analysis Program for Categorical Maps. Computer software program produced by the authors; available at the following web site: https://www.fragstats.org

McGarigal, K., and McComb, W. C. (1995). Relationships between landscape structure and breeding birds in the Oregon Coast Range. Ecological monographs, 65(3), 235-260.

## See Also

```
lsm_p_enn,
lsm_c_enn_mn, lsm_c_enn_sd, lsm_c_enn_cv,
lsm_l_enn_mn, lsm_l_enn_sd,
```
#### Examples

```
landscape <- terra::rast(landscapemetrics::landscape)
lsm_l_enn_cv(landscape)
```
<span id="page-130-0"></span>lsm\_l\_enn\_mn *ENN\_MN (landscape level)*

#### Description

Mean of euclidean nearest-neighbor distance (Aggregation metric)

#### Usage

```
lsm_l_enn_mn(landscape, directions = 8, verbose = TRUE)
```
#### Arguments

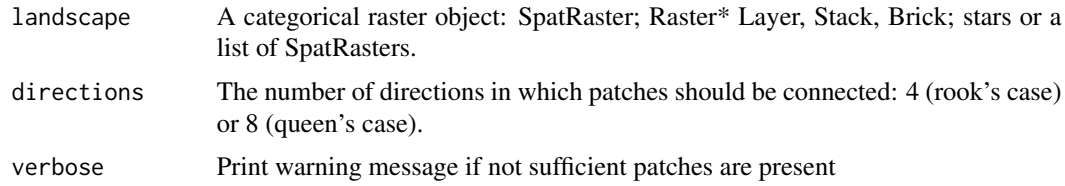

## Details

$$
ENN_{MN} = cv (mean[patch_{ij}])
$$

where  $END[patch_{ij}]$  is the euclidean nearest-neighbor distance of each patch. ENN\_CV is an 'Aggregation metric'. It summarises the landscape as the mean of all patches in the landscape. ENN measures the distance to the nearest neighbouring patch of the same class i. The distance is measured from edge-to-edge. The range is limited by the cell resolution on the lower limit and the landscape extent on the upper limit.

Because the metric is based on distances or areas please make sure your data is valid using [check\\_landscape](#page-8-0).

Units: Meters

**Range:**  $ENN_MN > 0$ 

**Behaviour:** Approaches  $ENN_MN = 0$  as the distance to the nearest neighbour decreases, i.e. patches of the same class i are more aggregated. Increases, without limit, as the distance between neighbouring patches of the same class i increases, i.e. patches are more isolated.

#### Value

tibble

## References

McGarigal K., SA Cushman, and E Ene. 2023. FRAGSTATS v4: Spatial Pattern Analysis Program for Categorical Maps. Computer software program produced by the authors; available at the following web site: https://www.fragstats.org

McGarigal, K., and McComb, W. C. (1995). Relationships between landscape structure and breeding birds in the Oregon Coast Range. Ecological monographs, 65(3), 235-260.

## See Also

[lsm\\_p\\_enn](#page-187-0), [mean](#page-0-0), [lsm\\_c\\_enn\\_mn](#page-59-0), [lsm\\_c\\_enn\\_sd](#page-60-0), [lsm\\_c\\_enn\\_cv](#page-58-0), [lsm\\_l\\_enn\\_sd](#page-131-0), [lsm\\_l\\_enn\\_cv](#page-129-0)

# Examples

landscape <- terra::rast(landscapemetrics::landscape) lsm\_l\_enn\_mn(landscape)

<span id="page-131-0"></span>lsm\_l\_enn\_sd *ENN\_SD (landscape level)*

# Description

Standard deviation of euclidean nearest-neighbor distance (Aggregation metric)

## Usage

```
lsm_l_enn_sd(landscape, directions = 8, verbose = TRUE)
```
lsm\_l\_enn\_sd 133

### **Arguments**

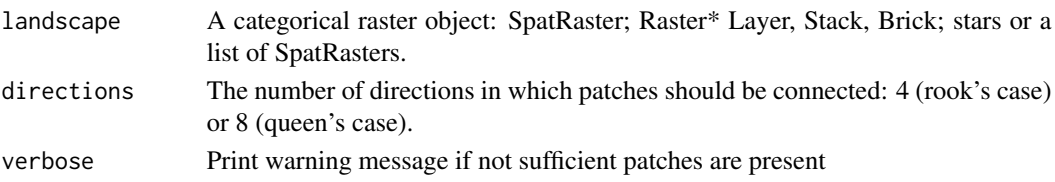

## Details

$$
ENN_{SD} = sd(ENN[patch_{ij}])
$$

where  $END[patch_{ij}]$  is the euclidean nearest-neighbor distance of each patch.

ENN\_CV is an 'Aggregation metric'. It summarises in the landscape as the standard deviation of all patches in the landscape. ENN measures the distance to the nearest neighbouring patch of the same class i. The distance is measured from edge-to-edge. The range is limited by the cell resolution on the lower limit and the landscape extent on the upper limit. The metric is a simple way to describe patch isolation. Because it is scaled to the mean, it is easily comparable among different landscapes.

Because the metric is based on distances or areas please make sure your data is valid using [check\\_landscape](#page-8-0).

Units: Meters

**Range:**  $ENN_SD \ge 0$ 

Behaviour: Equals ENN\_SD = 0 if the euclidean nearest-neighbor distance is identical for all patches. Increases, without limit, as the variation of ENN increases.

# Value

tibble

# References

McGarigal K., SA Cushman, and E Ene. 2023. FRAGSTATS v4: Spatial Pattern Analysis Program for Categorical Maps. Computer software program produced by the authors; available at the following web site: https://www.fragstats.org

McGarigal, K., and McComb, W. C. (1995). Relationships between landscape structure and breeding birds in the Oregon Coast Range. Ecological monographs, 65(3), 235-260.

#### See Also

```
lsm_p_enn, sd
lsm_c_enn_mn, lsm_c_enn_sd, lsm_c_enn_cv,
lsm_l_enn_mn, lsm_l_enn_cv
```
## Examples

```
landscape <- terra::rast(landscapemetrics::landscape)
lsm_l_enn_sd(landscape)
```
<span id="page-133-0"></span>

# Description

Marginal entropy  $\langle H(x) \rangle$ 

# Usage

lsm\_l\_ent(landscape, neighbourhood = 4, base = "log2")

# Arguments

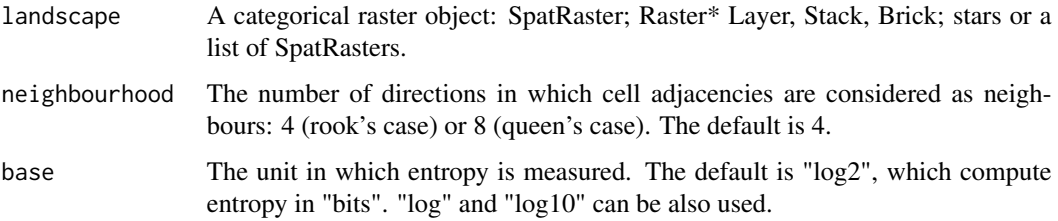

# Details

It measures a diversity (thematic complexity) of landscape classes.

## Value

tibble

# References

Nowosad J., TF Stepinski. 2019. Information theory as a consistent framework for quantification and classification of landscape patterns. https://doi.org/10.1007/s10980-019-00830-x

#### See Also

[lsm\\_l\\_condent](#page-109-0), [lsm\\_l\\_mutinf](#page-150-0), [lsm\\_l\\_joinent](#page-143-0), [lsm\\_l\\_relmutinf](#page-163-0)

# Examples

```
landscape <- terra::rast(landscapemetrics::landscape)
lsm_l_ent(landscape)
```
<span id="page-134-0"></span>lsm\_l\_frac\_cv *FRAC\_CV (landscape level)*

## **Description**

Coefficient of variation fractal dimension index (Shape metric)

#### Usage

lsm\_l\_frac\_cv(landscape, directions = 8)

## Arguments

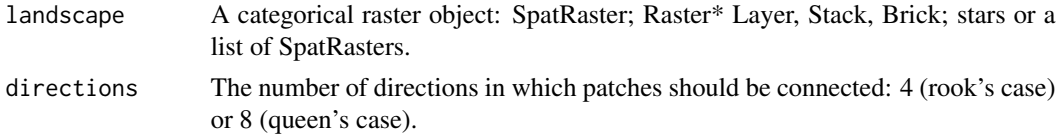

#### Details

$$
FRAC_{CV} = cv(FRAC[patch_{ij}])
$$

where  $FRAC[patch_{ij}]$  equals the fractal dimension index of each patch.

FRAC\_CV is a 'Shape metric'. The metric summarises the landscape as the Coefficient of variation of the fractal dimension index of all patches in the landscape. The fractal dimension index is based on the patch perimeter and the patch area and describes the patch complexity. The Coefficient of variation is scaled to the mean and comparable among different landscapes.

Because the metric is based on distances or areas please make sure your data is valid using [check\\_landscape](#page-8-0).

Units: None

**Range:**  $FRAC_CV \ge 0$ 

**Behaviour:** Equals  $FRAC_CV = 0$  if the fractal dimension index is identical for all patches. Increases, without limit, as the variation of the fractal dimension indices increases.

#### Value

tibble

#### References

McGarigal K., SA Cushman, and E Ene. 2023. FRAGSTATS v4: Spatial Pattern Analysis Program for Categorical Maps. Computer software program produced by the authors; available at the following web site: https://www.fragstats.org

Mandelbrot, B. B. 1977. Fractals: Form, Chance, and Dimension. San Francisco. W. H. Freeman and Company.

# See Also

```
lsm_p_frac,
lsm_c_frac_mn, lsm_c_frac_sd, lsm_c_frac_cv,
lsm_l_frac_mn, lsm_l_frac_sd,
```
## Examples

```
landscape <- terra::rast(landscapemetrics::landscape)
lsm_l_frac_cv(landscape)
```
<span id="page-135-0"></span>lsm\_l\_frac\_mn *FRAC\_MN (landscape level)*

## Description

Mean fractal dimension index (Shape metric)

## Usage

lsm\_l\_frac\_mn(landscape, directions = 8)

## Arguments

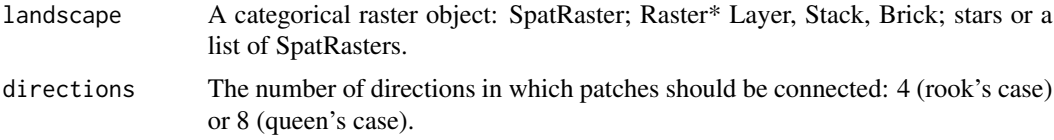

# Details

$$
FRAC_{MN} = mean(FRAC[patch_{ij}])
$$

where  $FRAC[patch_{ij}]$  equals the fractal dimension index of each patch.

FRAC\_MN is a 'Shape metric'. The metric summarises the landscape as the mean of the fractal dimension index of all patches in the landscape. The fractal dimension index is based on the patch perimeter and the patch area and describes the patch complexity. The Coefficient of variation is scaled to the mean and comparable among different landscapes.

Because the metric is based on distances or areas please make sure your data is valid using [check\\_landscape](#page-8-0).

Units: None

**Range:**  $FRAC_MN > 0$ 

**Behaviour:** Approaches  $FRAC_MN = 1$  if all patches are squared and  $FRAC_MN = 2$  if all patches are irregular.

## Value

tibble

## References

McGarigal K., SA Cushman, and E Ene. 2023. FRAGSTATS v4: Spatial Pattern Analysis Program for Categorical Maps. Computer software program produced by the authors; available at the following web site: https://www.fragstats.org

Mandelbrot, B. B. 1977. Fractals: Form, Chance, and Dimension. San Francisco. W. H. Freeman and Company.

# See Also

[lsm\\_p\\_frac](#page-188-0), [mean](#page-0-0), [lsm\\_c\\_frac\\_mn](#page-63-0), [lsm\\_c\\_frac\\_sd](#page-64-0), [lsm\\_c\\_frac\\_cv](#page-62-0), [lsm\\_l\\_frac\\_sd](#page-136-0), [lsm\\_l\\_frac\\_cv](#page-134-0)

# Examples

landscape <- terra::rast(landscapemetrics::landscape) lsm\_l\_frac\_mn(landscape)

<span id="page-136-0"></span>lsm\_l\_frac\_sd *FRAC\_SD (landscape level)*

# Description

Standard deviation fractal dimension index (Shape metric)

## Usage

```
lsm_l_frac_sd(landscape, directions = 8)
```
## Arguments

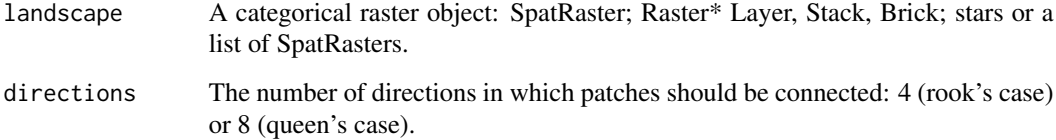

Details

$$
FRAC_{SD} = sd(FRAC[patch_{ij}])
$$

where  $FRAC[patch_{ij}]$  equals the fractal dimension index of each patch.

FRAC\_SD is a 'Shape metric'. The metric summarises the landscape as the standard deviation of the fractal dimension index of all patches in the landscape. The fractal dimension index is based on the patch perimeter and the patch area and describes the patch complexity.

Because the metric is based on distances or areas please make sure your data is valid using [check\\_landscape](#page-8-0).

Units: None

Range: FRAC\_SD>= 0

**Behaviour:** Equals  $FRAC\_SD = 0$  if the fractal dimension index is identical for all patches. Increases, without limit, as the variation of the fractal dimension indices increases.

# Value

tibble

## References

McGarigal K., SA Cushman, and E Ene. 2023. FRAGSTATS v4: Spatial Pattern Analysis Program for Categorical Maps. Computer software program produced by the authors; available at the following web site: https://www.fragstats.org

Mandelbrot, B. B. 1977. Fractals: Form, Chance, and Dimension. San Francisco. W. H. Freeman and Company.

## See Also

[lsm\\_p\\_frac](#page-188-0), [sd](#page-0-0) [lsm\\_c\\_frac\\_mn](#page-63-0), [lsm\\_c\\_frac\\_sd](#page-64-0), [lsm\\_c\\_frac\\_cv](#page-62-0), [lsm\\_l\\_frac\\_mn](#page-135-0), [lsm\\_l\\_frac\\_cv](#page-134-0)

#### Examples

```
landscape <- terra::rast(landscapemetrics::landscape)
lsm_l_frac_sd(landscape)
```
<span id="page-138-0"></span>lsm\_l\_gyrate\_cv *GYRATE\_CV (landscape level)*

## Description

Coefficient of variation radius of gyration (Area and edge metric)

#### Usage

```
lsm_l_gyrate_cv(landscape, directions = 8, cell_center = FALSE)
```
## Arguments

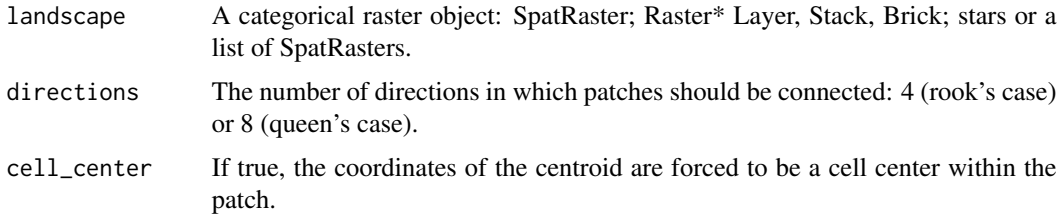

## Details

$$
GYRATE_{CV} = cv(GYRATE[patch_{ij}])
$$

where  $GYRATE[patch_{ij}]$  equals the radius of gyration of each patch.

GYRATE\_CV is an 'Area and edge metric'. The metric summarises the landscape as the Coefficient of variation of the radius of gyration of all patches in the landscape. GYRATE measures the distance from each cell to the patch centroid and is based on cell center-to-cell center distances. The metrics characterises both the patch area and compactness. The Coefficient of variation is scaled to the mean and comparable among different landscapes.

If cell\_center = TRUE some patches might have several possible cell-center centroids. In this case, the gyrate index is based on the mean distance of all cells to all possible cell-center centroids.

Because the metric is based on distances or areas please make sure your data is valid using [check\\_landscape](#page-8-0).

Units: Meters

**Range:** GYRATE\_CV  $>= 0$ 

**Behaviour:** Equals GYRATE\_CV = 0 if the radius of gyration is identical for all patches. Increases, without limit, as the variation of the radius of gyration increases.

#### Value

tibble

## References

McGarigal K., SA Cushman, and E Ene. 2023. FRAGSTATS v4: Spatial Pattern Analysis Program for Categorical Maps. Computer software program produced by the authors; available at the following web site: https://www.fragstats.org

Keitt, T. H., Urban, D. L., & Milne, B. T. 1997. Detecting critical scales in fragmented landscapes. Conservation ecology, 1(1).

#### See Also

```
lsm_p_gyrate,
lsm_c_gyrate_mn, lsm_c_gyrate_sd, lsm_c_gyrate_cv,
lsm_l_gyrate_mn, lsm_l_gyrate_sd
```
#### Examples

```
landscape <- terra::rast(landscapemetrics::landscape)
lsm_l_gyrate_cv(landscape)
```
<span id="page-139-0"></span>lsm\_l\_gyrate\_mn *GYRATE\_MN (landscape level)*

#### **Description**

Mean radius of gyration (Area and edge metric)

#### Usage

```
lsm_l_gyrate_mn(landscape, directions = 8, cell_center = FALSE)
```
#### Arguments

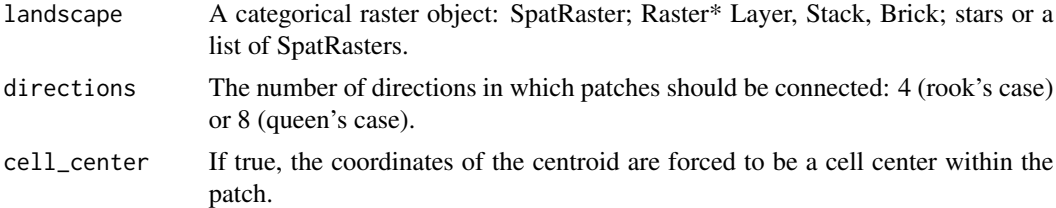

#### Details

 $GY RATE_{MN} = mean(GY RATE[patch_{ij}])$ 

where  $GYRATE[patch_{ij}]$  equals the radius of gyration of each patch.

GYRATE\_MN is an 'Area and edge metric'. The metric summarises the landscape as the mean of the radius of gyration of all patches in the landscape. GYRATE measures the distance from each cell

to the patch centroid and is based on cell center-to-cell center distances. The metrics characterises both the patch area and compactness.

If cell\_center = TRUE some patches might have several possible cell-center centroids. In this case, the gyrate index is based on the mean distance of all cells to all possible cell-center centroids.

Because the metric is based on distances or areas please make sure your data is valid using [check\\_landscape](#page-8-0).

Units: Meters

**Range:** GYRATE  $MN \ge 0$ 

**Behaviour:** Approaches GYRATE\_MN = 0 if every patch is a single cell. Increases, without limit, when only one patch is present.

#### Value

tibble

## References

McGarigal K., SA Cushman, and E Ene. 2023. FRAGSTATS v4: Spatial Pattern Analysis Program for Categorical Maps. Computer software program produced by the authors; available at the following web site: https://www.fragstats.org

Keitt, T. H., Urban, D. L., & Milne, B. T. 1997. Detecting critical scales in fragmented landscapes. Conservation ecology, 1(1).

#### See Also

```
lsm_p_gyrate, mean,
lsm_c_gyrate_mn, lsm_c_gyrate_sd, lsm_c_gyrate_cv,
lsm_l_gyrate_sd, lsm_l_gyrate_cv
```
## Examples

landscape <- terra::rast(landscapemetrics::landscape) lsm\_l\_gyrate\_mn(landscape)

<span id="page-140-0"></span>lsm\_l\_gyrate\_sd *GYRATE\_SD (landscape level)*

## Description

Standard deviation radius of gyration (Area and edge metric)

## Usage

```
lsm_l_gyrate_sd(landscape, directions = 8, cell_center = FALSE)
```
## Arguments

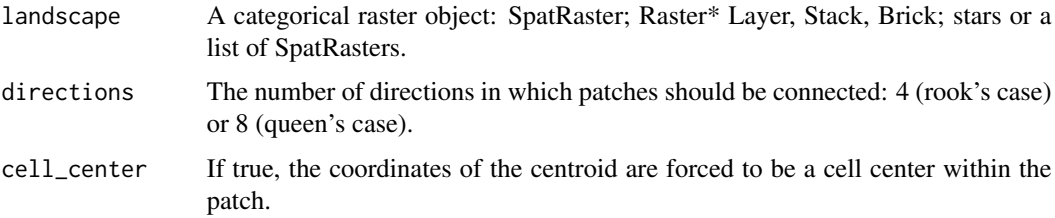

## **Details**

$$
GYRATE_{SD} = sd(GYRATE[patch_{ij}])
$$

where  $GYRATE[patch_{ij}]$  equals the radius of gyration of each patch.

GYRATE\_SD is an 'Area and edge metric'. The metric summarises the landscape as the standard deviation of the radius of gyration of all patches in the landscape. GYRATE measures the distance from each cell to the patch centroid and is based on cell center-to-cell center distances. The metrics characterises both the patch area and compactness.

If cell\_center = TRUE some patches might have several possible cell-center centroids. In this case, the gyrate index is based on the mean distance of all cells to all possible cell-center centroids.

Because the metric is based on distances or areas please make sure your data is valid using [check\\_landscape](#page-8-0).

Units: Meters

Range: GYRATE\_SD >= 0

**Behaviour:** Equals GYRATE\_SD = 0 if the radius of gyration is identical for all patches. Increases, without limit, as the variation of the radius of gyration increases.

## Value

tibble

#### References

McGarigal K., SA Cushman, and E Ene. 2023. FRAGSTATS v4: Spatial Pattern Analysis Program for Categorical Maps. Computer software program produced by the authors; available at the following web site: https://www.fragstats.org

Keitt, T. H., Urban, D. L., & Milne, B. T. 1997. Detecting critical scales in fragmented landscapes. Conservation ecology, 1(1).

#### See Also

```
lsm_p_gyrate,
lsm_c_gyrate_mn, lsm_c_gyrate_sd, lsm_c_gyrate_cv,
lsm_l_gyrate_mn, lsm_l_gyrate_cv
```
#### lsm\_l\_iji 143

# Examples

```
landscape <- terra::rast(landscapemetrics::landscape)
lsm_l_gyrate_sd(landscape)
```
lsm\_l\_iji *Interspersion and Juxtaposition index (landscape level)*

# Description

Interspersion and Juxtaposition index (Aggregation metric)

## Usage

lsm\_l\_iji(landscape, verbose = TRUE)

# Arguments

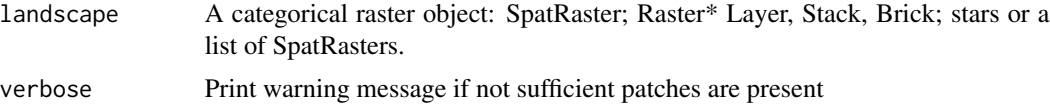

# Details

$$
IJI = \frac{-\sum_{i=1}^{m} \sum_{k=i+1}^{m} \left[ \left( \frac{e_{ik}}{E} \right) \ln \left( \frac{e_{ik}}{E} \right) \right]}{\ln(0.5[m(m-1)])} * 100
$$

where  $e_{ik}$  are the unique adjacencies of all classes (lower/upper triangle of the adjacency table - without the diagonal),  $E$  is the total length of edges in the landscape and  $m$  is the number of classes.

IJI is an 'Aggregation metric'. It is a so called "salt and pepper" metric and describes the intermixing of classes (i.e. without considering like adjacencies - the diagonal of the adjacency table). The number of classes to calculate IJI must be  $\ge$ = than 3.

Units: Percent

**Range:**  $0 < IJI \leq 100$ 

Behaviour: Approaches 0 if a class is only adjacent to a single other class and equals 100 when a class is equally adjacent to all other classes.

## Value

tibble

## References

McGarigal K., SA Cushman, and E Ene. 2023. FRAGSTATS v4: Spatial Pattern Analysis Program for Categorical Maps. Computer software program produced by the authors; available at the following web site: https://www.fragstats.org

McGarigal, K., & Marks, B. J. 1995. FRAGSTATS: spatial pattern analysis program for quantifying landscape structure. Gen. Tech. Rep. PNW-GTR-351. Portland, OR: US Department of Agriculture, Forest Service, Pacific Northwest Research Station. 122 p, 351.

## See Also

[lsm\\_c\\_iji](#page-69-0)

# Examples

```
landscape <- terra::rast(landscapemetrics::landscape)
lsm_l_iji(landscape)
```
<span id="page-143-0"></span>lsm\_l\_joinent *JOINENT (landscape level)*

## Description

Joint entropy  $\[H(x, y)]$ 

## Usage

```
lsm_l_joinent(landscape, neighbourhood = 4, ordered = TRUE, base = "log2")
```
# Arguments

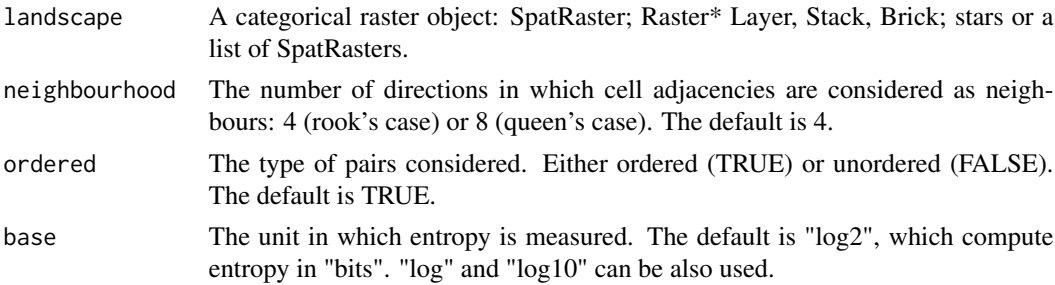

# Details

Complexity of a landscape pattern. An overall spatio-thematic complexity metric.

## Value

tibble
#### lsm\_l\_lpi 145

## References

Nowosad J., TF Stepinski. 2019. Information theory as a consistent framework for quantification and classification of landscape patterns. https://doi.org/10.1007/s10980-019-00830-x

## See Also

[lsm\\_l\\_ent](#page-133-0), [lsm\\_l\\_condent](#page-109-0), [lsm\\_l\\_mutinf](#page-150-0), [lsm\\_l\\_relmutinf](#page-163-0)

#### Examples

```
landscape <- terra::rast(landscapemetrics::landscape)
lsm_l_joinent(landscape)
```
lsm\_l\_lpi *LPI (landscape level)*

## Description

Largest patch index (Area and Edge metric)

## Usage

lsm\_l\_lpi(landscape, directions = 8)

## **Arguments**

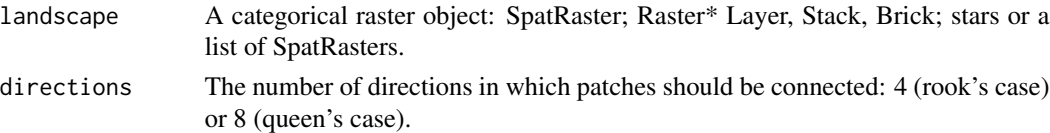

## Details

$$
LPI = \frac{\max(a_{ij})}{A} * 100
$$

where  $max(a_{ij})$  is the area of the patch in square meters and A is the total landscape area in square meters.

The largest patch index is an 'Area and edge metric'. It is the percentage of the landscape covered by the largest patch in the landscape. It is a simple measure of dominance.

Because the metric is based on distances or areas please make sure your data is valid using [check\\_landscape](#page-8-0).

Units: Percentage

**Range:**  $0 < LPI < 100$ 

**Behaviour:** Approaches LPI = 0 when the largest patch is becoming small and equals LPI =  $100$ when only one patch is present

## Value

tibble

#### References

McGarigal K., SA Cushman, and E Ene. 2023. FRAGSTATS v4: Spatial Pattern Analysis Program for Categorical Maps. Computer software program produced by the authors; available at the following web site: https://www.fragstats.org

## See Also

[lsm\\_p\\_area](#page-180-0), [lsm\\_l\\_ta](#page-176-0), [lsm\\_c\\_lpi](#page-71-0)

#### Examples

landscape <- terra::rast(landscapemetrics::landscape) lsm\_l\_lpi(landscape)

lsm\_l\_lsi *LSI (landscape level)*

## Description

Landscape shape index (Aggregation metric)

#### Usage

lsm\_l\_lsi(landscape)

#### Arguments

landscape A categorical raster object: SpatRaster; Raster\* Layer, Stack, Brick; stars or a list of SpatRasters.

## Details

$$
LSI = \frac{E}{\min E}
$$

where  $E$  is the total edge length in cell surfaces and  $\min E$  is the minimum total edge length in cell surfaces.

LSI is an 'Aggregation metric'. It is the ratio between the actual landscape edge length and the hypothetical minimum edge length. The minimum edge length equals the edge length if only one patch would be present.

Because the metric is based on distances or areas please make sure your data is valid using [check\\_landscape](#page-8-0).

Units: None

**Ranges:**  $LSI \geq 1$ 

**Behaviour:** Equals LSI = 1 when only one squared patch is present. Increases, without limit, as the length of the actual edges increases, i.e. the patches become less compact.

## Value

tibble

## References

McGarigal K., SA Cushman, and E Ene. 2023. FRAGSTATS v4: Spatial Pattern Analysis Program for Categorical Maps. Computer software program produced by the authors; available at the following web site: https://www.fragstats.org

Patton, D. R. 1975. A diversity index for quantifying habitat "edge". Wildl. Soc.Bull. 3:171-173.

## See Also

[lsm\\_p\\_shape](#page-194-0), [lsm\\_c\\_lsi](#page-72-0)

## Examples

```
landscape <- terra::rast(landscapemetrics::landscape)
lsm_l_lsi(landscape)
```
lsm\_l\_mesh *MESH (landscape level)*

## Description

Effective Mesh Size (Aggregation metric)

#### Usage

```
lsm_l_mesh(landscape, directions = 8)
```
## Arguments

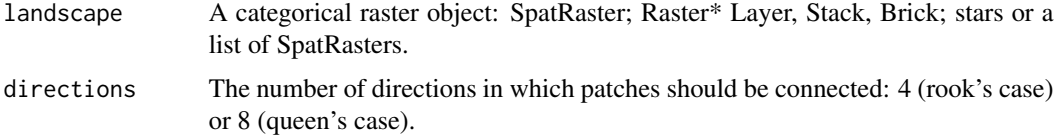

Details

$$
MESH = \frac{\sum_{i=1}^{m} \sum_{j=1}^{n} a_{ij}^{2}}{A} * \frac{1}{10000}
$$

where  $a_{ij}$  is the patch area in square meters and A is the total landscape area in square meters.

The effective mesh size is an 'Aggregation metric'. Because each patch is squared before the sum is calculated and the sum is standardized by the total landscape area, MESH is a relative measure of patch structure. MESH is perfectly, negatively correlated to  $lsm_l_l\_division$ .

Because the metric is based on distances or areas please make sure your data is valid using [check\\_landscape](#page-8-0).

Units: Hectares

**Range:** cell size / total area  $\leq$  MESH  $\leq$  total area

Behaviour: Equals cellsize/total area if class covers only one cell and equals total area if only one patch is present.

#### Value

tibble

## References

McGarigal K., SA Cushman, and E Ene. 2023. FRAGSTATS v4: Spatial Pattern Analysis Program for Categorical Maps. Computer software program produced by the authors; available at the following web site: https://www.fragstats.org

Jaeger, J. A. 2000. Landscape division, splitting index, and effective mesh size: new measures of landscape fragmentation. Landscape ecology, 15(2), 115-130.

#### See Also

[lsm\\_p\\_area](#page-180-0), [lsm\\_l\\_ta](#page-176-0), [lsm\\_c\\_mesh](#page-73-0)

#### Examples

landscape <- terra::rast(landscapemetrics::landscape) lsm\_l\_mesh(landscape)

#### Description

Modified Simpson's diversity index (Diversity metric)

### Usage

```
lsm_l_msidi(landscape, directions = 8)
```
#### Arguments

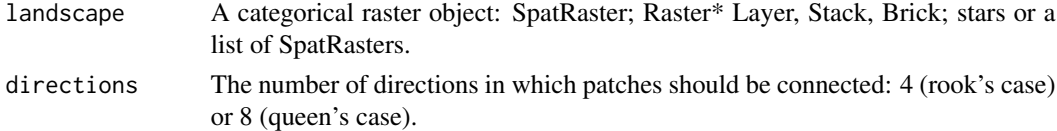

## Details

$$
MSIDI = -\ln \sum_{i=1}^{m} P_i^2
$$

where  $P_i$  is the landscape area proportion of class i.

MSIDI is a 'Diversity metric'.

Because the metric is based on distances or areas please make sure your data is valid using [check\\_landscape](#page-8-0).

Units: None

**Range:**  $MSIDI \ge 0$ 

Behaviour: MSIDI = 0 if only one patch is present and increases, without limit, as the amount of patches with equally distributed landscape proportions increases

## Value

tibble

## References

McGarigal K., SA Cushman, and E Ene. 2023. FRAGSTATS v4: Spatial Pattern Analysis Program for Categorical Maps. Computer software program produced by the authors; available at the following web site: https://www.fragstats.org

Simpson, E. H. 1949. Measurement of diversity. Nature 163:688

Pielou, E. C. 1975. Ecological Diversity. Wiley-Interscience, New York.

Romme, W. H. 1982. Fire and landscapediversity in subalpine forests of Yellowstone National Park.Ecol.Monogr. 52:199-221

## See Also

[lsm\\_l\\_sidi](#page-172-0)

#### Examples

```
landscape <- terra::rast(landscapemetrics::landscape)
lsm_l_msidi(landscape)
```
lsm\_l\_msiei *MSIEI (landscape level)*

## Description

Modified Simpson's evenness index (Diversity metric)

## Usage

```
lsm_l_msiei(landscape, directions = 8)
```
## Arguments

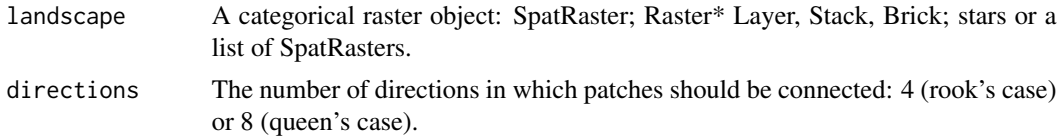

### Details

$$
MSIEi = \frac{-\ln \sum_{i=1}^{m} P_i^2}{\ln m}
$$

where  $P_i$  is the landscape area proportion of class i and  $m$  is the number of classes.

MSIEI is a 'Diversity metric'.

Because the metric is based on distances or areas please make sure your data is valid using [check\\_landscape](#page-8-0).

Units: None

**Range:**  $0 \leq MSEI \leq 1$ 

**Behaviour:** MSIEI = 0 when only one patch is present and approaches  $MSIEI = 1$  as the proportional distribution of patches becomes more even

## Value

tibble

## lsm\_l\_mutinf 151

## References

McGarigal K., SA Cushman, and E Ene. 2023. FRAGSTATS v4: Spatial Pattern Analysis Program for Categorical Maps. Computer software program produced by the authors; available at the following web site: https://www.fragstats.org

Simpson, E. H. 1949. Measurement of diversity. Nature 163:688

Pielou, E. C. 1975. Ecological Diversity. Wiley-Interscience, New York.

#### See Also

[lsm\\_l\\_siei](#page-173-0)

### Examples

```
landscape <- terra::rast(landscapemetrics::landscape)
lsm_l_msiei(landscape)
```
<span id="page-150-0"></span>lsm\_l\_mutinf *MUTINF (landscape level)*

## Description

Mutual information  $\left\langle I(y,x)\right\rangle$ 

## Usage

```
lsm_l_mutinf(landscape, neighbourhood = 4, ordered = TRUE, base = "log2")
```
## Arguments

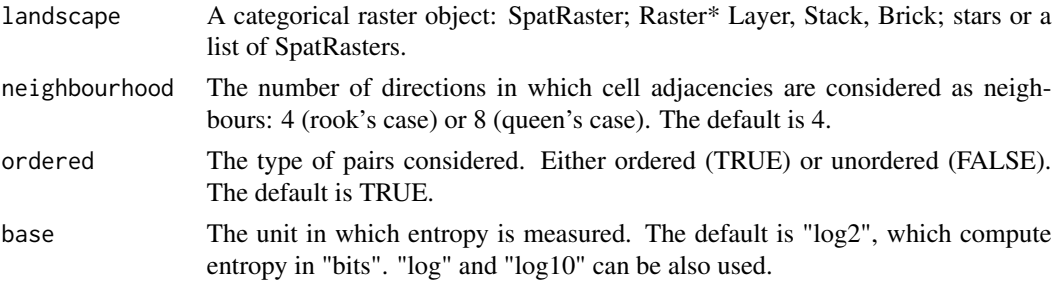

## Details

It disambiguates landscape pattern types characterize by the same value of an overall complexity ([lsm\\_l\\_joinent](#page-143-0)).

## Value

tibble

## References

Nowosad J., TF Stepinski. 2019. Information theory as a consistent framework for quantification and classification of landscape patterns. https://doi.org/10.1007/s10980-019-00830-x

## See Also

[lsm\\_l\\_ent](#page-133-0), [lsm\\_l\\_condent](#page-109-0), [lsm\\_l\\_joinent](#page-143-0), [lsm\\_l\\_relmutinf](#page-163-0)

## Examples

```
landscape <- terra::rast(landscapemetrics::landscape)
lsm_l_mutinf(landscape)
```
## lsm\_l\_ndca *NDCA (landscape level)*

## Description

Number of disjunct core areas (Core area metric)

## Usage

```
lsm_l_ndca(
  landscape,
  directions = 8,
  consider_boundary = FALSE,
  edge_depth = 1
)
```
## Arguments

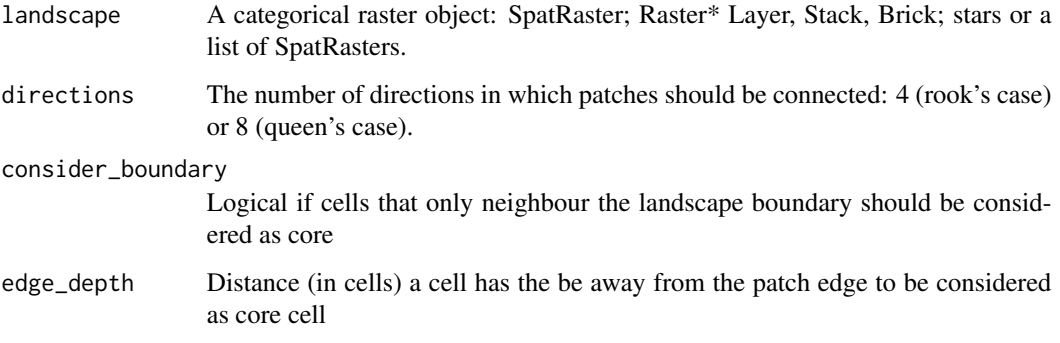

**Details** 

$$
NDCA = \sum_{i=1}^{m} \sum_{j=1}^{n} n_{ij}^{core}
$$

where  $n_{ij}^{core}$  is the number of disjunct core areas.

NDCA is a 'Core area metric'. The metric summarises the landscape as the sum of all patches in the landscape. A cell is defined as core if the cell has no neighbour with a different value than itself (rook's case). NDCA counts the disjunct core areas, whereby a core area is a 'patch within the patch' containing only core cells. It describes patch area and shape simultaneously (more core area when the patch is large, however, the shape must allow disjunct core areas). Thereby, a compact shape (e.g. a square) will contain less disjunct core areas than a more irregular patch.

Units: None

**Range:**  $NDCA \ge 0$ 

**Behaviour:** NDCA = 0 when  $TCA = 0$ , i.e. every cell in the landscape is an edge cell. NDCA increases, with out limit, as core area increases and patch shapes allow disjunct core areas (i.e. patch shapes become rather complex).

#### Value

tibble

## References

McGarigal K., SA Cushman, and E Ene. 2023. FRAGSTATS v4: Spatial Pattern Analysis Program for Categorical Maps. Computer software program produced by the authors; available at the following web site: https://www.fragstats.org

#### See Also

[lsm\\_c\\_tca](#page-92-0), [lsm\\_p\\_ncore](#page-191-0), [lsm\\_c\\_ndca](#page-74-0)

#### Examples

```
landscape <- terra::rast(landscapemetrics::landscape)
lsm_l_ndca(landscape)
```
<span id="page-153-0"></span>

#### Description

Number of patches (Aggregation metric)

## Usage

```
lsm_l_np(landscape, directions = 8)
```
#### Arguments

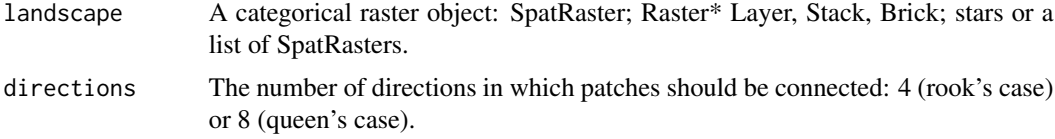

## Details

 $NP = N$ 

where  $N$  is the number of patches.

NP is an 'Aggregation metric'. It describes the fragmentation of the landscape, however, does not necessarily contain information about the configuration or composition of the landscape.

Units: None

**Ranges:**  $NP \geq 1$ 

**Behaviour:** Equals  $NP = 1$  when only one patch is present and increases, without limit, as the number of patches increases

#### Value

tibble

## References

McGarigal K., SA Cushman, and E Ene. 2023. FRAGSTATS v4: Spatial Pattern Analysis Program for Categorical Maps. Computer software program produced by the authors; available at the following web site: https://www.fragstats.org

## See Also

[lsm\\_c\\_np](#page-77-0)

## lsm\_l\_pafrac 155

#### Examples

```
landscape <- terra::rast(landscapemetrics::landscape)
lsm_l_np(landscape)
```
lsm\_l\_pafrac *PAFRAC (landscape level)*

#### Description

Perimeter-Area Fractal Dimension (Shape metric)

#### Usage

```
lsm_l_pafrac(landscape, directions = 8, verbose = TRUE)
```
## Arguments

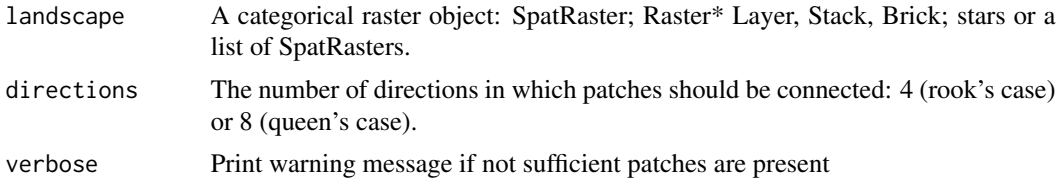

#### Details

$$
PAFRAC = \frac{2}{\beta}
$$

where  $\beta$  is the slope of the regression of the area against the perimeter (logarithm)  $N \sum_{n=1}^{m}$  $i=1$  $\sum_{n=1}^{\infty}$  $\sum_{j=1} \ln a_{ij} =$ 

$$
a + \beta N \sum_{i=1}^{m} \sum_{j=1}^{n} \ln p_{ij}
$$

PAFRAC is a 'Shape metric'. It describes the patch complexity of the landscape while being scale independent. This means that increasing the patch size while not changing the patch form will not change the metric. However, it is only meaningful if the relationship between the area and perimeter is linear on a logarithmic scale. Furthermore, if there are less than 10 patches in the landscape, the metric returns NA because of the small-sample issue.

Because the metric is based on distances or areas please make sure your data is valid using [check\\_landscape](#page-8-0).

Units: None

**Range:**  $1 \leq PAFRAC \leq 2$ 

Behaviour: Approaches PAFRAC = 1 for patches with simple shapes and approaches PAFRAC = 2 for irregular shapes

## Value

tibble

#### References

McGarigal K., SA Cushman, and E Ene. 2023. FRAGSTATS v4: Spatial Pattern Analysis Program for Categorical Maps. Computer software program produced by the authors; available at the following web site: https://www.fragstats.org

Burrough, P. A. 1986. Principles of Geographical Information Systems for Land Resources Assessment. Monographs on Soil and Resources Survey No. 12. Clarendon Press, Oxford

## See Also

[lsm\\_p\\_area](#page-180-0), [lsm\\_p\\_perim](#page-193-0), [lsm\\_c\\_pafrac](#page-78-0)

#### Examples

landscape <- terra::rast(landscapemetrics::landscape) lsm\_l\_pafrac(landscape)

<span id="page-155-0"></span>lsm\_l\_para\_cv *PARA\_CV (landscape level)*

## Description

Coefficient of variation perimeter-area ratio (Shape metric)

## Usage

```
lsm_l_para_cv(landscape, directions = 8)
```
## Arguments

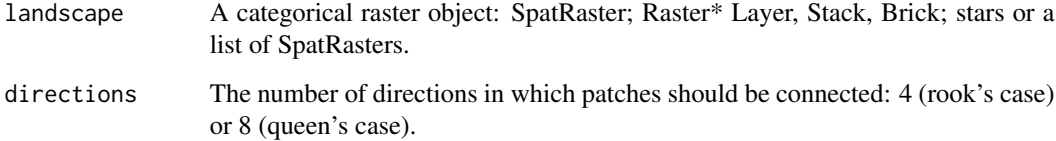

## Details

$$
PARA_{CV} = cv(PARA[patch_{ij}]
$$

where  $PARA[patch_{ij}]$  is the perimeter area ratio of each patch.

PARA\_CV is a 'Shape metric'. It summarises the landscape as the Coefficient of variation of each patch belonging in the landscape The perimeter-area ratio describes the patch complexity in a straightforward way. However, because it is not standarised to a certain shape (e.g. a square), it is not scale independent, meaning that increasing the patch size while not changing the patch form will change the ratio.

Because the metric is based on distances or areas please make sure your data is valid using [check\\_landscape](#page-8-0).

Units: None

**Range:** PARA\_CV  $>= 0$ 

**Behaviour:** Equals  $PARA_CV = 0$  if the perimeter-area ratio is identical for all patches. Increases, without limit, as the variation of the perimeter-area ratio increases.

## Value

tibble

## References

McGarigal K., SA Cushman, and E Ene. 2023. FRAGSTATS v4: Spatial Pattern Analysis Program for Categorical Maps. Computer software program produced by the authors; available at the following web site: https://www.fragstats.org

#### See Also

```
lsm_p_para,
lsm_c_para_mn, lsm_c_para_sd, lsm_c_para_cv,
lsm_l_para_mn, lsm_l_para_sd
```
#### Examples

```
landscape <- terra::rast(landscapemetrics::landscape)
lsm_l_para_cv(landscape)
```
<span id="page-157-0"></span>

#### Description

Mean perimeter-area ratio (Shape metric)

## Usage

lsm\_l\_para\_mn(landscape, directions = 8)

#### **Arguments**

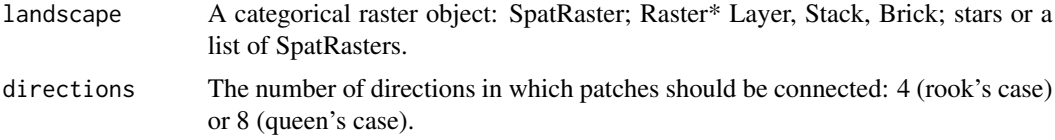

## Details

$$
PARA_{MN} = mean(PARA[patch_{ij}]
$$

where  $PARA[patch_{ij}]$  is the perimeter area ratio of each patch.

PARA\_MN is a 'Shape metric'. It summarises the landscape as the mean of each patch in the landscape. The perimeter-area ratio describes the patch complexity in a straightforward way. However, because it is not standarised to a certain shape (e.g. a square), it is not scale independent, meaning that increasing the patch size while not changing the patch form will change the ratio.

Because the metric is based on distances or areas please make sure your data is valid using [check\\_landscape](#page-8-0).

Units: None

**Range:** PARA\_MN  $> 0$ 

**Behaviour:** Approaches PARA\_MN > 0 if PARA for each patch approaches  $PARA > 0$ , i.e. the form approaches a rather small square. Increases, without limit, as PARA increases, i.e. patches become more complex.

#### Value

tibble

## References

McGarigal K., SA Cushman, and E Ene. 2023. FRAGSTATS v4: Spatial Pattern Analysis Program for Categorical Maps. Computer software program produced by the authors; available at the following web site: https://www.fragstats.org

## lsm\_l\_para\_sd 159

## See Also

```
lsm_p_para, mean,
lsm_c_para_mn, lsm_c_para_sd, lsm_c_para_cv,
lsm_l_para_sd, lsm_l_para_cv
```
#### Examples

landscape <- terra::rast(landscapemetrics::landscape) lsm\_l\_para\_mn(landscape)

<span id="page-158-0"></span>lsm\_l\_para\_sd *PARA\_SD (landscape level)*

#### Description

Standard deviation perimeter-area ratio (Shape metric)

#### Usage

lsm\_l\_para\_sd(landscape, directions = 8)

#### Arguments

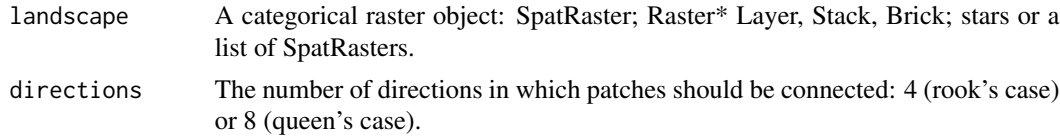

## Details

$$
PARA_{SD} = sd(PARA[patch_{ij}]
$$

where  $PARA[patch_{ij}]$  is the perimeter area ratio of each patch.

PARA\_SD is a 'Shape metric'. It summarises the landscape as the standard deviation of each patch belonging in the landscape. The perimeter-area ratio describes the patch complexity in a straightforward way. However, because it is not standarised to a certain shape (e.g. a square), it is not scale independent, meaning that increasing the patch size while not changing the patch form will change the ratio.

Because the metric is based on distances or areas please make sure your data is valid using [check\\_landscape](#page-8-0).

Units: None

**Range:**  $PARA\_SD \ge 0$ 

**Behaviour:** Equals  $PARA\_SD = 0$  if the perimeter-area ratio is identical for all patches. Increases, without limit, as the variation of the perimeter-area ratio increases.

## Value

tibble

### References

McGarigal K., SA Cushman, and E Ene. 2023. FRAGSTATS v4: Spatial Pattern Analysis Program for Categorical Maps. Computer software program produced by the authors; available at the following web site: https://www.fragstats.org

## See Also

```
lsm_p_para, sd
lsm_c_para_mn, lsm_c_para_sd, lsm_c_para_cv,
lsm_l_para_mn, lsm_l_para_cv
```
## Examples

```
landscape <- terra::rast(landscapemetrics::landscape)
lsm_l_para_sd(landscape)
```
lsm\_l\_pd *PD (landscape level)*

#### Description

Patch density (Aggregation metric)

#### Usage

```
lsm_l_pd(landscape, directions = 8)
```
## Arguments

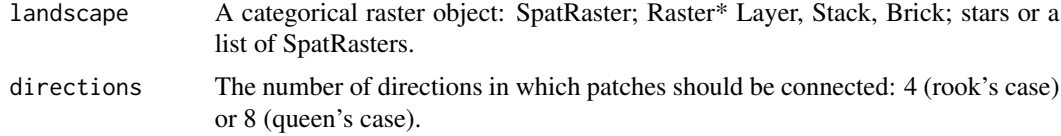

## Details

$$
PD = \frac{N}{A} * 10000 * 100
$$

where  $N$  is the number of patches and  $A$  is the total landscape area in square meters.

PD is an 'Aggregation metric'. It describes the fragmentation the landscape, however, does not necessarily contain information about the configuration or composition of the landscape. In contrast

## lsm\_l\_pladj 161

to [lsm\\_l\\_np](#page-153-0) it is standardized to the area and comparisons among landscapes with different total area are possible.

Because the metric is based on distances or areas please make sure your data is valid using [check\\_landscape](#page-8-0).

Units: Number per 100 hectares

**Ranges:**  $0 < PD \leq 1e+06$ 

Behaviour: Increases as the landscape gets more patchy. Reaches its maximum if every cell is a different patch.

## Value

tibble

## References

McGarigal K., SA Cushman, and E Ene. 2023. FRAGSTATS v4: Spatial Pattern Analysis Program for Categorical Maps. Computer software program produced by the authors; available at the following web site: https://www.fragstats.org

## See Also

[lsm\\_c\\_np](#page-77-0), [lsm\\_l\\_ta](#page-176-0), [lsm\\_c\\_pd](#page-83-0)

## Examples

landscape <- terra::rast(landscapemetrics::landscape) lsm\_l\_pd(landscape)

lsm\_l\_pladj *PLADJ (landscape level)*

## Description

Percentage of Like Adjacencies (Aggregation metric)

## Usage

```
lsm_l_pladj(landscape)
```
#### Arguments

landscape A categorical raster object: SpatRaster; Raster\* Layer, Stack, Brick; stars or a list of SpatRasters.

Details

$$
PLADJ = \left(\frac{g_{ij}}{m}\right) * 100
$$

$$
\sum_{k=1}^{m} g_{ik}
$$

where  $g_{ii}$  is the number of adjacencies between cells of class i and  $g_{ik}$  is the number of adjacencies between cells of class i and k.

PLADJ is an 'Aggregation metric'. It calculates the frequency how often patches of different classes i (focal class) and k are next to each other, and following is a measure of class aggregation. The adjacencies are counted using the double-count method.

Units: Percent

**Ranges:**  $0 \leq P$ LADJ $\leq 100$ 

**Behaviour:** Equals  $PLADJ = 0$  if class i is maximal disaggregated, i.e. every cell is a different patch. Equals PLADJ = 100 when the only one patch is present.

#### Value

tibble

#### References

McGarigal K., SA Cushman, and E Ene. 2023. FRAGSTATS v4: Spatial Pattern Analysis Program for Categorical Maps. Computer software program produced by the authors; available at the following web site: https://www.fragstats.org.

#### Examples

landscape <- terra::rast(landscapemetrics::landscape) lsm\_l\_pladj(landscape)

<span id="page-161-0"></span>lsm\_l\_pr *PR (landscape level)*

#### Description

Patch richness (Diversity metric)

#### Usage

```
lsm_l_pr(landscape)
```
#### Arguments

landscape A categorical raster object: SpatRaster; Raster\* Layer, Stack, Brick; stars or a list of SpatRasters.

lsm\_l\_prd 163

## Details

$$
PR = m
$$

where  $m$  is the number of classes

PR is a 'Diversity metric'. It is one of the simplest diversity and composition measures. However, because of its absolute nature, it is not comparable among landscapes with different total areas.

Units: None

**Range:**  $PR \geq 1$ 

**Behaviour:** Equals  $PR = 1$  when only one patch is present and increases, without limit, as the number of classes increases

## Value

tibble

## References

McGarigal K., SA Cushman, and E Ene. 2023. FRAGSTATS v4: Spatial Pattern Analysis Program for Categorical Maps. Computer software program produced by the authors; available at the following web site: https://www.fragstats.org

#### Examples

landscape <- terra::rast(landscapemetrics::landscape) lsm\_l\_pr(landscape)

lsm\_l\_prd *PRD (landscape level)*

## Description

Patch richness density (Diversity metric)

## Usage

```
lsm_l_prd(landscape, directions = 8)
```
## Arguments

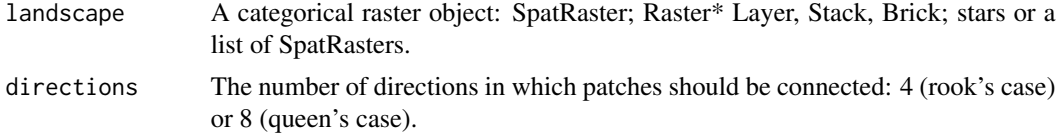

Details

$$
PRD = \frac{m}{A} * 10000 * 100
$$

where  $m$  is the number of classes and  $A$  is the total landscape area in square meters.

PRD is a 'Diversity metric'. It is one of the simplest diversity and composition measures. In contrast to [lsm\\_l\\_pr](#page-161-0), it is a relative measure and following, comparable among landscapes with different total landscape areas.

Because the metric is based on distances or areas please make sure your data is valid using [check\\_landscape](#page-8-0).

Units: Number per 100 hectares

**Range:**  $PR > 0$ 

Behaviour: Approaches PRD > 1 when only one patch is present and the landscape is rather large. Increases, without limit, as the number of classes increases and the total landscape area decreases.

## Value

tibble

### References

McGarigal K., SA Cushman, and E Ene. 2023. FRAGSTATS v4: Spatial Pattern Analysis Program for Categorical Maps. Computer software program produced by the authors; available at the following web site: https://www.fragstats.org

### Examples

landscape <- terra::rast(landscapemetrics::landscape) lsm\_l\_prd(landscape)

<span id="page-163-0"></span>lsm\_l\_relmutinf *RELMUTINF (landscape level)*

#### Description

Relative mutual information

#### Usage

lsm\_l\_relmutinf(landscape, neighbourhood = 4, ordered = TRUE, base = "log2")

#### lsm\_l\_rpr 165

#### Arguments

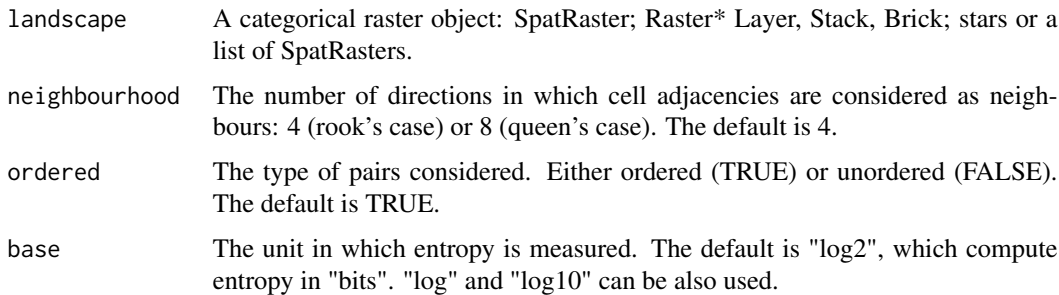

## Details

Due to the spatial autocorrelation, the value of mutual information tends to grow with a diversity of the landscape (marginal entropy). To adjust this tendency, it is possible to calculate relative mutual information by dividing the mutual information by the marginal entropy. Relative mutual information always has a range between 0 and 1 and can be used to compare spatial data with different number and distribution of categories. When the value of mutual information equals to 0, then relative mutual information is 1.

## Value

tibble

## References

Nowosad J., TF Stepinski. 2019. Information theory as a consistent framework for quantification and classification of landscape patterns. https://doi.org/10.1007/s10980-019-00830-x

## See Also

[lsm\\_l\\_ent](#page-133-0), [lsm\\_l\\_condent](#page-109-0), [lsm\\_l\\_joinent](#page-143-0), [lsm\\_l\\_mutinf](#page-150-0)

## Examples

```
landscape <- terra::rast(landscapemetrics::landscape)
lsm_l_relmutinf(landscape)
```
lsm\_l\_rpr *RPD (landscape level)*

#### Description

Relative patch richness (Diversity metric)

#### Usage

lsm\_l\_rpr(landscape, classes\_max = NULL, verbose = TRUE)

#### Arguments

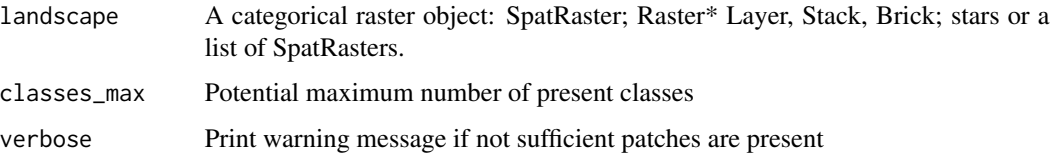

#### Details

$$
RPR = \frac{m}{m_{max}} * 100
$$

where m is the number of classes and  $m_{max}$  is the (theoretical) maximum number of classes.

RPR is an 'Diversity metric'. The metric calculates the percentage of present classes in the landscape in relation to a (theoretical) number of maximum classes. The user has to specify the maximum number of classes. Note, that if classes\_max is not provided, the functions returns NA.

Units: Percentage

**Ranges:**  $0 < RPR \leq 100$ 

Behaviour: Approaches RPR > 0 when only one class type is present, but the maximum number of classes is large. Equals  $RPR = 100$  when  $m = m$  max

## Value

tibble

#### References

McGarigal K., SA Cushman, and E Ene. 2023. FRAGSTATS v4: Spatial Pattern Analysis Program for Categorical Maps. Computer software program produced by the authors; available at the following web site: https://www.fragstats.org

Romme, W. H. 1982. Fire and landscapediversity in subalpine forests of Yellowstone National Park.Ecol.Monogr. 52:199-221

#### Examples

```
landscape <- terra::rast(landscapemetrics::landscape)
lsm_l_rpr(landscape, classes_max = 5)
```
<span id="page-166-0"></span>lsm\_l\_shape\_cv *SHAPE\_CV (landscape level)*

#### Description

Coefficient of variation shape index (Shape metric)

#### Usage

```
lsm_l_shape_cv(landscape, directions = 8)
```
#### Arguments

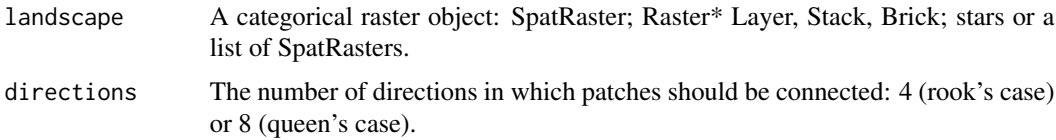

#### Details

$$
SHAPE_{CV} = cv(SHAPE[patch_{ij}])
$$

where  $SHAPE[patch_{ij}]$  is the shape index of each patch.

SHAPE\_CV is a 'Shape metric'. The landscape is summarised as the Coefficient of variation of all patches in the landscape. SHAPE describes the ratio between the actual perimeter of the patch and the square root of patch area.

Because the metric is based on distances or areas please make sure your data is valid using [check\\_landscape](#page-8-0).

Units: None

**Range:** SHAPE\_CV  $>= 0$ 

**Behaviour:** Equals SHAPE\_CV = 0 if all patches have an identical shape index. Increases, without limit, as the variation of the shape index increases.

#### Value

tibble

## References

McGarigal K., SA Cushman, and E Ene. 2023. FRAGSTATS v4: Spatial Pattern Analysis Program for Categorical Maps. Computer software program produced by the authors; available at the following web site: https://www.fragstats.org

Patton, D. R. 1975. A diversity index for quantifying habitat "edge". Wildl. Soc.Bull. 3:171-173.

## See Also

```
lsm_p_shape,
lsm_c_shape_mn, lsm_c_shape_sd,
lsm_c_shape_cv, lsm_l_shape_mn, lsm_l_shape_sd
```
## Examples

```
landscape <- terra::rast(landscapemetrics::landscape)
lsm_l_shape_cv(landscape)
```
<span id="page-167-0"></span>lsm\_l\_shape\_mn *SHAPE\_MN (landscape level)*

#### Description

Mean shape index (Shape metric)

#### Usage

lsm\_l\_shape\_mn(landscape, directions = 8)

#### **Arguments**

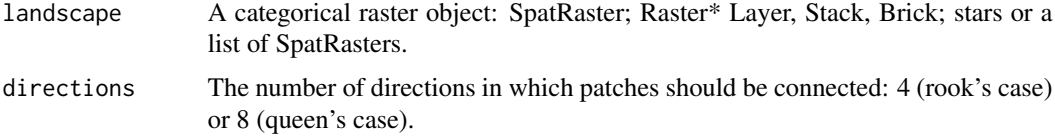

## Details

 $SHAPE_{MN} = mean(SHAPE[patch_{ij}])$ 

where  $SHAPE[patch_{ij}]$  is the shape index of each patch.

SHAPE\_MN is a 'Shape metric'. The landscape is summarised as the mean of all patches in the landscape. SHAPE describes the ratio between the actual perimeter of the patch and the square root of patch area.

Because the metric is based on distances or areas please make sure your data is valid using [check\\_landscape](#page-8-0).

Units: None

Range: SHAPE\_SD >= 1

**Behaviour:** Equals SHAPE\_MN = 1 if all patches are squares. Increases, without limit, as the shapes of patches become more complex.

lsm\_l\_shape\_sd 169

## Value

tibble

## References

McGarigal K., SA Cushman, and E Ene. 2023. FRAGSTATS v4: Spatial Pattern Analysis Program for Categorical Maps. Computer software program produced by the authors; available at the following web site: https://www.fragstats.org

Patton, D. R. 1975. A diversity index for quantifying habitat "edge". Wildl. Soc.Bull. 3:171-173.

## See Also

[lsm\\_p\\_shape](#page-194-0), [mean](#page-0-0), [lsm\\_c\\_shape\\_mn](#page-88-0), [lsm\\_c\\_shape\\_sd](#page-89-0), [lsm\\_c\\_shape\\_cv](#page-87-0), [lsm\\_l\\_shape\\_sd](#page-168-0), [lsm\\_l\\_shape\\_cv](#page-166-0)

#### Examples

```
landscape <- terra::rast(landscapemetrics::landscape)
lsm_l_shape_mn(landscape)
```
<span id="page-168-0"></span>lsm\_l\_shape\_sd *SHAPE\_SD (landscape level)*

## Description

Standard deviation shape index (Shape metric)

## Usage

```
lsm_l_shape_sd(landscape, directions = 8)
```
## Arguments

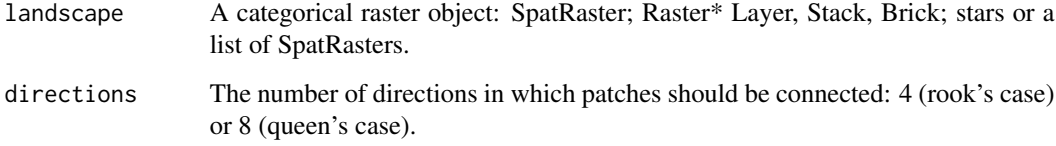

## Details

$$
SHAPE_{SD} = sd(SHAPE[patch_{ij}])
$$

where  $SHAPE[patch_{ij}]$  is the shape index of each patch.

SHAPE\_SD is a 'Shape metric'. The landscape summarised as the standard deviation of all patches in the landscape. SHAPE describes the ratio between the actual perimeter of the patch and the square root of patch area.

Because the metric is based on distances or areas please make sure your data is valid using [check\\_landscape](#page-8-0).

Units: None

**Range:**  $SHAPE\_SD \ge 0$ 

**Behaviour:** Equals  $SHAPE\_SD = 0$  if all patches have an identical shape index. Increases, without limit, as the variation of the shape index increases.

## Value

tibble

#### References

McGarigal K., SA Cushman, and E Ene. 2023. FRAGSTATS v4: Spatial Pattern Analysis Program for Categorical Maps. Computer software program produced by the authors; available at the following web site: https://www.fragstats.org

Patton, D. R. 1975. A diversity index for quantifying habitat "edge". Wildl. Soc.Bull. 3:171-173.

#### See Also

```
lsm_p_shape, sd
lsm_c_shape_mn, lsm_c_shape_sd, lsm_c_shape_cv,
lsm_l_shape_mn, lsm_l_shape_cv
```
## Examples

```
landscape <- terra::rast(landscapemetrics::landscape)
lsm_l_shape_sd(landscape)
```
<span id="page-170-0"></span>

#### Description

Shannon's diversity index (Diversity metric)

#### Usage

```
lsm_l_shdi(landscape)
```
## Arguments

landscape A categorical raster object: SpatRaster; Raster\* Layer, Stack, Brick; stars or a list of SpatRasters.

## Details

$$
SHDI = -\sum_{i=1}^{m} (P_i * \ln P_i)
$$

where  $P_i$  is the proportion of class i.

SHDI is a 'Diversity metric'. It is a widely used metric in biodiversity and ecology and takes both the number of classes and the abundance of each class into account.

Units: None

**Range:**  $SHDI \geq 0$ 

**Behaviour:** Equals SHDI = 0 when only one patch is present and increases, without limit, as the number of classes increases while the proportions are equally distributed

#### Value

tibble

#### References

McGarigal K., SA Cushman, and E Ene. 2023. FRAGSTATS v4: Spatial Pattern Analysis Program for Categorical Maps. Computer software program produced by the authors; available at the following web site: https://www.fragstats.org

Shannon, C., and W. Weaver. 1949. The mathematical theory of communication. Univ. Illinois-Press, Urbana

#### See Also

[lsm\\_c\\_pland](#page-85-0)

#### Examples

```
landscape <- terra::rast(landscapemetrics::landscape)
lsm_l_shdi(landscape)
```
lsm\_l\_shei *SHEI (landscape level)*

#### Description

Shannons's evenness index (Diversity metric)

#### Usage

lsm\_l\_shei(landscape)

## Arguments

landscape A categorical raster object: SpatRaster; Raster\* Layer, Stack, Brick; stars or a list of SpatRasters.

## Details

$$
SHEI = \frac{-\sum_{i=1}^{m} (P_i * \ln P_i)}{\ln m}
$$

where  $P_i$  is the proportion of class i and m is the number of classes.

SHEI is a 'Diversity metric'. It is the ratio between the actual Shannon's diversity index and and the theoretical maximum of the Shannon diversity index. It can be understood as a measure of dominance.

Units: None

**Range:**  $0 \leq SHEI \leq 1$ 

**Behaviour:** Equals SHEI = 0 when only one patch present and equals SHEI = 1 when the proportion of classes is completely equally distributed

## Value

tibble

## lsm\_l\_sidi 173

### References

McGarigal K., SA Cushman, and E Ene. 2023. FRAGSTATS v4: Spatial Pattern Analysis Program for Categorical Maps. Computer software program produced by the authors; available at the following web site: https://www.fragstats.org

Shannon, C., and W. Weaver. 1949. The mathematical theory of communication. Univ. Illinois-Press, Urbana

#### See Also

[lsm\\_c\\_pland](#page-85-0), [lsm\\_l\\_pr](#page-161-0)

#### Examples

```
landscape <- terra::rast(landscapemetrics::landscape)
lsm_l_shei(landscape)
```
<span id="page-172-0"></span>lsm\_l\_sidi *SIDI (landscape level)*

# Description

Simpson's diversity index (Diversity metric)

#### Usage

```
lsm_l_sidi(landscape, directions = 8)
```
### Arguments

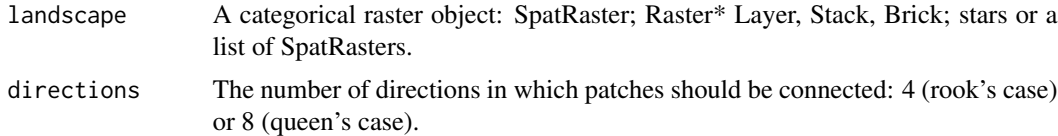

## Details

$$
SIDI = 1 - \sum_{i=1}^{m} P_i^2
$$

where  $P_i$  is the proportion of class i and m is the number of classes.

SIDI is a 'Diversity metric'. It is widely used in biodiversity and ecology. It is less sensitive to rare class types than [lsm\\_l\\_shdi](#page-170-0). It can be interpreted as the probability that two randomly selected cells belong to the same class.

Units: None

```
Range: 0 \leq SIDI \leq 1
```
**Behaviour:** Equals  $SIDI = 0$  when only one patch is present and approaches  $SIDI < 1$  when the number of class types increases while the proportions are equally distributed

## Value

tibble

## References

McGarigal K., SA Cushman, and E Ene. 2023. FRAGSTATS v4: Spatial Pattern Analysis Program for Categorical Maps. Computer software program produced by the authors; available at the following web site: https://www.fragstats.org

Simpson, E. H. 1949. Measurement of diversity. Nature 163:688

## See Also

[lsm\\_c\\_pland](#page-85-0), [lsm\\_l\\_pr](#page-161-0)

#### Examples

landscape <- terra::rast(landscapemetrics::landscape) lsm\_l\_sidi(landscape)

<span id="page-173-0"></span>lsm\_l\_siei *SIEI (landscape level)*

## Description

Simpson's evenness index (Diversity metric)

### Usage

```
lsm_l_siei(landscape, directions = 8)
```
## Arguments

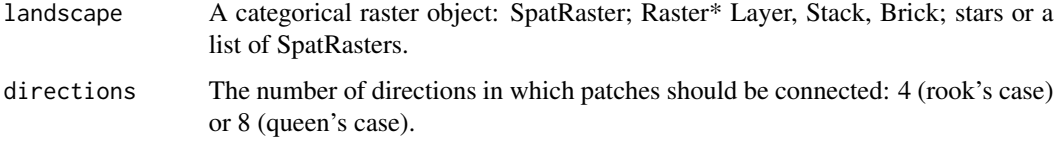

lsm\_l\_siei 175

Details

$$
SIEI = \frac{1-\sum\limits_{i=1}^{m}P_i^2}{1-\frac{1}{m}}
$$

where  $P_i$  is the proportion of class i and m is the number of classes.

SIEI is a 'Diversity metric'. The metric is widely used in biodiversity and ecology. It is the ratio between the actual Simpson's diversity index and the theoretical maximum Simpson's diversity index.

Units: None

**Range:**  $0 < \text{SEI} \leq 1$ 

**Behaviour:** Equals SIEI = 0 when only one patch is present and approaches SIEI = 1 when the number of class types increases while the proportions are equally distributed

## Value

tibble

#### References

McGarigal K., SA Cushman, and E Ene. 2023. FRAGSTATS v4: Spatial Pattern Analysis Program for Categorical Maps. Computer software program produced by the authors; available at the following web site: https://www.fragstats.org

Simpson, E. H. 1949. Measurement of diversity. Nature 163:688

## See Also

[lsm\\_c\\_pland](#page-85-0), [lsm\\_l\\_pr](#page-161-0)

#### Examples

```
landscape <- terra::rast(landscapemetrics::landscape)
lsm_l_siei(landscape)
```
## Description

Splitting index (Aggregation metric)

#### Usage

lsm\_l\_split(landscape, directions = 8)

## Arguments

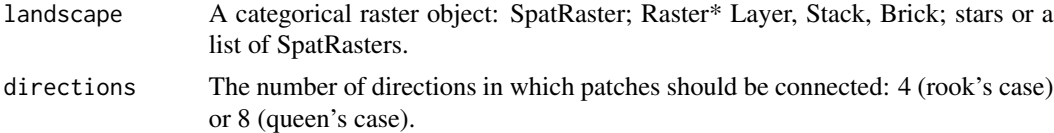

#### Details

$$
SSPLIT = \frac{A^2}{\sum\limits_{i=1}^{m} \sum\limits_{j=1}^{n} a_{ij}^2}
$$

where  $a_{ij}$  is the patch area in square meters and A is the total landscape area.

SPLIT is an 'Aggregation metric'. It describes the number of patches if all patches the landscape would be divided into equally sized patches.

Because the metric is based on distances or areas please make sure your data is valid using [check\\_landscape](#page-8-0).

Units: None

Range: 1 <= SPLIT <= Number of cells squared

**Behaviour:** Equals  $SPLIT = 1$  if only one patch is present. Increases as the number of patches increases and is limited if all cells are a patch

#### Value

tibble

#### References

McGarigal K., SA Cushman, and E Ene. 2023. FRAGSTATS v4: Spatial Pattern Analysis Program for Categorical Maps. Computer software program produced by the authors; available at the following web site: https://www.fragstats.org

Jaeger, J. A. 2000. Landscape division, splitting index, and effective mesh size: new measures of landscape fragmentation. Landscape ecology, 15(2), 115-130.

lsm\_l\_ta 177

## See Also

[lsm\\_p\\_area](#page-180-0), [lsm\\_l\\_ta](#page-176-0), [lsm\\_c\\_split](#page-91-0)

### Examples

landscape <- terra::rast(landscapemetrics::landscape) lsm\_l\_split(landscape)

<span id="page-176-0"></span>

lsm\_l\_ta *TA (landscape level)*

## Description

Total area (Area and edge metric)

## Usage

lsm\_l\_ta(landscape, directions = 8)

## Arguments

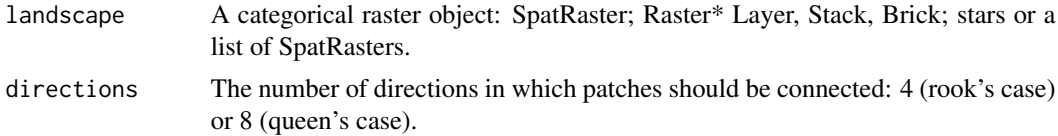

## Details

# $CA = sum(AREA[patch_{ij}])$

where  $AREA[patch_{ij}]$  is the area of each patch in hectares.

TA is an 'Area and edge metric'. The total (class) area sums the area of all patches in the landscape. It is the area of the observation area.

Because the metric is based on distances or areas please make sure your data is valid using [check\\_landscape](#page-8-0).

Units: Hectares

**Range:**  $TA > 0$ 

**Behaviour:** Approaches  $TA > 0$  if the landscape is small and increases, without limit, as the size of the landscape increases.

## Value

tibble

## References

McGarigal K., SA Cushman, and E Ene. 2023. FRAGSTATS v4: Spatial Pattern Analysis Program for Categorical Maps. Computer software program produced by the authors; available at the following web site: https://www.fragstats.org

## See Also

[lsm\\_p\\_area](#page-180-0), [sum](#page-0-0), [lsm\\_c\\_ca](#page-27-0)

#### Examples

landscape <- terra::rast(landscapemetrics::landscape) lsm\_l\_ta(landscape)

lsm\_l\_tca *TCA (landscape level)*

## Description

Total core area (Core area metric)

## Usage

```
lsm_l_tca(landscape, directions = 8, consider_boundary = FALSE, edge_depth = 1)
```
#### Arguments

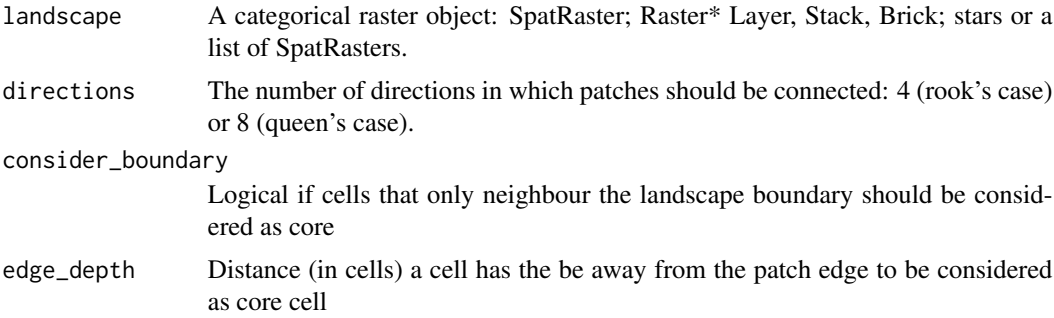

## Details

$$
TCA = \sum_{j=1}^n a^{core}_{ij}*(\frac{1}{10000})
$$

where here  $a_{ij}^{core}$  is the core area in square meters.

TCA is a 'Core area metric' and equals the sum of core areas of all patches in the landscape. A cell is defined as core area if the cell has no neighbour with a different value than itself (rook's case). In other words, the core area of a patch is all area that is not an edge. It characterises patch areas and shapes of all patches in the landscape simultaneously (more core area when the patch is large and the shape is rather compact, i.e. a square). Additionally, TCA is a measure for the configuration of the landscape, because the sum of edges increase as patches are less aggregated.

Because the metric is based on distances or areas please make sure your data is valid using [check\\_landscape](#page-8-0).

Units: Hectares

**Range:**  $TCA \ge 0$ 

Behaviour: Increases, without limit, as patch areas increase and patch shapes simplify. TCA = 0 when every cell in every patch is an edge.

## Value

tibble

## References

McGarigal K., SA Cushman, and E Ene. 2023. FRAGSTATS v4: Spatial Pattern Analysis Program for Categorical Maps. Computer software program produced by the authors; available at the following web site: https://www.fragstats.org

## See Also

[lsm\\_p\\_core](#page-185-0), [lsm\\_c\\_tca](#page-92-0)

#### Examples

landscape <- terra::rast(landscapemetrics::landscape) lsm\_l\_tca(landscape)

<span id="page-178-0"></span>lsm\_l\_te *TE (landscape level)*

#### Description

Total edge (Area and Edge metric)

#### Usage

lsm\_l\_te(landscape, count\_boundary = FALSE)

#### Arguments

landscape A categorical raster object: SpatRaster; Raster\* Layer, Stack, Brick; stars or a list of SpatRasters.

count\_boundary Include landscape boundary in edge length

#### Details

$$
TE = \sum_{k=1}^{m} e_{ik}
$$

where  $e_{ik}$  is the edge lengths in meters. TE is an 'Area and edge metric'. Total edge includes all edges. It measures the configuration of the landscape because a highly fragmented landscape will have many edges. However, total edge is an absolute measure, making comparisons among landscapes with different total areas difficult. If count\_boundary = TRUE also edges to the landscape boundary are included.

Because the metric is based on distances or areas please make sure your data is valid using [check\\_landscape](#page-8-0).

Units: Meters

**Range:**  $TE \geq 0$ 

**Behaviour:** Equals  $TE = 0$  if all cells are edge cells. Increases, without limit, as landscape becomes more fragmented

#### Value

tibble

## References

McGarigal K., SA Cushman, and E Ene. 2023. FRAGSTATS v4: Spatial Pattern Analysis Program for Categorical Maps. Computer software program produced by the authors; available at the following web site: https://www.fragstats.org

#### See Also

[lsm\\_p\\_perim](#page-193-0) [lsm\\_l\\_te](#page-178-0)

#### Examples

```
landscape <- terra::rast(landscapemetrics::landscape)
lsm_l_te(landscape)
```
<span id="page-180-1"></span><span id="page-180-0"></span>

# Description

Patch area (Area and edge metric)

#### Usage

```
lsm_p_area(landscape, directions = 8)
```
#### Arguments

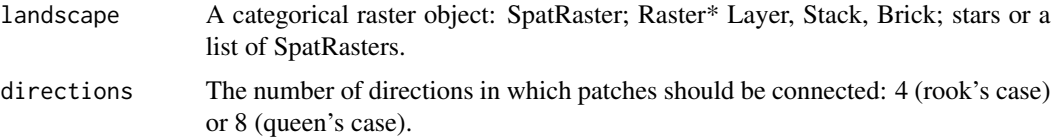

# Details

$$
AREA = a_{ij} * \left(\frac{1}{10000}\right)
$$

where  $a_{ij}$  is the area in square meters.

AREA is an 'Area and edge metric' and equals the area of each patch in hectares. The lower limit of AREA is limited by the resolution of the input raster, i.e. AREA can't be smaller than the resolution squared (in hectares). It is one of the most basic, but also most important metrics, to characterise a landscape. The metric is the simplest measure of composition.

Because the metric is based on distances or areas please make sure your data is valid using [check\\_landscape](#page-8-0).

Units: Hectares

**Range:**  $AREA > 0$ 

Behaviour: Increases, without limit, as the patch size increases.

#### Value

tibble

#### References

McGarigal K., SA Cushman, and E Ene. 2023. FRAGSTATS v4: Spatial Pattern Analysis Program for Categorical Maps. Computer software program produced by the authors; available at the following web site: https://www.fragstats.org

# <span id="page-181-0"></span>See Also

```
lsm_c_area_mn, lsm_c_area_sd, lsm_c_area_cv, lsm_c_ca,
lsm_l_area_mn, lsm_l_area_sd, lsm_l_area_cv, lsm_l_ta
```
#### Examples

```
landscape <- terra::rast(landscapemetrics::landscape)
lsm_p_area(landscape)
```
lsm\_p\_cai *CAI (patch level)*

#### Description

Core area index (Core area metric)

#### Usage

```
lsm_p_cai(landscape, directions = 8, consider_boundary = FALSE, edge_depth = 1)
```
# Arguments

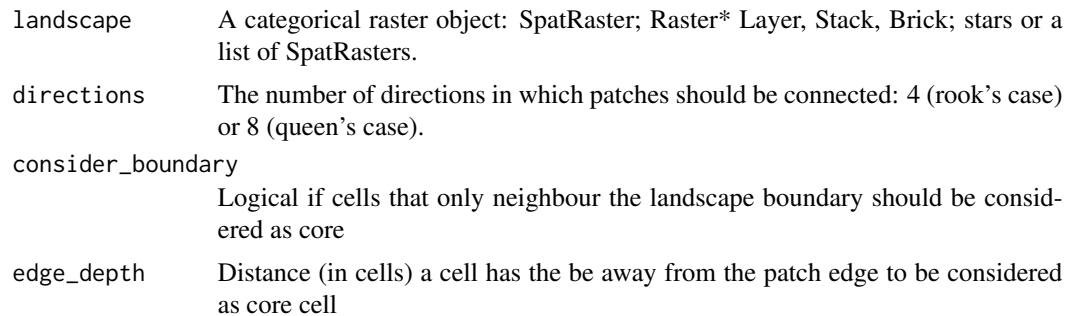

# Details

$$
CAI = (\frac{a_{ij}^{core}}{a_{ij}})*100
$$

where  $a_{ij}^{core}$  is the core area in square meters and  $a_{ij}$  is the area in square meters.

CAI is a 'Core area metric'. It equals the percentage of a patch that is core area. A cell is defined as core area if the cell has no neighbour with a different value than itself (rook's case). It describes patch area and shape simultaneously (more core area when the patch is large and the shape is rather compact, i.e. a square). Because the index is relative, it is comparable among patches with different area.

Because the metric is based on distances or areas please make sure your data is valid using [check\\_landscape](#page-8-0).

<span id="page-182-0"></span>Units: Percent

**Range:**  $0 \leq CAI \leq 100$ 

**Behaviour:**  $CAI = 0$  when the patch has no core area and approaches  $CAI = 100$  with increasing percentage of core area within a patch.

# Value

tibble

#### References

McGarigal K., SA Cushman, and E Ene. 2023. FRAGSTATS v4: Spatial Pattern Analysis Program for Categorical Maps. Computer software program produced by the authors; available at the following web site: https://www.fragstats.org

# See Also

```
lsm_p_core, lsm_p_area,
lsm_c_cai_mn, lsm_c_cai_sd, lsm_c_cai_cv, lsm_c_cpland,
lsm_l_cai_mn, lsm_l_cai_sd, lsm_l_cai_cv
```
#### Examples

```
landscape <- terra::rast(landscapemetrics::landscape)
lsm_p_cai(landscape)
```
lsm\_p\_circle *CIRCLE (patch level)*

#### Description

Related Circumscribing Circle (Shape metric)

#### Usage

```
lsm_p_circle(landscape, directions = 8)
```
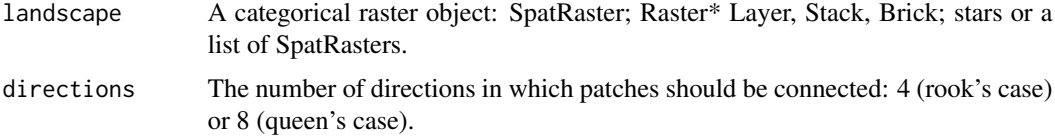

<span id="page-183-0"></span>Details

$$
CIRCLE = 1 - (\frac{a_{ij}}{a_{ij}^{circle}})
$$

where  $a_{ij}$  is the area in square meters and  $a_{ij}^{circle}$  the area of the smallest circumscribing circle.

CIRCLE is a 'Shape metric'. The metric is the ratio between the patch area and the smallest circumscribing circle of the patch. The diameter of the smallest circumscribing circle is the 'diameter' of the patch connecting the opposing corner points of the two cells that are the furthest away from each other. The metric characterises the compactness of the patch and is comparable among patches with different area.

Because the metric is based on distances or areas please make sure your data is valid using [check\\_landscape](#page-8-0).

Units: None

**Range:**  $0 \leq C \leq C \leq C \leq 1$ 

**Behaviour:** CIRCLE = 0 for a circular patch and approaches CIRCLE = 1 for a linear patch.

#### Value

tibble

# References

McGarigal K., SA Cushman, and E Ene. 2023. FRAGSTATS v4: Spatial Pattern Analysis Program for Categorical Maps. Computer software program produced by the authors; available at the following web site: https://www.fragstats.org

Baker, W. L., and Y. Cai. 1992. The r.le programs for multiscale analysis of landscape structure using the GRASS geographical information system. Landscape Ecology 7: 291-302.

Based on C++ code from Project Nayuki (https://www.nayuki.io/page/smallest-enclosing-circle).

### See Also

```
lsm_p_area,
lsm_c_circle_mn, lsm_c_circle_sd, lsm_c_circle_cv,
lsm_l_circle_mn, lsm_l_circle_sd, lsm_l_circle_cv
```
# Examples

landscape <- terra::rast(landscapemetrics::landscape) lsm\_p\_circle(landscape)

<span id="page-184-0"></span>lsm\_p\_contig *CONTIG (patch level)*

#### Description

Contiguity index (Shape metric)

#### Usage

lsm\_p\_contig(landscape, directions = 8)

#### Arguments

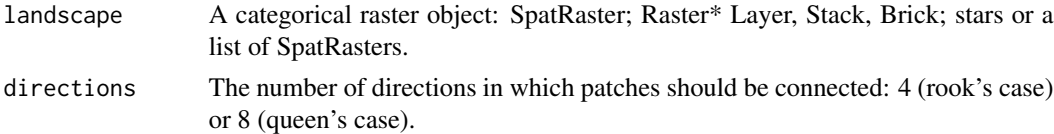

#### Details

$$
CONTIG = \frac{\left[\frac{\sum_{r=1}^{z} c_{ijr}}{a_{ij}}\right] - 1}{v - 1}
$$

where  $c_{ijr}$  is the contiguity value for pixel r in patch ij,  $a_{ij}$  the area of the respective patch (number of cells) and  $v$  is the size of the filter matrix (13 in this case).

CONTIG is a 'Shape metric'. It asses the spatial connectedness (contiguity) of cells in patches. CONTIG coerces patch values to a value of 1 and the background to NA. A nine cell focal filter matrix:

```
filter_matrix \leq matrix(c(1, 2, 1,
                           2, 1, 2,
                           1, 2, 1), 3, 3, byrow = T)
```
... is then used to weight orthogonally contiguous pixels more heavily than diagonally contiguous pixels. Therefore, larger and more connections between patch cells in the rookie case result in larger contiguity index values.

Units: None

**Range:**  $0 \geq C$ ONTIG  $\leq 1$ 

Behaviour: Equals 0 for one-pixel patches and increases to a limit of 1 (fully connected patch).

### Value

tibble

# References

McGarigal K., SA Cushman, and E Ene. 2023. FRAGSTATS v4: Spatial Pattern Analysis Program for Categorical Maps. Computer software program produced by the authors; available at the following web site: https://www.fragstats.org

LaGro, J. 1991. Assessing patch shape in landscape mosaics. Photogrammetric Engineering and Remote Sensing, 57(3), 285-293

# See Also

```
lsm_c_contig_mn, lsm_c_contig_sd, lsm_c_contig_cv,
lsm_l_contig_mn, lsm_l_contig_sd, lsm_l_contig_cv
```
# Examples

```
landscape <- terra::rast(landscapemetrics::landscape)
lsm_p_contig(landscape)
```
#### <span id="page-185-0"></span>lsm\_p\_core *CORE (patch level)*

#### Description

Core area (Core area metric)

#### Usage

```
lsm_p_core(
  landscape,
  directions = 8,
  consider_boundary = FALSE,
  edge_depth = 1
)
```
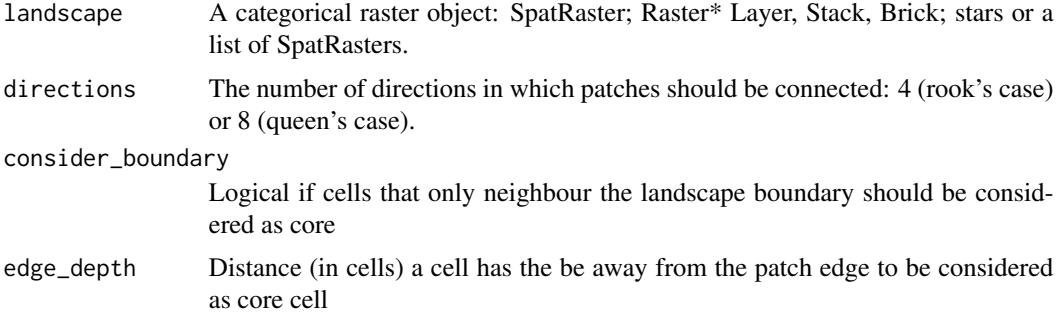

<span id="page-185-1"></span>

<span id="page-186-0"></span>lsm\_p\_core 187

Details

$$
CORE = a_{ij}^{core}
$$

where  $a_{ij}^{core}$  is the core area in square meters

CORE is a 'Core area metric' and equals the area within a patch that is not on the edge of it. A cell is defined as core area if the cell has no neighbour with a different value than itself (rook's case). It describes patch area and shape simultaneously (more core area when the patch is large and the shape is rather compact, i.e. a square).

Because the metric is based on distances or areas please make sure your data is valid using [check\\_landscape](#page-8-0).

Units: Hectares

**Range:**  $CORE \geq 0$ 

Behaviour: Increases, without limit, as the patch area increases and the patch shape simplifies (more core area).  $CORE = 0$  when every cell in the patch is an edge.

#### Value

tibble

#### References

McGarigal K., SA Cushman, and E Ene. 2023. FRAGSTATS v4: Spatial Pattern Analysis Program for Categorical Maps. Computer software program produced by the authors; available at the following web site: https://www.fragstats.org

#### See Also

[lsm\\_c\\_core\\_mn](#page-45-0), [lsm\\_c\\_core\\_sd](#page-46-0), [lsm\\_c\\_core\\_cv](#page-43-0), [lsm\\_c\\_tca](#page-92-0), [lsm\\_l\\_core\\_mn](#page-117-0), [lsm\\_l\\_core\\_sd](#page-119-0), [lsm\\_l\\_core\\_cv](#page-116-0), [lsm\\_l\\_tca](#page-177-0)

#### Examples

landscape <- terra::rast(landscapemetrics::landscape) lsm\_p\_core(landscape)

<span id="page-187-0"></span>

# Description

Euclidean Nearest-Neighbor Distance (Aggregation metric)

#### Usage

```
lsm_p_enn(landscape, directions = 8, verbose = TRUE)
```
# Arguments

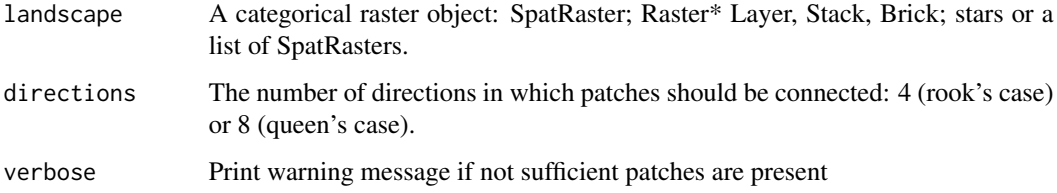

#### Details

# $ENN = h_{ij}$

where  $h_{ij}$  is the distance to the nearest neighbouring patch of the same class i in meters

ENN is an 'Aggregation metric'. The distance to the nearest neighbouring patch of the same class i. The distance is measured from edge-to-edge. The range is limited by the cell resolution on the lower limit and the landscape extent on the upper limit. The metric is a simple way to describe patch isolation.

Because the metric is based on distances or areas please make sure your data is valid using [check\\_landscape](#page-8-0).

Units: Meters

**Range:**  $ENN > 0$ 

**Behaviour:** Approaches  $ENN = 0$  as the distance to the nearest neighbour decreases, i.e. patches of the same class i are more aggregated. Increases, without limit, as the distance between neighbouring patches of the same class i increases, i.e. patches are more isolated.

#### Value

tibble

# <span id="page-188-0"></span>lsm\_p\_frac 189

#### References

McGarigal K., SA Cushman, and E Ene. 2023. FRAGSTATS v4: Spatial Pattern Analysis Program for Categorical Maps. Computer software program produced by the authors; available at the following web site: https://www.fragstats.org

McGarigal, K., and McComb, W. C. (1995). Relationships between landscape structure and breeding birds in the Oregon Coast Range. Ecological monographs, 65(3), 235-260.

#### See Also

[lsm\\_c\\_enn\\_mn](#page-59-0), [lsm\\_c\\_enn\\_sd](#page-60-0), [lsm\\_c\\_enn\\_cv](#page-58-0), [lsm\\_l\\_enn\\_mn](#page-130-0), [lsm\\_l\\_enn\\_sd](#page-131-0), [lsm\\_l\\_enn\\_cv](#page-129-0)

#### Examples

```
landscape <- terra::rast(landscapemetrics::landscape)
lsm_p_enn(landscape)
```
lsm\_p\_frac *FRAC (patch level)*

#### Description

Fractal dimension index (Shape metric)

#### Usage

```
lsm_p_frac(landscape, directions = 8)
```
#### Arguments

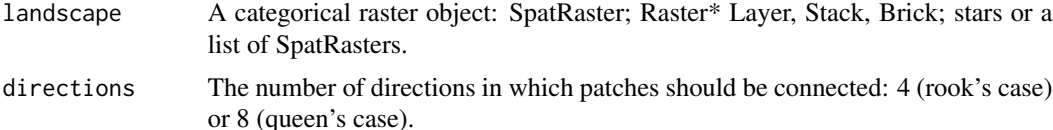

#### Details

$$
FRAC = \frac{2 * \ln * (0.25 * p_{ij})}{\ln a_{ij}}
$$

where  $p_{ij}$  is the perimeter in meters and  $a_{ij}$  is the area in square meters

FRAC is a 'Shape metric'. The index is based on the patch perimeter and the patch area and describes the patch complexity. Because it is standardized, it is scale independent, meaning that increasing the patch size while not changing the patch form will not change the ratio.

Because the metric is based on distances or areas please make sure your data is valid using [check\\_landscape](#page-8-0).

Units: None

**Range:**  $1 \leq FRAC \leq 2$ 

**Behaviour:** Approaches  $FRAC = 1$  for a squared patch shape form and  $FRAC = 2$  for a irregular patch shape.

#### Value

tibble

#### References

McGarigal K., SA Cushman, and E Ene. 2023. FRAGSTATS v4: Spatial Pattern Analysis Program for Categorical Maps. Computer software program produced by the authors; available at the following web site: https://www.fragstats.org

Mandelbrot, B. B. 1977. Fractals: Form, Chance, and Dimension. San Francisco. W. H. Freeman and Company.

#### See Also

```
lsm_p_area, lsm_p_perim,
lsm_c_frac_mn, lsm_c_frac_sd, lsm_c_frac_cv,
lsm_l_frac_mn, lsm_l_frac_sd, lsm_l_frac_cv
```
# Examples

```
landscape <- terra::rast(landscapemetrics::landscape)
lsm_p_frac(landscape)
```
lsm\_p\_gyrate *GYRATE (patch level)*

#### Description

Radius of Gyration (Area and edge metric)

# Usage

```
lsm_p_gyrate(landscape, directions = 8, cell_center = FALSE)
```
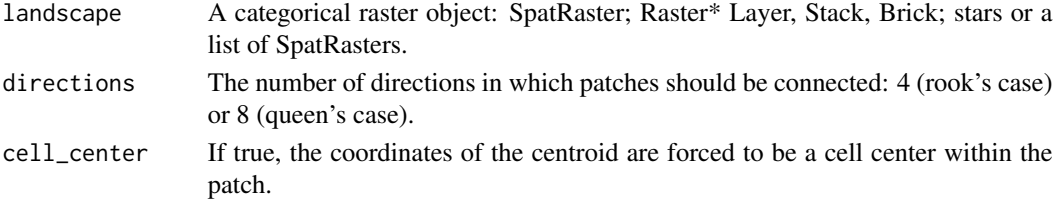

<span id="page-189-0"></span>

<span id="page-190-0"></span>lsm\_p\_gyrate 191

**Details** 

$$
GYRATE = \sum_{r=1}^{z} \frac{h_{ijr}}{z}
$$

where  $h_{ijr}$  is the distance from each cell to the centroid of the patch and z is the number of cells.

GYRATE is an 'Area and edge metric'. The distance from each cell to the patch centroid is based on cell center to centroid distances. The metric characterises both the patch area and compactness.

If cell\_center = TRUE some patches might have several possible cell-center centroids. In this case, the gyrate index is based on the mean distance of all cells to all possible cell-center centroids.

Because the metric is based on distances or areas please make sure your data is valid using [check\\_landscape](#page-8-0).

Units: Meters

**Range:** GYRATE  $>= 0$ 

**Behaviour:** Approaches  $GYRATE = 0$  if patch is a single cell. Increases, without limit, when only one patch is present.

# Value

tibble

# References

McGarigal K., SA Cushman, and E Ene. 2023. FRAGSTATS v4: Spatial Pattern Analysis Program for Categorical Maps. Computer software program produced by the authors; available at the following web site: https://www.fragstats.org

Keitt, T. H., Urban, D. L., & Milne, B. T. 1997. Detecting critical scales in fragmented landscapes. Conservation ecology, 1(1).

#### See Also

[lsm\\_c\\_gyrate\\_mn](#page-67-0), [lsm\\_c\\_gyrate\\_sd](#page-68-0), [lsm\\_c\\_gyrate\\_cv](#page-65-0), [lsm\\_l\\_gyrate\\_mn](#page-139-0), [lsm\\_l\\_gyrate\\_sd](#page-140-0), [lsm\\_l\\_gyrate\\_cv](#page-138-0)

#### Examples

```
landscape <- terra::rast(landscapemetrics::landscape)
lsm_p_gyrate(landscape)
```
<span id="page-191-0"></span>

#### Description

Number of core areas (Core area metric)

#### Usage

```
lsm_p_ncore(
  landscape,
  directions = 8,
  consider_boundary = FALSE,
  edge\_depth = 1)
```
#### Arguments

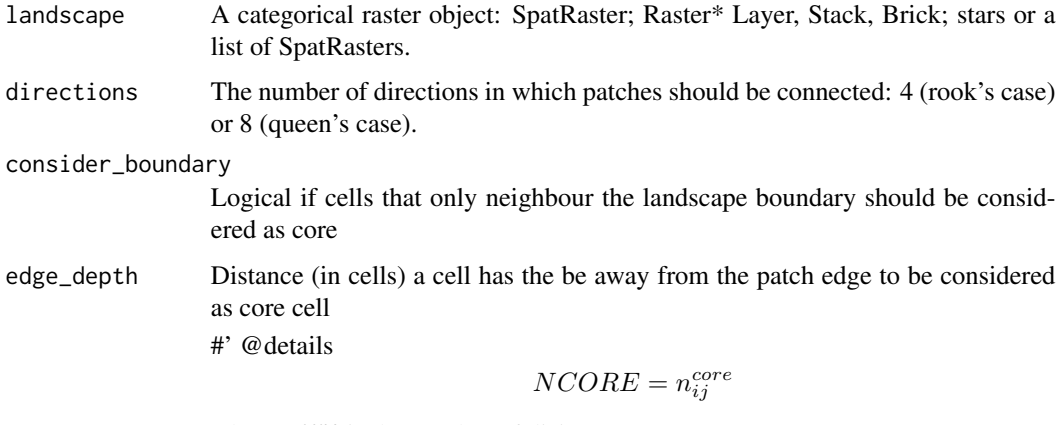

where  $n_{ij}^{core}$  is the number of disjunct core areas.

NCORE is a 'Core area metric'. A cell is defined as core if the cell has no neighbour with a different value than itself (rook's case). The metric counts the disjunct core areas, whereby a core area is a 'patch within the patch' containing only core cells. It describes patch area and shape simultaneously (more core area when the patch is large, however, the shape must allow disjunct core areas). Thereby, a compact shape (e.g. a square) will contain less disjunct core areas than a more irregular patch.

Units: None

**Range:** NCORE  $>= 0$ 

**Behaviour:** NCORE = 0 when  $CORE = 0$ , i.e. every cell in patch is edge. Increases, without limit, as core area increases and patch shape allows disjunct core areas (i.e. patch shape becomes rather complex).

# <span id="page-192-0"></span>lsm\_p\_para 193

# Value

tibble

#### References

McGarigal K., SA Cushman, and E Ene. 2023. FRAGSTATS v4: Spatial Pattern Analysis Program for Categorical Maps. Computer software program produced by the authors; available at the following web site: https://www.fragstats.org

#### See Also

```
lsm_c_dcore_mn, lsm_c_dcore_sd, lsm_c_dcore_cv, lsm_c_ndca,
lsm_l_dcore_mn, lsm_l_dcore_sd, lsm_l_dcore_cv, lsm_l_ndca
```
#### Examples

```
landscape <- terra::rast(landscapemetrics::landscape)
lsm_p_ncore(landscape)
```
lsm\_p\_para *PARA (patch level)*

# Description

Perimeter-Area ratio (Shape metric)

#### Usage

```
lsm_p_para(landscape, directions = 8)
```
#### Arguments

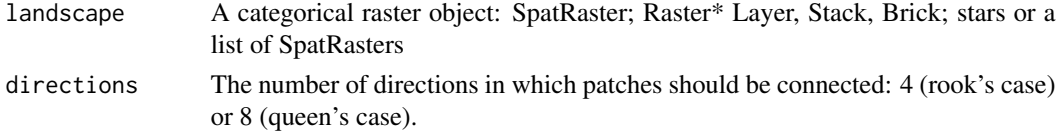

#### Details

$$
PARA = \frac{p_{ij}}{a_{ij}}
$$

where  $p_{ij}$  is the perimeter in meters and  $a_{ij}$  is the area in square meters.

PARA is a 'Shape metric'. It describes the patch complexity in a straightforward way. However, because it is not standarised to a certain shape (e.g. a square), it is not scale independent, meaning that increasing the patch size while not changing the patch form will change the ratio.

Because the metric is based on distances or areas please make sure your data is valid using [check\\_landscape](#page-8-0).

Units: None

**Range:**  $PARA > 0$ 

Behaviour: Increases, without limit, as the shape complexity increases.

#### Value

tibble

# References

McGarigal K., SA Cushman, and E Ene. 2023. FRAGSTATS v4: Spatial Pattern Analysis Program for Categorical Maps. Computer software program produced by the authors; available at the following web site: https://www.fragstats.org

# See Also

[lsm\\_p\\_area](#page-180-0), [lsm\\_p\\_perim](#page-193-0), [lsm\\_c\\_para\\_mn](#page-81-0), [lsm\\_c\\_para\\_sd](#page-82-0), [lsm\\_c\\_para\\_cv](#page-79-0), [lsm\\_l\\_para\\_mn](#page-157-0), [lsm\\_l\\_para\\_sd](#page-158-0), [lsm\\_l\\_para\\_cv](#page-155-0)

#### Examples

landscape <- terra::rast(landscapemetrics::landscape) lsm\_p\_para(landscape)

<span id="page-193-0"></span>lsm\_p\_perim *PERIM (patch level)*

#### Description

Perimeter (Area and edge metric)

#### Usage

```
lsm_p_perim(landscape, directions = 8)
```
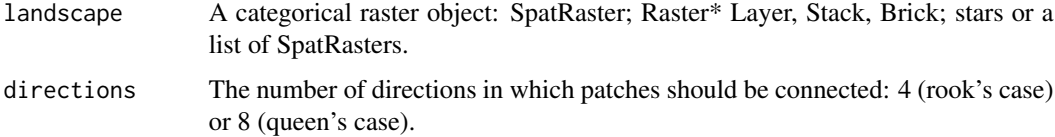

<span id="page-193-1"></span>

# <span id="page-194-0"></span>Details

$$
PERIM = p_{ij}
$$

where  $p_{ij}$  is the perimeter in meters.

PERIM is an 'Area and edge metric'. It equals the perimeter of the patch including also the edge to the landscape boundary. The metric describes patch area (larger perimeter for larger patches), but also patch shape (large perimeter for irregular shapes).

Because the metric is based on distances or areas please make sure your data is valid using [check\\_landscape](#page-8-0).

Units: Meters

**Range:**  $PERIM > 0$ 

Behaviour: Increases, without limit, as patch size and complexity increases.

#### Value

tibble

#### References

McGarigal K., SA Cushman, and E Ene. 2023. FRAGSTATS v4: Spatial Pattern Analysis Program for Categorical Maps. Computer software program produced by the authors; available at the following web site: https://www.fragstats.org

#### Examples

landscape <- terra::rast(landscapemetrics::landscape) lsm\_p\_perim(landscape)

lsm\_p\_shape *SHAPE (patch level)*

#### Description

Shape index (Shape metric)

#### Usage

```
lsm_p_shape(landscape, directions = 8)
```
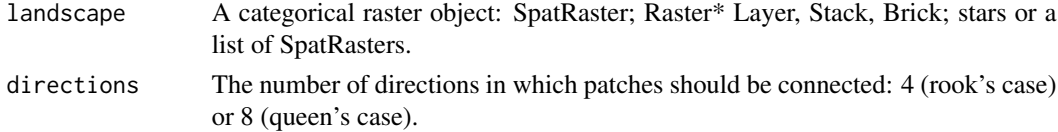

<span id="page-195-0"></span>Details

$$
SHAPE = \frac{0.25 * p_{ij}}{\sqrt{a}_{ij}}
$$

where  $p_{ij}$  is the perimeter (m) and  $a_{ij}$  is the area (m2).

SHAPE is a 'Shape metric'. It describes the ratio between the actual perimeter of the patch and the square root of patch area and thus adjusting for a square standard. Thus, it is a simple measure of shape complexity.

Because the metric is based on distances or areas please make sure your data is valid using [check\\_landscape](#page-8-0).

Units: None

Range: SHAPE >= 1

**Behaviour:** Equals  $SHAPE = 1$  for a squared patch and increases, without limit, as the patch shape becomes more complex.

# Value

tibble

#### References

McGarigal K., SA Cushman, and E Ene. 2023. FRAGSTATS v4: Spatial Pattern Analysis Program for Categorical Maps. Computer software program produced by the authors; available at the following web site: https://www.fragstats.org

Patton, D. R. 1975. A diversity index for quantifying habitat "edge". Wildl. Soc.Bull. 3:171-173.

### See Also

[lsm\\_p\\_perim](#page-193-0), [lsm\\_p\\_area](#page-180-0), [lsm\\_c\\_shape\\_mn](#page-88-0), [lsm\\_c\\_shape\\_sd](#page-89-0), [lsm\\_c\\_shape\\_cv](#page-87-0), [lsm\\_l\\_shape\\_mn](#page-167-0), [lsm\\_l\\_shape\\_sd](#page-168-0), [lsm\\_l\\_shape\\_cv](#page-166-0)

#### Examples

```
landscape <- terra::rast(landscapemetrics::landscape)
lsm_p_shape(landscape)
```
<span id="page-196-0"></span>options\_landscapemetrics

*options\_landscapemetrics*

#### Description

Sets global options for landscapemetrics

#### Usage

options\_landscapemetrics(to\_disk = NULL)

### Arguments

to\_disk Logical argument, if FALSE results of get\_patches are hold in memory. If true, get\_patches writes temporary files and hence, does not hold everything in memory. Can be set with a global option, e.g. options(to\_disk = TRUE). See Details.

#### Details

Landscape metrics rely on the delineation of patches. Hence, get\_patches is heavily used in landscapemetrics. As raster can be quite big, the fact that get\_patches creates a copy of the raster for each class in a landscape becomes a burden for computer memory. Hence, the argument *to\_disk* allows to store the results of the connected labeling algorithm on disk. Furthermore, this option can be set globally, so that every function that internally uses get\_patches can make use of that.

# Value

Global option to be used internally in the package

podlasie\_ccilc *Podlasie ESA CCI LC*

#### Description

A real landscape of the Podlasie region in Poland from the ESA CCI Land Cover

#### Usage

podlasie\_ccilc

# Format

A raster object.

# <span id="page-197-0"></span>Source

http://maps.elie.ucl.ac.be/CCI/viewer/

sample\_lsm *sample\_lsm*

# Description

Sample metrics

# Usage

```
sample_lsm(
 landscape,
 y,
 plot_id = NULL,
  shape = "square",
 size = NULL,
 all_classes = FALSE,
 return_raster = FALSE,
 verbose = TRUE,
 progress = FALSE,
  ...
\mathcal{L}
```
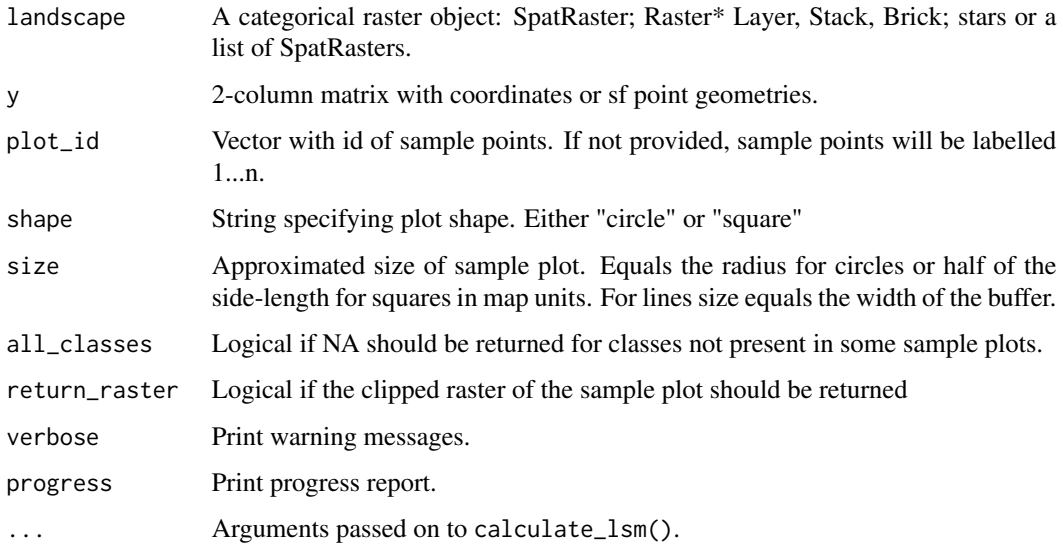

#### <span id="page-198-0"></span>Details

This function samples the selected metrics in a buffer area (sample plot) around sample points, sample lines or within provided polygons. The size of the actual sampled landscape can be different to the provided size due to two reasons. Firstly, because clipping raster cells using a circle or a sample plot not directly at a cell center lead to inaccuracies. Secondly, sample plots can exceed the landscape boundary. Therefore, we report the actual clipped sample plot area relative in relation to the theoretical, maximum sample plot area e.g. a sample plot only half within the landscape will have a percentage\_inside = 50. Additionally, if the polygon representing the sample plot is smaller than the cell size of the raster, the percentage\_inside may exceed 100%.Please be aware that the output is slightly different to all other lsm-function of landscapemetrics.

Please be aware that the function behaves differently for POLYGONS and MULTIPOLYGONS. In the first case, each polygon is used as a singular sample area, while in the second case all polygons are used as one sample area.

The metrics can be specified by the arguments what, level, metric, name and/or type (combinations of different arguments are possible (e.g. level = "class", type = "aggregation metric"). If an argument is not provided, automatically all possibilities are selected. Therefore, to get all available metrics, don't specify any of the above arguments.

For all metrics based on distances or areas please make sure your data is valid using [check\\_landscape](#page-8-0).

# Value

tibble

#### See Also

[list\\_lsm](#page-19-0) [calculate\\_lsm](#page-6-0)

#### Examples

landscape <- terra::rast(landscapemetrics::landscape)

```
# use a matrix
sample_points <- matrix(c(10, 5, 25, 15, 5, 25), ncol = 2, byrow = TRUE)
sample_lsm(landscape, y = sample_points, size = 15, what = "lsm_l_np")
```
show\_cores *Show core area*

#### **Description**

Show core area

# Usage

```
show_cores(
 landscape,
 directions = 8,
 class = "all",labels = FALSE,
 nrow = NULL,ncol = NULL,consider_boundary = TRUE,
 edge_depth = 1
\mathcal{L}
```
# Arguments

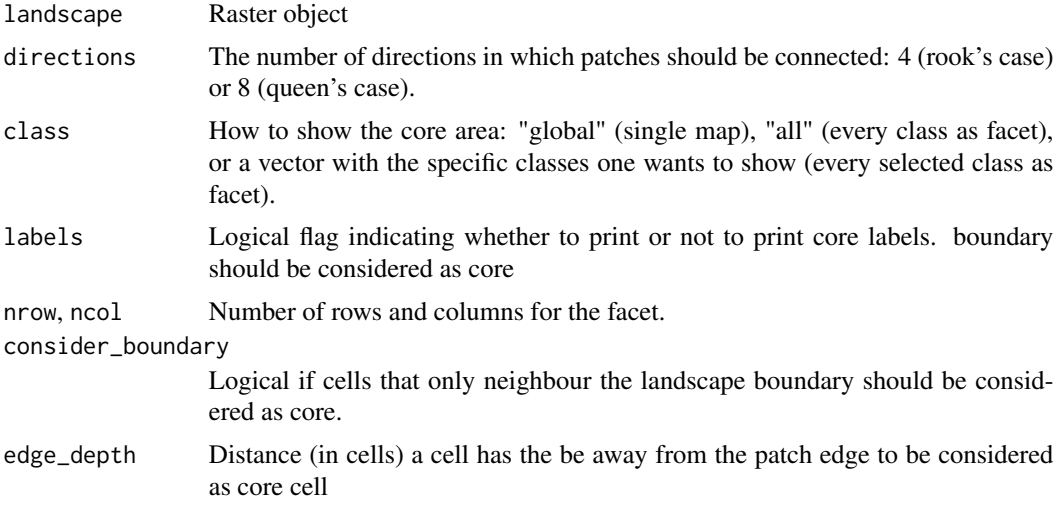

# Details

The functions plots the core area of patches labeled with the corresponding patch id. The edges are the grey cells surrounding the patches and are always shown.

# Value

ggplot

# Examples

```
landscape <- terra::rast(landscapemetrics::landscape)
# show "global" core area
show_cores(landscape, class = "global", labels = FALSE)
# show the core area of every class as facet
show_cores(landscape, class = "all", labels = FALSE)
```

```
# show only the core area of class 1 and 3
show_cores(landscape, class = c(1, 3), labels = TRUE)
```
show\_correlation *Show correlation*

# Description

Show correlation

# Usage

```
show_correlation(
 data,
 method = "pearson",
 diag = TRUE,labels = FALSE,
 vjust = 0,
  text_size = 15)
```
# Arguments

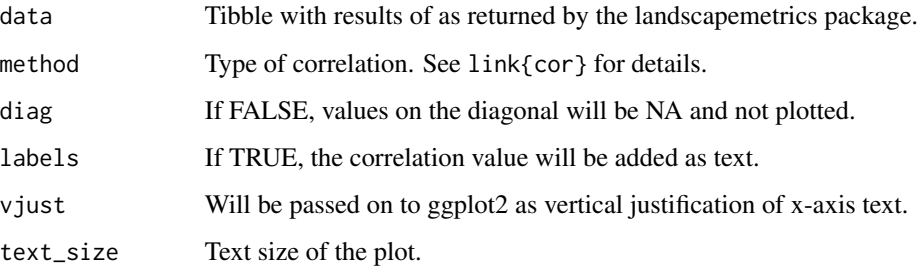

# Details

The functions calculates the correlation between all metrics. In order to calculate correlations, for the landscape level more than one landscape needs to be present. All input must be structured as returned by the landscapemetrics package.

For all metrics based on distances or areas please make sure your data is valid using [check\\_landscape](#page-8-0).

#### Value

ggplot

# Examples

```
landscape <- terra::rast(landscapemetrics::landscape)
metrics <- calculate_lsm(landscape, what = c("patch", "class"))
show_correlation(data = metrics, method = "pearson")
## Not run:
metrics <- calculate_lsm(landscape, what = c("patch", "class"))
correlations <- calculate_correlation(metrics)
show_correlation(data = correlations, method = "pearson")
```
## End(Not run)

<span id="page-201-0"></span>show\_lsm *Show landscape metrics*

# Description

Show landscape metrics on patch level printed in their corresponding patch.

# Usage

```
show_lsm(
 landscape,
 what,
 class = "global",
 directions = 8,
  consider_boundary = FALSE,
  edge\_depth = 1,
  labels = FALSE,
  label_lsm = FALSE,
 nrow = NULL,ncol = NULL
)
```
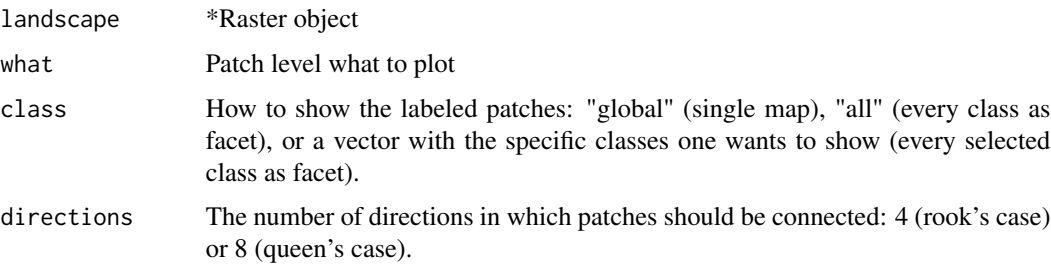

<span id="page-201-1"></span>

# <span id="page-202-0"></span>show\_patches 203

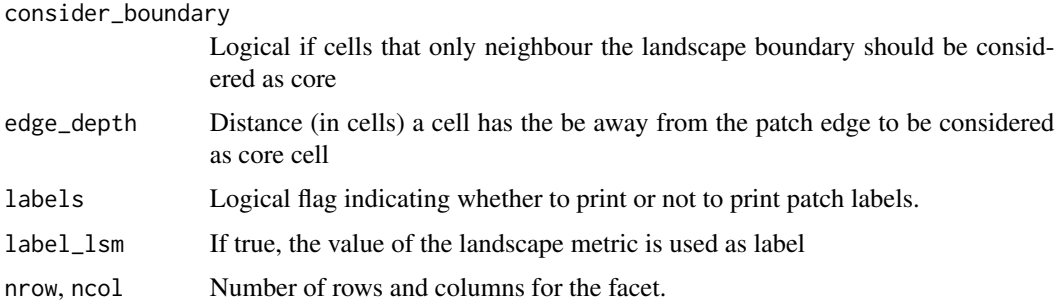

# Details

The function plots all patches with a fill corresponding to the value of the chosen landscape metric on patch level.

For all metrics based on distances or areas please make sure your data is valid using [check\\_landscape](#page-8-0).

# Value

ggplot

# Examples

landscape <- terra::rast(landscapemetrics::landscape)

```
show_lsm(landscape, what = "lsm_p_area", directions = 4)
show_lsm(landscape, what = "lsm_p_shape", class = c(1, 2), label_lsm = TRUE)
show_lsm(landscape, what = "lsm_p_circle", class = 3, labels = TRUE)
```
show\_patches *Show patches*

# Description

Show patches

# Usage

```
show_patches(
 landscape,
 class = "global",
 directions = 8,
 labels = FALSE,
 nrow = NULL,
 ncol = NULL
)
```
# <span id="page-203-0"></span>Arguments

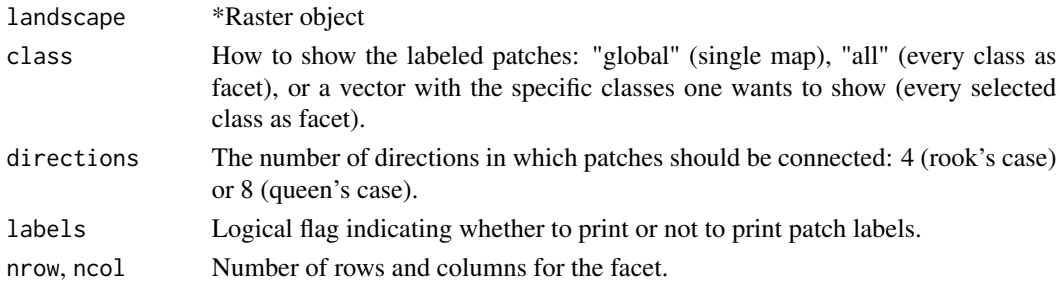

# Details

The functions plots the landscape with the patches labeled with the corresponding patch id.

# Value

ggplot

# Examples

```
landscape <- terra::rast(landscapemetrics::landscape)
```

```
show_patches(landscape)
show_patches(landscape, class = c(1, 2))
show_patches(landscape, class = 3, labels = FALSE)
```
spatialize\_lsm *spatialize\_lsm*

# Description

Spatialize landscape metric values

# Usage

```
spatialize_lsm(
  landscape,
  level = "patch",
 metric = NULL,
 name = NULL,
  type = NULL,
 what = NULL,directions = 8,
 progress = FALSE,
 to_disk = getOption("to_disk", default = FALSE),
  ...
\mathcal{L}
```
# <span id="page-204-0"></span>spatialize\_lsm 205

# Arguments

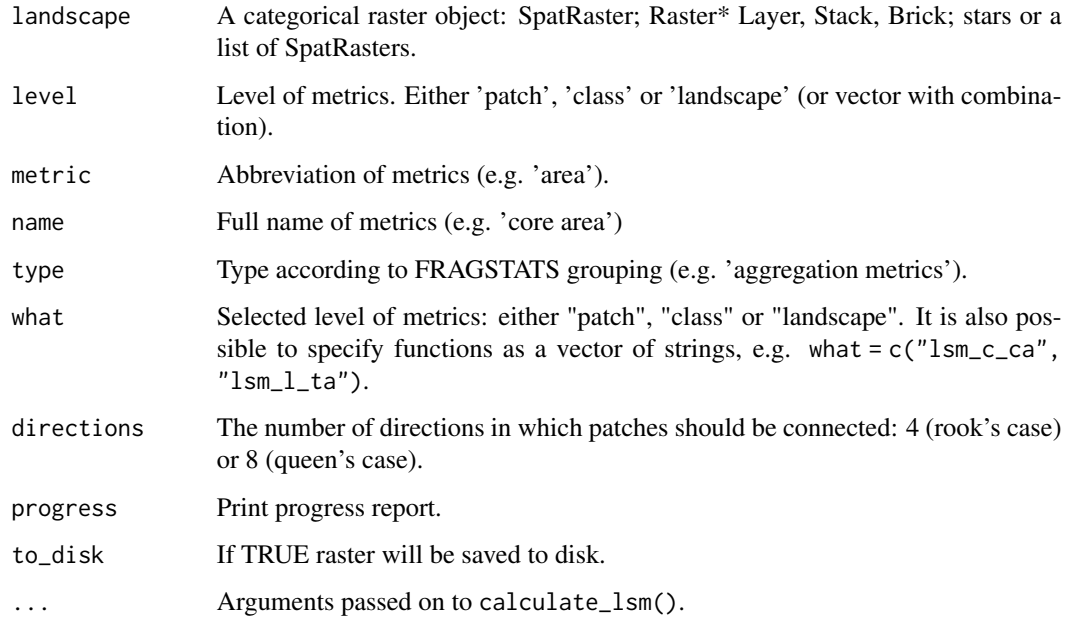

# Details

The functions returns a nested list with RasterLayers. The first level contains each input layer (only one element if RasterLayer was provided). The second level contains a RasterLayer for each selected metric (see list\_lsm for details) where each cell has the landscape metric value of the patch it belongs to. Only patch level metrics are allowed.

For all metrics based on distances or areas please make sure your data is valid using [check\\_landscape](#page-8-0).

#### Value

list

# See Also

[list\\_lsm](#page-19-0) [show\\_lsm](#page-201-0)

# Examples

```
landscape <- terra::rast(landscapemetrics::landscape)
p_area_raster <- spatialize_lsm(landscape, what = "lsm_p_area")
terra::plot(p_area_raster[[1]][[1]])
```
<span id="page-205-0"></span>window\_lsm *window\_lsm*

# Description

Moving window

# Usage

```
window_lsm(
  landscape,
  window,
  level = "landscape",
  metric = NULL,
  name = NULL,type = NULL,
  what = NULL,progress = FALSE,
  ...
)
```
#### Arguments

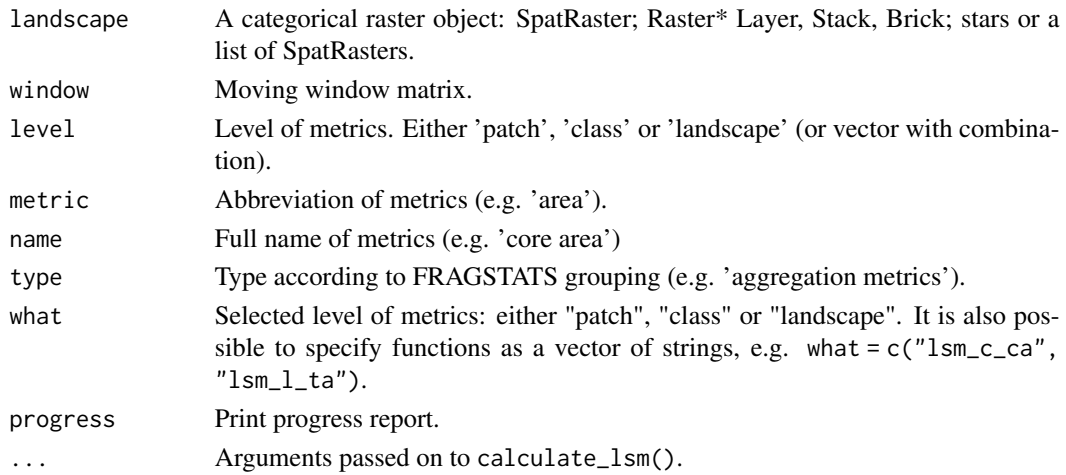

### Details

The function calculates for each focal cell the selected landscape metrics (currently only landscape level metrics are allowed) for a local neighbourhood. The neighbourhood can be specified using a matrix. For more details, see ?terra::focal(). The result will be a RasterLayer in which each focal cell includes the value of its neighbourhood and thereby allows to show gradients and variability in the landscape (Hagen-Zanker 2016). To be type stable, the actual result is always a nested list (first level for RasterStack layers, second level for selected landscape metrics).

Note, that in situations when the moving window does not contain any patches, the result is NA.

#### <span id="page-206-0"></span>window\_lsm 207

#### Value

list

#### References

Fletcher, R., Fortin, M.-J. 2018. Spatial Ecology and Conservation Modeling: Applications with R. Springer International Publishing. 523 pages

Hagen-Zanker, A. (2016). A computational framework for generalized moving windows and its application to landscape pattern analysis. International journal of applied earth observation and geoinformation, 44, 205-216.

McGarigal K., SA Cushman, and E Ene. 2023. FRAGSTATS v4: Spatial Pattern Analysis Program for Categorical Maps. Computer software program produced by the authors; available at the following web site: https://www.fragstats.org

#### See Also

```
list_lsm
calculate_lsm
focal
```
#### Examples

```
## Not run:
landscape <- terra::rast(landscapemetrics::landscape)
landscape_stack <- c(landscape, landscape)
window \le matrix(1, nrow = 5,ncol = 5)
window_lsm(landscape, window = window, what = c("lsm_l_pr", "lsm_l_joinent"))
window_lsm(landscape_stack, window = window, what = c("lsm_l_pr", "lsm_l_joinent"))
window_circular <- matrix(c(NA, 1, NA, 1, 1, NA, 1, NA), nrow = 3, ncol = 3)
window_lsm(landscape, window = window_circular, what = c("lsm_l_pr", "lsm_l_joinent"))
```
## End(Not run)

# Index

∗ datasets augusta\_nlcd, [5](#page-4-0) landscape, [19](#page-18-0) lsm\_abbreviations\_names, [22](#page-21-0) podlasie\_ccilc, [197](#page-196-0) augusta\_nlcd, [5](#page-4-0) calculate\_correlation, [6](#page-5-0) calculate\_lsm, [7,](#page-6-1) *[11](#page-10-0)*, *[199](#page-198-0)*, *[207](#page-206-0)* check\_landscape, *[8](#page-7-0)*, [9,](#page-8-1) *[15,](#page-14-0) [16](#page-15-0)*, *[24,](#page-23-1) [25](#page-24-1)*, *[27,](#page-26-0) [28](#page-27-1)*, *[30](#page-29-1)[–32](#page-31-1)*, *[34](#page-33-0)[–36](#page-35-1)*, *[39](#page-38-0)*, *[45,](#page-44-0) [46](#page-45-1)*, *[48,](#page-47-0) [49](#page-48-1)*, *[51](#page-50-0)*, *[56](#page-55-0)*, *[58,](#page-57-0) [59](#page-58-1)*, *[61–](#page-60-1)[65](#page-64-1)*, *[67,](#page-66-0) [68](#page-67-1)*, *[70](#page-69-0)*, *[72,](#page-71-0) [73](#page-72-0)*, *[75](#page-74-1)*, *[77](#page-76-0)*, *[80](#page-79-1)[–83](#page-82-1)*, *[85](#page-84-0)*, *[87–](#page-86-0)[89](#page-88-1)*, *[91–](#page-90-0)[93](#page-92-1)*, *[95](#page-94-0)*, *[97,](#page-96-1) [98](#page-97-1)*, *[100,](#page-99-0) [101](#page-100-1)*, *[103,](#page-102-0) [104](#page-103-1)*, *[106–](#page-105-1)[109](#page-108-0)*, *[117](#page-116-1)*, *[119,](#page-118-0) [120](#page-119-1)*, *[122](#page-121-0)*, *[127](#page-126-0)*, *[129,](#page-128-0) [130](#page-129-1)*, *[132,](#page-131-1) [133](#page-132-0)*, *[135,](#page-134-1) [136](#page-135-1)*, *[138,](#page-137-0) [139](#page-138-1)*, *[141,](#page-140-1) [142](#page-141-0)*, *[145,](#page-144-0) [146](#page-145-0)*, *[148–](#page-147-0)[150](#page-149-0)*, *[155](#page-154-0)*, *[157](#page-156-0)[–159](#page-158-1)*, *[161](#page-160-0)*, *[164](#page-163-0)*, *[167,](#page-166-1) [168](#page-167-1)*, *[170](#page-169-0)*, *[176,](#page-175-0) [177](#page-176-1)*, *[179–](#page-178-0)[182](#page-181-0)*, *[184](#page-183-0)*, *[187–](#page-186-0)[189](#page-188-0)*, *[191](#page-190-0)*, *[193](#page-192-0)*, *[195,](#page-194-0) [196](#page-195-0)*, *[199](#page-198-0)*, *[201](#page-200-0)*, *[203](#page-202-0)*, *[205](#page-204-0)* extract lsm, [10](#page-9-0) focal, *[207](#page-206-0)*

```
get_adjacencies, 11
get_boundaries, 12
get_centroids, 14
get_circumscribingcircle, 15
get_nearestneighbour, 16
get_patches, 16, 17
get_unique_values, 18
landscape, 19
```
landscape\_as\_list, [19](#page-18-0) list\_lsm, *[8](#page-7-0)*, [20,](#page-19-1) *[199](#page-198-0)*, *[205](#page-204-0)*, *[207](#page-206-0)* lsm\_abbreviations\_names, [22](#page-21-0) lsm\_c\_ai, [23,](#page-22-0) *[97](#page-96-1)* lsm\_c\_area\_cv, [24,](#page-23-1) *[26,](#page-25-1) [27](#page-26-0)*, *[98–](#page-97-1)[100](#page-99-0)*, *[182](#page-181-0)* lsm\_c\_area\_mn, *[25](#page-24-1)*, [25,](#page-24-1) *[27](#page-26-0)*, *[98](#page-97-1)[–100](#page-99-0)*, *[182](#page-181-0)* lsm\_c\_area\_sd, *[25,](#page-24-1) [26](#page-25-1)*, [26,](#page-25-1) *[98](#page-97-1)[–100](#page-99-0)*, *[182](#page-181-0)* lsm\_c\_ca, *[25](#page-24-1)*, [28,](#page-27-1) *[87](#page-86-0)*, *[178](#page-177-1)*, *[182](#page-181-0)* lsm\_c\_cai\_cv, [29,](#page-28-1) *[31](#page-30-0)*, *[33](#page-32-1)*, *[102,](#page-101-1) [103](#page-102-0)*, *[105](#page-104-1)*, *[183](#page-182-0)* lsm\_c\_cai\_mn, *[30](#page-29-1)*, [30,](#page-29-1) *[33](#page-32-1)*, *[102](#page-101-1)*, *[105](#page-104-1)*, *[183](#page-182-0)* lsm\_c\_cai\_sd, *[30,](#page-29-1) [31](#page-30-0)*, [32,](#page-31-1) *[102,](#page-101-1) [103](#page-102-0)*, *[105](#page-104-1)*, *[183](#page-182-0)* lsm\_c\_circle\_cv, [33,](#page-32-1) *[36,](#page-35-1) [37](#page-36-0)*, *[106,](#page-105-1) [107](#page-106-0)*, *[109](#page-108-0)*, *[184](#page-183-0)* lsm\_c\_circle\_mn, *[34](#page-33-0)*, [35,](#page-34-1) *[37](#page-36-0)*, *[106,](#page-105-1) [107](#page-106-0)*, *[109](#page-108-0)*, *[184](#page-183-0)* lsm\_c\_circle\_sd, *[34](#page-33-0)*, *[36](#page-35-1)*, [36,](#page-35-1) *[106,](#page-105-1) [107](#page-106-0)*, *[109](#page-108-0)*, *[184](#page-183-0)* lsm\_c\_clumpy, [37](#page-36-0) lsm\_c\_cohesion, [39](#page-38-0) lsm\_c\_contig\_cv, [40,](#page-39-1) *[41,](#page-40-1) [42](#page-41-0)*, *[44](#page-43-1)*, *[114](#page-113-1)[–116](#page-115-0)*, *[186](#page-185-1)* lsm\_c\_contig\_mn, *[41](#page-40-1)*, [41,](#page-40-1) *[44](#page-43-1)*, *[114](#page-113-1)[–116](#page-115-0)*, *[186](#page-185-1)* lsm\_c\_contig\_sd, *[42](#page-41-0)*, [43,](#page-42-1) *[114](#page-113-1)[–116](#page-115-0)*, *[186](#page-185-1)* lsm\_c\_core\_cv, [44,](#page-43-1) *[47,](#page-46-1) [48](#page-47-0)*, *[118,](#page-117-1) [119](#page-118-0)*, *[121](#page-120-0)*, *[187](#page-186-0)* lsm\_c\_core\_mn, *[45](#page-44-0)*, [46,](#page-45-1) *[48](#page-47-0)*, *[118,](#page-117-1) [119](#page-118-0)*, *[121](#page-120-0)*, *[187](#page-186-0)* lsm\_c\_core\_sd, *[45](#page-44-0)*, *[47](#page-46-1)*, [47,](#page-46-1) *[118,](#page-117-1) [119](#page-118-0)*, *[121](#page-120-0)*, *[187](#page-186-0)* lsm\_c\_cpland, [49,](#page-48-1) *[183](#page-182-0)* lsm\_c\_dcad, [50,](#page-49-0) *[122](#page-121-0)* lsm\_c\_dcore\_cv, [52,](#page-51-1) *[54](#page-53-1)*, *[56](#page-55-0)*, *[124,](#page-123-1) [125](#page-124-1)*, *[127](#page-126-0)*, *[193](#page-192-0)* lsm\_c\_dcore\_mn, *[53](#page-52-1)*, [53,](#page-52-1) *[56](#page-55-0)*, *[124,](#page-123-1) [125](#page-124-1)*, *[127](#page-126-0)*, *[193](#page-192-0)* lsm\_c\_dcore\_sd, *[53,](#page-52-1) [54](#page-53-1)*, [54,](#page-53-1) *[124,](#page-123-1) [125](#page-124-1)*, *[127](#page-126-0)*, *[193](#page-192-0)* lsm\_c\_division, [56,](#page-55-0) *[75](#page-74-1)*, *[128](#page-127-0)* lsm\_c\_ed, [57,](#page-56-0) *[129](#page-128-0)* lsm\_c\_enn\_cv, [59,](#page-58-1) *[61,](#page-60-1) [62](#page-61-0)*, *[131](#page-130-1)[–133](#page-132-0)*, *[189](#page-188-0)* lsm\_c\_enn\_mn, *[60](#page-59-1)*, [60,](#page-59-1) *[62](#page-61-0)*, *[131](#page-130-1)[–133](#page-132-0)*, *[189](#page-188-0)* lsm\_c\_enn\_sd, *[60,](#page-59-1) [61](#page-60-1)*, [61,](#page-60-1) *[131](#page-130-1)[–133](#page-132-0)*, *[189](#page-188-0)* lsm\_c\_frac\_cv, [63,](#page-62-1) *[65,](#page-64-1) [66](#page-65-1)*, *[136](#page-135-1)[–138](#page-137-0)*, *[190](#page-189-0)* lsm\_c\_frac\_mn, *[64](#page-63-1)*, [64,](#page-63-1) *[66](#page-65-1)*, *[136](#page-135-1)[–138](#page-137-0)*, *[190](#page-189-0)* lsm\_c\_frac\_sd, *[64,](#page-63-1) [65](#page-64-1)*, [65,](#page-64-1) *[136](#page-135-1)[–138](#page-137-0)*, *[190](#page-189-0)* lsm\_c\_gyrate\_cv, [66,](#page-65-1) *[69,](#page-68-1) [70](#page-69-0)*, *[140](#page-139-1)[–142](#page-141-0)*, *[191](#page-190-0)* lsm\_c\_gyrate\_mn, *[67](#page-66-0)*, [68,](#page-67-1) *[70](#page-69-0)*, *[140](#page-139-1)[–142](#page-141-0)*, *[191](#page-190-0)*

#### INDEX 209

lsm\_c\_gyrate\_sd, *[67](#page-66-0)*, *[69](#page-68-1)*, [69,](#page-68-1) *[140–](#page-139-1)[142](#page-141-0)*, *[191](#page-190-0)* lsm\_c\_iji, [70,](#page-69-0) *[144](#page-143-0)* lsm\_c\_lpi, [72,](#page-71-0) *[146](#page-145-0)* lsm\_c\_lsi, [73,](#page-72-0) *[77,](#page-76-0) [78](#page-77-0)*, *[147](#page-146-0)* lsm\_c\_mesh, *[56](#page-55-0)*, [74,](#page-73-0) *[148](#page-147-0)* lsm\_c\_ndca, *[51](#page-50-0)*, [75,](#page-74-1) *[122](#page-121-0)*, *[153](#page-152-0)*, *[193](#page-192-0)* lsm\_c\_nlsi, [77](#page-76-0) lsm\_c\_np, [78,](#page-77-0) *[85](#page-84-0)*, *[154](#page-153-0)*, *[161](#page-160-0)* lsm\_c\_pafrac, [79,](#page-78-0) *[156](#page-155-1)* lsm\_c\_para\_cv, [80,](#page-79-1) *[83,](#page-82-1) [84](#page-83-0)*, *[157](#page-156-0)*, *[159,](#page-158-1) [160](#page-159-0)*, *[194](#page-193-1)* lsm\_c\_para\_mn, *[81](#page-80-0)*, [82,](#page-81-1) *[84](#page-83-0)*, *[157](#page-156-0)*, *[159,](#page-158-1) [160](#page-159-0)*, *[194](#page-193-1)* lsm\_c\_para\_sd, *[81](#page-80-0)*, *[83](#page-82-1)*, [83,](#page-82-1) *[157](#page-156-0)*, *[159,](#page-158-1) [160](#page-159-0)*, *[194](#page-193-1)* lsm\_c\_pd, [84,](#page-83-0) *[161](#page-160-0)* lsm\_c\_pladj, [85](#page-84-0) lsm\_c\_pland, [86,](#page-85-0) *[171](#page-170-0)*, *[173–](#page-172-0)[175](#page-174-0)* lsm\_c\_shape\_cv, [88,](#page-87-1) *[90,](#page-89-1) [91](#page-90-0)*, *[168–](#page-167-1)[170](#page-169-0)*, *[196](#page-195-0)* lsm\_c\_shape\_mn, *[89](#page-88-1)*, [89,](#page-88-1) *[91](#page-90-0)*, *[168–](#page-167-1)[170](#page-169-0)*, *[196](#page-195-0)* lsm\_c\_shape\_sd, *[89,](#page-88-1) [90](#page-89-1)*, [90,](#page-89-1) *[168–](#page-167-1)[170](#page-169-0)*, *[196](#page-195-0)* lsm\_c\_split, [92,](#page-91-0) *[177](#page-176-1)* lsm\_c\_tca, *[76](#page-75-0)*, [93,](#page-92-1) *[153](#page-152-0)*, *[179](#page-178-0)*, *[187](#page-186-0)* lsm\_c\_te, *[58](#page-57-0)*, [94](#page-93-0) lsm\_l\_ai, *[24](#page-23-1)*, [96](#page-95-0) lsm\_l\_area\_cv, *[25](#page-24-1)[–27](#page-26-0)*, [97,](#page-96-1) *[99,](#page-98-1) [100](#page-99-0)*, *[182](#page-181-0)* lsm\_l\_area\_mn, *[25](#page-24-1)[–27](#page-26-0)*, *[98](#page-97-1)*, [98,](#page-97-1) *[100](#page-99-0)*, *[182](#page-181-0)* lsm\_l\_area\_sd, *[25](#page-24-1)[–27](#page-26-0)*, *[98,](#page-97-1) [99](#page-98-1)*, [99,](#page-98-1) *[182](#page-181-0)* lsm\_l\_cai\_cv, *[30,](#page-29-1) [31](#page-30-0)*, *[33](#page-32-1)*, [101,](#page-100-1) *[103](#page-102-0)*, *[105](#page-104-1)*, *[183](#page-182-0)* lsm\_l\_cai\_mn, *[30,](#page-29-1) [31](#page-30-0)*, *[33](#page-32-1)*, *[102](#page-101-1)*, [102,](#page-101-1) *[105](#page-104-1)*, *[183](#page-182-0)* lsm\_l\_cai\_sd, *[30,](#page-29-1) [31](#page-30-0)*, *[33](#page-32-1)*, *[102,](#page-101-1) [103](#page-102-0)*, [104,](#page-103-1) *[183](#page-182-0)* lsm\_l\_circle\_cv, *[34](#page-33-0)*, *[36,](#page-35-1) [37](#page-36-0)*, [105,](#page-104-1) *[107](#page-106-0)*, *[109](#page-108-0)*, *[184](#page-183-0)* lsm\_l\_circle\_mn, *[34](#page-33-0)*, *[36,](#page-35-1) [37](#page-36-0)*, *[106](#page-105-1)*, [106,](#page-105-1) *[109](#page-108-0)*, *[184](#page-183-0)* lsm\_l\_circle\_sd, *[34](#page-33-0)*, *[36,](#page-35-1) [37](#page-36-0)*, *[106,](#page-105-1) [107](#page-106-0)*, [108,](#page-107-1) *[184](#page-183-0)* lsm\_l\_cohesion, *[40](#page-39-1)*, [109,](#page-108-0) *[110](#page-109-0)* lsm\_l\_condent, [110,](#page-109-0) *[134](#page-133-0)*, *[145](#page-144-0)*, *[152](#page-151-1)*, *[165](#page-164-0)* lsm\_l\_contag, [111](#page-110-0) lsm\_l\_contig\_cv, *[41,](#page-40-1) [42](#page-41-0)*, *[44](#page-43-1)*, [113,](#page-112-1) *[115,](#page-114-1) [116](#page-115-0)*, *[186](#page-185-1)* lsm\_l\_contig\_mn, *[41,](#page-40-1) [42](#page-41-0)*, *[44](#page-43-1)*, *[114](#page-113-1)*, [114,](#page-113-1) *[116](#page-115-0)*, *[186](#page-185-1)* lsm\_l\_contig\_sd, *[41,](#page-40-1) [42](#page-41-0)*, *[44](#page-43-1)*, *[114,](#page-113-1) [115](#page-114-1)*, [115,](#page-114-1) *[186](#page-185-1)* lsm\_l\_core\_cv, *[45](#page-44-0)*, *[47,](#page-46-1) [48](#page-47-0)*, [117,](#page-116-1) *[119](#page-118-0)*, *[121](#page-120-0)*, *[187](#page-186-0)* lsm\_l\_core\_mn, *[45](#page-44-0)*, *[47,](#page-46-1) [48](#page-47-0)*, *[118](#page-117-1)*, [118,](#page-117-1) *[121](#page-120-0)*, *[187](#page-186-0)* lsm\_l\_core\_sd, *[45](#page-44-0)*, *[47,](#page-46-1) [48](#page-47-0)*, *[118,](#page-117-1) [119](#page-118-0)*, [120,](#page-119-1) *[187](#page-186-0)* lsm\_l\_dcad, *[51](#page-50-0)*, [121](#page-120-0) lsm\_l\_dcore\_cv, *[53,](#page-52-1) [54](#page-53-1)*, *[56](#page-55-0)*, [123,](#page-122-1) *[125](#page-124-1)*, *[127](#page-126-0)*,

*[193](#page-192-0)* lsm\_l\_dcore\_mn, *[53,](#page-52-1) [54](#page-53-1)*, *[56](#page-55-0)*, *[124](#page-123-1)*, [124,](#page-123-1) *[127](#page-126-0)*, *[193](#page-192-0)* lsm\_l\_dcore\_sd, *[53,](#page-52-1) [54](#page-53-1)*, *[56](#page-55-0)*, *[124,](#page-123-1) [125](#page-124-1)*, [125,](#page-124-1) *[193](#page-192-0)* lsm\_l\_division, *[57](#page-56-0)*, [127,](#page-126-0) *[148](#page-147-0)* lsm\_l\_ed, *[58](#page-57-0)*, [128](#page-127-0) lsm\_l\_enn\_cv, *[60](#page-59-1)[–62](#page-61-0)*, [130,](#page-129-1) *[132,](#page-131-1) [133](#page-132-0)*, *[189](#page-188-0)* lsm\_l\_enn\_mn, *[60](#page-59-1)[–62](#page-61-0)*, *[131](#page-130-1)*, [131,](#page-130-1) *[133](#page-132-0)*, *[189](#page-188-0)* lsm\_l\_enn\_sd, *[60](#page-59-1)[–62](#page-61-0)*, *[131,](#page-130-1) [132](#page-131-1)*, [132,](#page-131-1) *[189](#page-188-0)* lsm\_l\_ent, *[111](#page-110-0)*, [134,](#page-133-0) *[145](#page-144-0)*, *[152](#page-151-1)*, *[165](#page-164-0)* lsm\_l\_frac\_cv, *[64](#page-63-1)[–66](#page-65-1)*, [135,](#page-134-1) *[137,](#page-136-1) [138](#page-137-0)*, *[190](#page-189-0)* lsm\_l\_frac\_mn, *[64](#page-63-1)[–66](#page-65-1)*, *[136](#page-135-1)*, [136,](#page-135-1) *[138](#page-137-0)*, *[190](#page-189-0)* lsm\_l\_frac\_sd, *[64](#page-63-1)[–66](#page-65-1)*, *[136,](#page-135-1) [137](#page-136-1)*, [137,](#page-136-1) *[190](#page-189-0)* lsm\_l\_gyrate\_cv, *[67](#page-66-0)*, *[69,](#page-68-1) [70](#page-69-0)*, [139,](#page-138-1) *[141,](#page-140-1) [142](#page-141-0)*, *[191](#page-190-0)* lsm\_l\_gyrate\_mn, *[67](#page-66-0)*, *[69,](#page-68-1) [70](#page-69-0)*, *[140](#page-139-1)*, [140,](#page-139-1) *[142](#page-141-0)*, *[191](#page-190-0)* lsm\_l\_gyrate\_sd, *[67](#page-66-0)*, *[69,](#page-68-1) [70](#page-69-0)*, *[140,](#page-139-1) [141](#page-140-1)*, [141,](#page-140-1) *[191](#page-190-0)* lsm\_l\_iji, *[71](#page-70-0)*, [143](#page-142-0) lsm\_l\_joinent, *[111](#page-110-0)*, *[134](#page-133-0)*, [144,](#page-143-0) *[151,](#page-150-0) [152](#page-151-1)*, *[165](#page-164-0)* lsm\_l\_lpi, *[73](#page-72-0)*, [145](#page-144-0) lsm\_l\_lsi, *[74](#page-73-0)*, *[78](#page-77-0)*, [146](#page-145-0) lsm\_l\_mesh, *[75](#page-74-1)*, *[127](#page-126-0)*, [147](#page-146-0) lsm\_l\_msidi, [149](#page-148-0) lsm\_l\_msiei, [150](#page-149-0) lsm\_l\_mutinf, *[111](#page-110-0)*, *[134](#page-133-0)*, *[145](#page-144-0)*, [151,](#page-150-0) *[165](#page-164-0)* lsm\_l\_ndca, *[76](#page-75-0)*, [152,](#page-151-1) *[193](#page-192-0)* lsm\_l\_np, *[79](#page-78-0)*, [154,](#page-153-0) *[161](#page-160-0)* lsm\_l\_pafrac, *[80](#page-79-1)*, [155](#page-154-0) lsm\_l\_para\_cv, *[81](#page-80-0)*, *[83,](#page-82-1) [84](#page-83-0)*, [156,](#page-155-1) *[159,](#page-158-1) [160](#page-159-0)*, *[194](#page-193-1)* lsm\_l\_para\_mn, *[81](#page-80-0)*, *[83,](#page-82-1) [84](#page-83-0)*, *[157](#page-156-0)*, [158,](#page-157-1) *[160](#page-159-0)*, *[194](#page-193-1)* lsm\_l\_para\_sd, *[81](#page-80-0)*, *[83,](#page-82-1) [84](#page-83-0)*, *[157](#page-156-0)*, *[159](#page-158-1)*, [159,](#page-158-1) *[194](#page-193-1)* lsm\_l\_pd, *[85](#page-84-0)*, [160](#page-159-0) lsm\_l\_pladj, [161](#page-160-0) lsm\_l\_pr, [162,](#page-161-0) *[164](#page-163-0)*, *[173](#page-172-0)[–175](#page-174-0)* lsm\_l\_prd, [163](#page-162-0) lsm\_l\_relmutinf, *[111](#page-110-0)*, *[134](#page-133-0)*, *[145](#page-144-0)*, *[152](#page-151-1)*, [164](#page-163-0) lsm\_l\_rpr, [165](#page-164-0) lsm\_l\_shape\_cv, *[89](#page-88-1)[–91](#page-90-0)*, [167,](#page-166-1) *[169,](#page-168-1) [170](#page-169-0)*, *[196](#page-195-0)* lsm\_l\_shape\_mn, *[89](#page-88-1)[–91](#page-90-0)*, *[168](#page-167-1)*, [168,](#page-167-1) *[170](#page-169-0)*, *[196](#page-195-0)* lsm\_l\_shape\_sd, *[89](#page-88-1)[–91](#page-90-0)*, *[168,](#page-167-1) [169](#page-168-1)*, [169,](#page-168-1) *[196](#page-195-0)* lsm\_l\_shdi, [171,](#page-170-0) *[173](#page-172-0)* lsm\_l\_shei, [172](#page-171-0) lsm\_l\_sidi, *[150](#page-149-0)*, [173](#page-172-0) lsm\_l\_siei, *[151](#page-150-0)*, [174](#page-173-0) lsm\_l\_split, *[93](#page-92-1)*, [176](#page-175-0)

lsm\_l\_ta , *[29](#page-28-1)* , *[50](#page-49-0) , [51](#page-50-0)* , *[57,](#page-56-0) [58](#page-57-0)* , *[73](#page-72-0)* , *[75](#page-74-1)* , *[85](#page-84-0)* , *[87](#page-86-0)* , *[93](#page-92-1)* , *[98](#page-97-1)* , *[122](#page-121-0)* , *[128](#page-127-0) , [129](#page-128-0)* , *[146](#page-145-0)* , *[148](#page-147-0)* , *[161](#page-160-0)* , *[177](#page-176-1)* , [177](#page-176-1) , *[182](#page-181-0)* lsm\_l\_tca , *[94](#page-93-0)* , [178](#page-177-1) , *[187](#page-186-0)* lsm\_l\_te , *[95](#page-94-0)* , *[129](#page-128-0)* , [179](#page-178-0) , *[180](#page-179-0)* lsm\_p\_area , *[25](#page-24-1) [–27](#page-26-0)* , *[29](#page-28-1)* , *[40](#page-39-1)* , *[57](#page-56-0)* , *[73](#page-72-0)* , *[75](#page-74-1)* , *[80](#page-79-1)* , *[93](#page-92-1)* , *[98](#page-97-1) [–100](#page-99-0)* , *[110](#page-109-0)* , *[128](#page-127-0)* , *[146](#page-145-0)* , *[148](#page-147-0)* , *[156](#page-155-1)* , *[177,](#page-176-1) [178](#page-177-1)* , [181](#page-180-1) , *[183](#page-182-0) , [184](#page-183-0)* , *[190](#page-189-0)* , *[194](#page-193-1)* , *[196](#page-195-0)* lsm\_p\_cai , *[30](#page-29-1) , [31](#page-30-0)* , *[33](#page-32-1)* , *[102](#page-101-1) , [103](#page-102-0)* , *[105](#page-104-1)* , [182](#page-181-0) lsm\_p\_circle , *[34](#page-33-0)* , *[36,](#page-35-1) [37](#page-36-0)* , *[106,](#page-105-1) [107](#page-106-0)* , *[109](#page-108-0)* , [183](#page-182-0) lsm\_p\_contig , *[41](#page-40-1) , [42](#page-41-0)* , *[44](#page-43-1)* , *[114](#page-113-1) [–116](#page-115-0)* , [185](#page-184-0) lsm\_p\_core , *[45](#page-44-0)* , *[47,](#page-46-1) [48](#page-47-0)* , *[50](#page-49-0)* , *[94](#page-93-0)* , *[118](#page-117-1) , [119](#page-118-0)* , *[121](#page-120-0)* , *[179](#page-178-0)* , *[183](#page-182-0)* , [186](#page-185-1) lsm\_p\_enn , *[60](#page-59-1)[–62](#page-61-0)* , *[131](#page-130-1) [–133](#page-132-0)* , [188](#page-187-0) lsm\_p\_frac , *[64](#page-63-1) [–66](#page-65-1)* , *[136–](#page-135-1)[138](#page-137-0)* , [189](#page-188-0) lsm\_p\_gyrate , *[67](#page-66-0)* , *[69](#page-68-1) , [70](#page-69-0)* , *[140–](#page-139-1)[142](#page-141-0)* , [190](#page-189-0) lsm\_p\_ncore , *[53](#page-52-1) , [54](#page-53-1)* , *[56](#page-55-0)* , *[76](#page-75-0)* , *[124](#page-123-1) , [125](#page-124-1)* , *[127](#page-126-0)* , *[153](#page-152-0)* , [192](#page-191-0) lsm\_p\_para , *[81](#page-80-0)* , *[83](#page-82-1) , [84](#page-83-0)* , *[157](#page-156-0)* , *[159](#page-158-1) , [160](#page-159-0)* , [193](#page-192-0) lsm\_p\_perim , *[40](#page-39-1)* , *[80](#page-79-1)* , *[95](#page-94-0)* , *[110](#page-109-0)* , *[156](#page-155-1)* , *[180](#page-179-0)* , *[190](#page-189-0)* , *[194](#page-193-1)* , [194](#page-193-1) , *[196](#page-195-0)* lsm\_p\_shape , *[74](#page-73-0)* , *[89](#page-88-1) [–91](#page-90-0)* , *[147](#page-146-0)* , *[168](#page-167-1) [–170](#page-169-0)* , [195](#page-194-0) mean , *[26](#page-25-1)* , *[31](#page-30-0)* , *[34](#page-33-0)* , *[36,](#page-35-1) [37](#page-36-0)* , *[47](#page-46-1)* , *[54](#page-53-1)* , *[61](#page-60-1)* , *[65](#page-64-1)* , *[69](#page-68-1)* , *[83](#page-82-1)* , *[90](#page-89-1)* , *[99](#page-98-1)* , *[103](#page-102-0)* , *[106,](#page-105-1) [107](#page-106-0)* , *[109](#page-108-0)* , *[119](#page-118-0)* , *[125](#page-124-1)* , *[132](#page-131-1)* , *[137](#page-136-1)* , *[141](#page-140-1)* , *[159](#page-158-1)* , *[169](#page-168-1)* options\_landscapemetrics , [197](#page-196-0) podlasie\_ccilc , [197](#page-196-0) sample\_lsm , [198](#page-197-0) sd , *[27](#page-26-0)* , *[33](#page-32-1)* , *[48](#page-47-0)* , *[56](#page-55-0)* , *[62](#page-61-0)* , *[66](#page-65-1)* , *[84](#page-83-0)* , *[91](#page-90-0)* , *[100](#page-99-0)* , *[105](#page-104-1)* , *[121](#page-120-0)* , *[127](#page-126-0)* , *[133](#page-132-0)* , *[138](#page-137-0)* , *[160](#page-159-0)* , *[170](#page-169-0)*

show\_cores , [199](#page-198-0) show\_correlation , [201](#page-200-0) show\_lsm , [202](#page-201-1) , *[205](#page-204-0)* show\_patches , [203](#page-202-0) spatialize\_lsm , [204](#page-203-0) sum , *[29](#page-28-1)* , *[178](#page-177-1)*

window\_lsm , [206](#page-205-0)